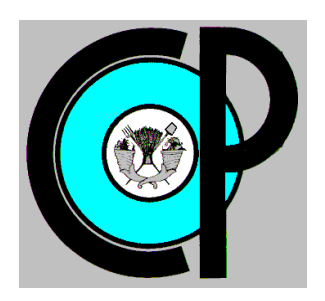

# **COLEGIO DE POSTGRADUADOS**

**INSTITUCION DE ENSEÑANZA E INVESTIGACION EN CIENCIAS AGRÍCOLAS**

**CAMPUS MONTECILLO**

**POSTGRADO DE EDAFOLOGIA**

## **DISTRIBUCIÓN GEOGRÁFICA DEL GÉNERO LUPINUS EN EL MUNICIPIO DE TEXCOCO**

HERRERA DE LA VEGA FRANCISCO

T E S I S PRESENTADA COMO REQUISITO PARCIAL PARA OBTENER EL GRADO DE:

MAESTRO EN CIENCIAS

**MONTECILLO, TEXCOCO, EDO. DE MEXICO**

2016

La presente tesis, titulada: Distribución Geográfica del Género Lupinus en el Municipio de Texcoco, realizada por el alumno: Francisco Herrera de la Vega, bajo la dirección del Consejo Particular indicado, ha sido aprobada por el mismo y aceptada como requisito parcial para obtener el grado de:

## MAESTRIA EN CIENCIAS EDAFOLOGÍA

## CONSEJO PARTICULAR

**CONSEJERO** 

 $\frac{1}{2}$ 

DR. VICENTE ESPINOSA HERNANDEZ

DR. ENRIQUE OJEDA TI

ASESOR

ASESOR<br>DR. ARMANDO GÓMEZ GUERRERO

Montecillo, Texcoco, México, 20 de julio de 2016

#### **RESUMEN**

## **DISTRIBUCIÓN GEOGRÁFICA DEL GÉNERO LUPINUS EN EL MUNICIPIO DE TEXCOCO**

## FRANCISCO HERRERA DE LA VEGA **Colegio de Postgraduados, 2016**

La distribución de la vegetación está determinada por la interacción entre los hábitos de crecimiento de las plantas y los factores ambientales en que crecen; los cuales, pueden ser de carácter climático y edafológico. En la presente investigación se realizó un análisis de la distribución espacial del género Lupinus. Partiendo de muestreos aleatorios para detectar su presencia, se realizó una caracterización edafo-climática de los sitios en los que se encontró. Esta información se ubicó en mapas desarrollados con ArcGis 10.3; los cuales, se estandarizaron para procesarlos con el programa estadístico MaxEnt, para modelar la distribución geográfica de *Lupinus spp* con base en la máxima entropía. Aún la entropía, el grado de desorden en un sistema, tiene un proceso de medición y por extraño que parezca, se puede crear una medida para el desorden; es la probabilidad de distribución de un estado particular. Se procesaron en MaxEnt, las variables ambientales y físico químicas de los suelos, de la zona de estudio, dando la máxima probabilidad de existencia en porcentaje (%) de Lupinus por: la Temperatura Máxima (°C); la Temperatura Media (°C); la Temperatura Mínima (°C); la Precipitación promedio anual (mm); la Conductividad Eléctrica (CE); el Potencial Hidrógeno (PH); Carbono Orgánico (CO); Textura del Suelo (TEX) y Capacidad de Intercambio Catiónico (CIC).

**Palabras clave:** Distribución espacial, Lupinus, Máxima-Entropía, Probabilidad, Texcoco.

iii

### **ABSTRACT**

## **GEOGRAPHICAL DISTRIBUTION OF THE GENUS LUPINUS IN THE MUNICIPALITY OF TEXCOCO**

## FRANCISCO HERRERA DE LA VEGA **Colegio de Postgraduados, 2016**

The distribution of vegetation is determined by the interaction between the growth habits of plants and growing environmental factors; which can be of climatic and pedological character. In this research an analysis of the spatial distribution of the genus Lupinus was performed. Based on random sampling to detect its presence, a pedo-climatic characterization of the sites where he found was performed. This information was at maps developed with ArcGis 10.3; which they are standardized for processing with statistical program Maxent to model the geographical distribution of Lupinus spp based on maximum entropy. Even entropy, the degree of disorder in a system has a measurement process and oddly enough, you can create a measure for the disorder; It is the probability distribution of a particular state. Maxent were processed in chemical environmental and physical variables of the soil, of the study area, giving the highest probability of existence in percentage (%) of Lupinus by: Maximum Temperature ( $^{\circ}$ C); The average temperature ( $^{\circ}$ C); Minimum Temperature (°C); the average annual rainfall (mm); Electrical conductivity (EC); Potential Hydrogen (pH); Organic Carbon (CO); Soil Texture (TEX) and Cation Exchange Capacity (CIC).

**Key words:** Distribution, Lupinus, maximum-Entropy, Probability, Texcoco.

## **Dedico esta tesis a:**

Los millones de Mexicanos (as) que pagan impuestos, quienes, a través del Consejo Nacional de Ciencia y Tecnología (CONACYT) y el Colegio de Postgraduados, han financiado parte de mi formación;

A mi Consejo Particular por el esfuerzo, la dedicación, el tiempo y el apoyo que me han brindado, pero sobre todo por la infinita paciencia para conmigo y mis problemas.

A mis padres Telesforo Herrera Delgado y Adelina de la Vega González **†**.

A mis amados hijos Juan Francisco, Uriel Francisco y Belén Alhelí.

A las personas que me aman y que amo.

## **CONTENIDO**

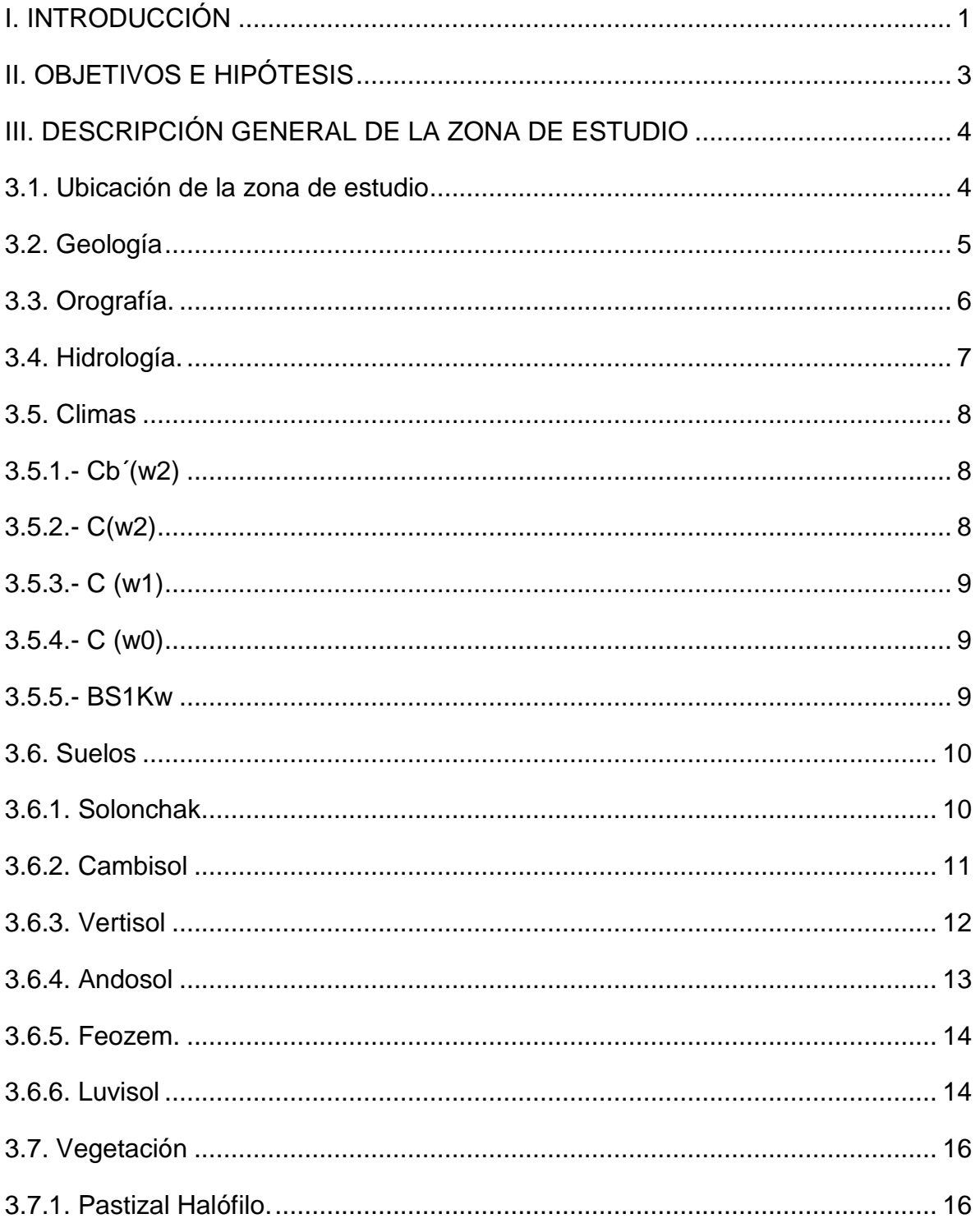

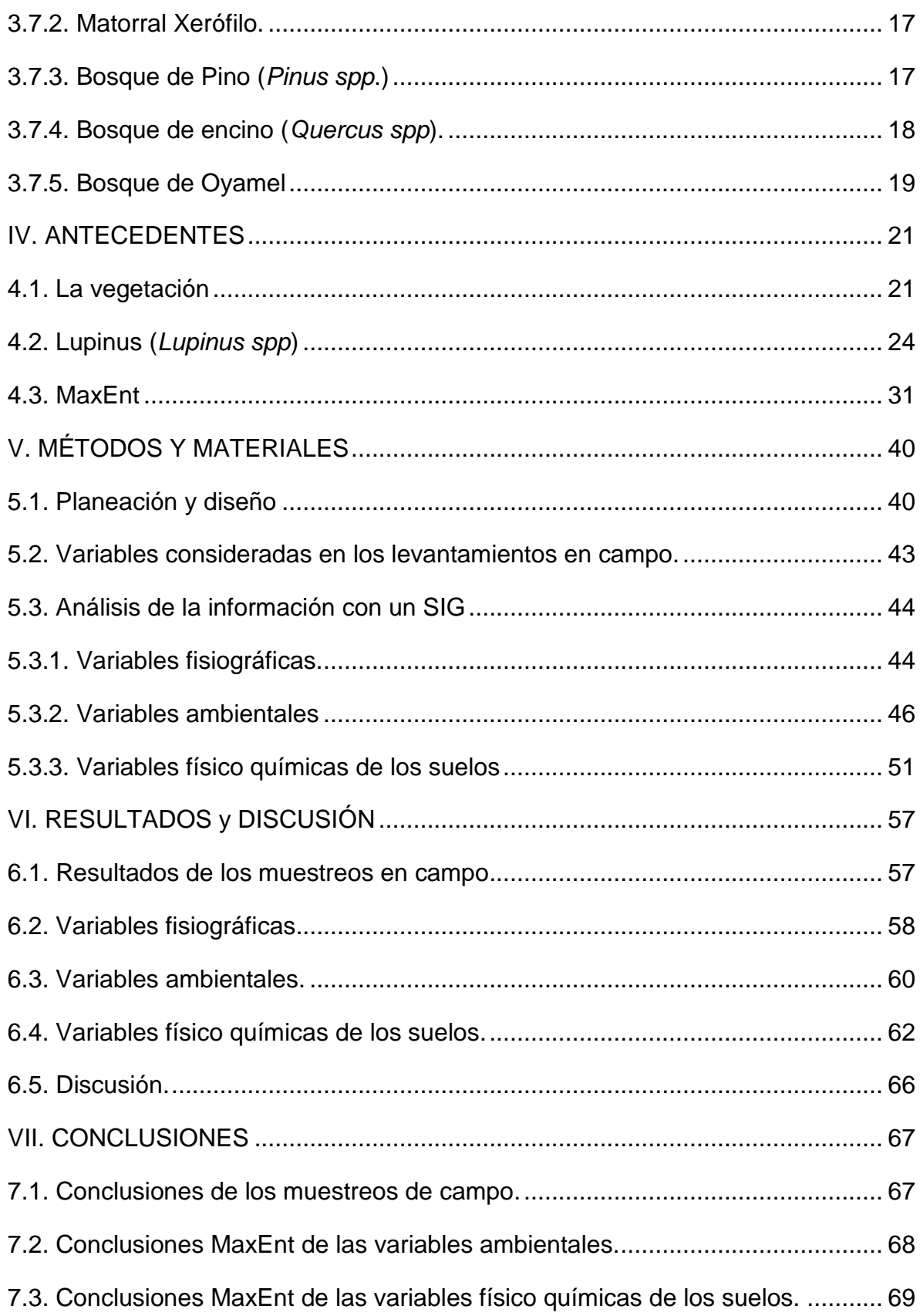

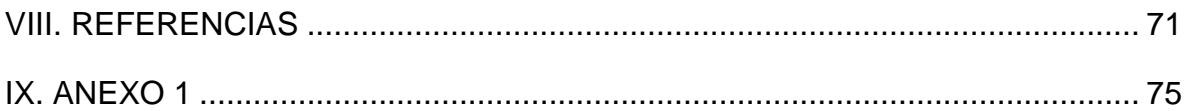

## **ÍNDICE DE CUADROS**

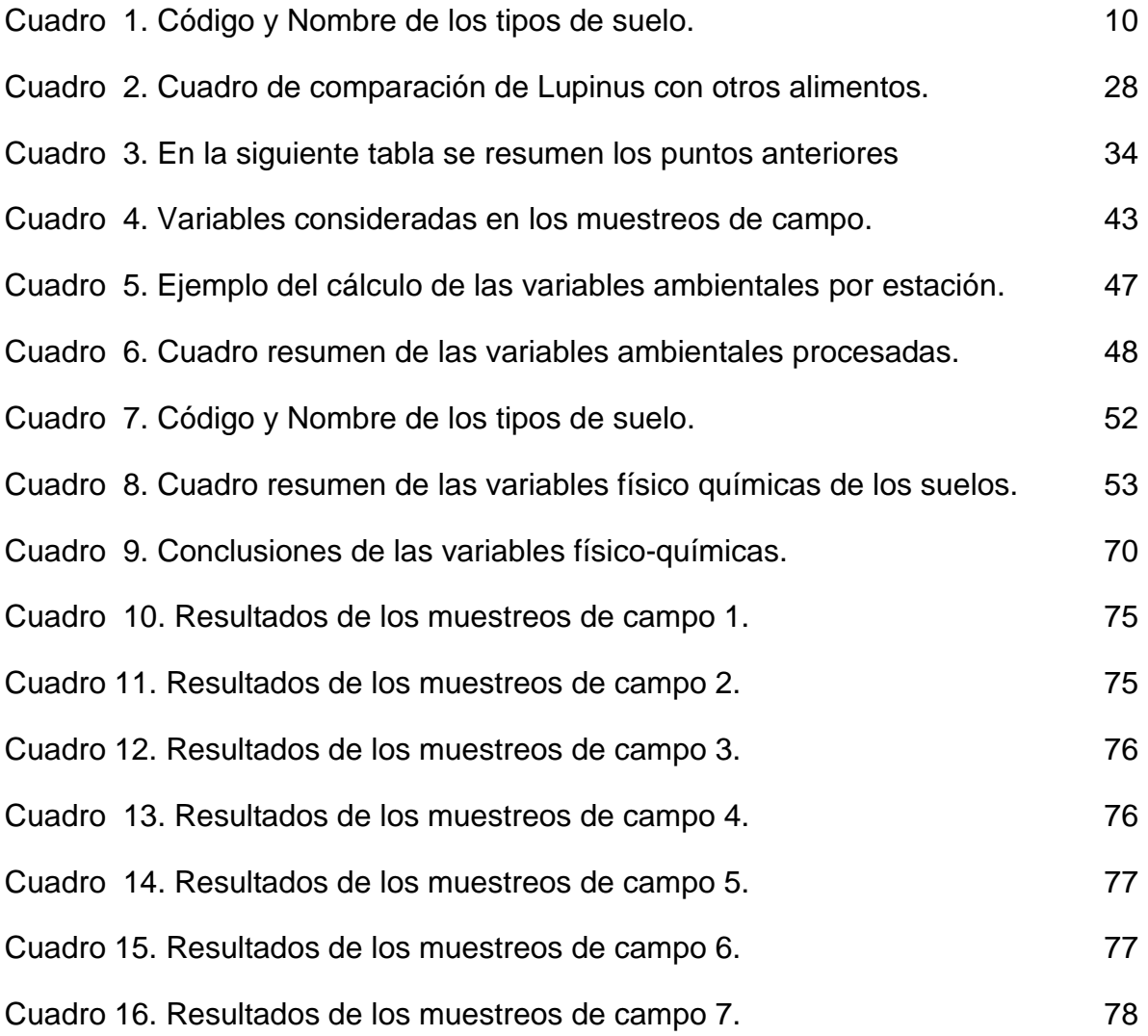

## **ÍNDICE DE FIGURAS**

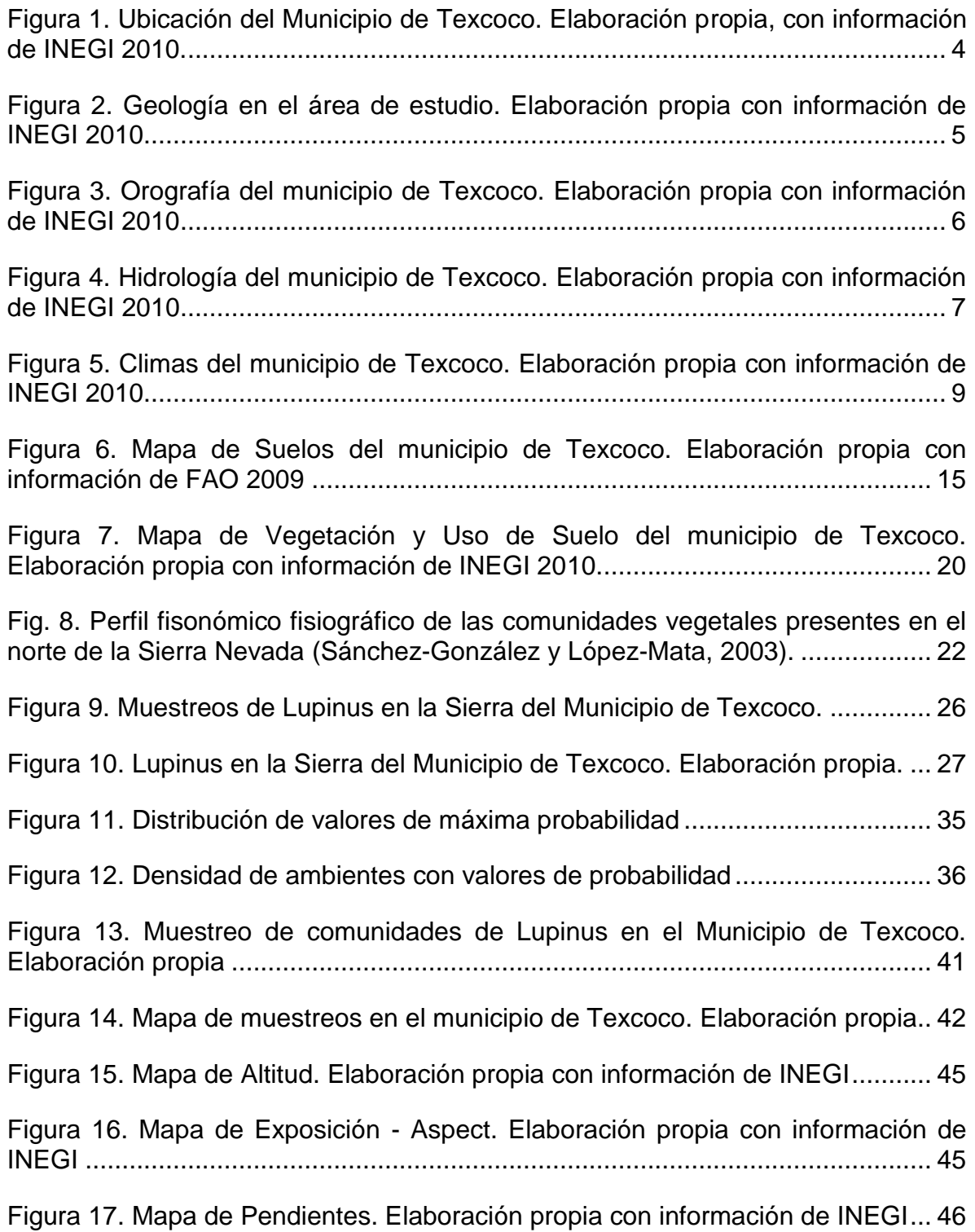

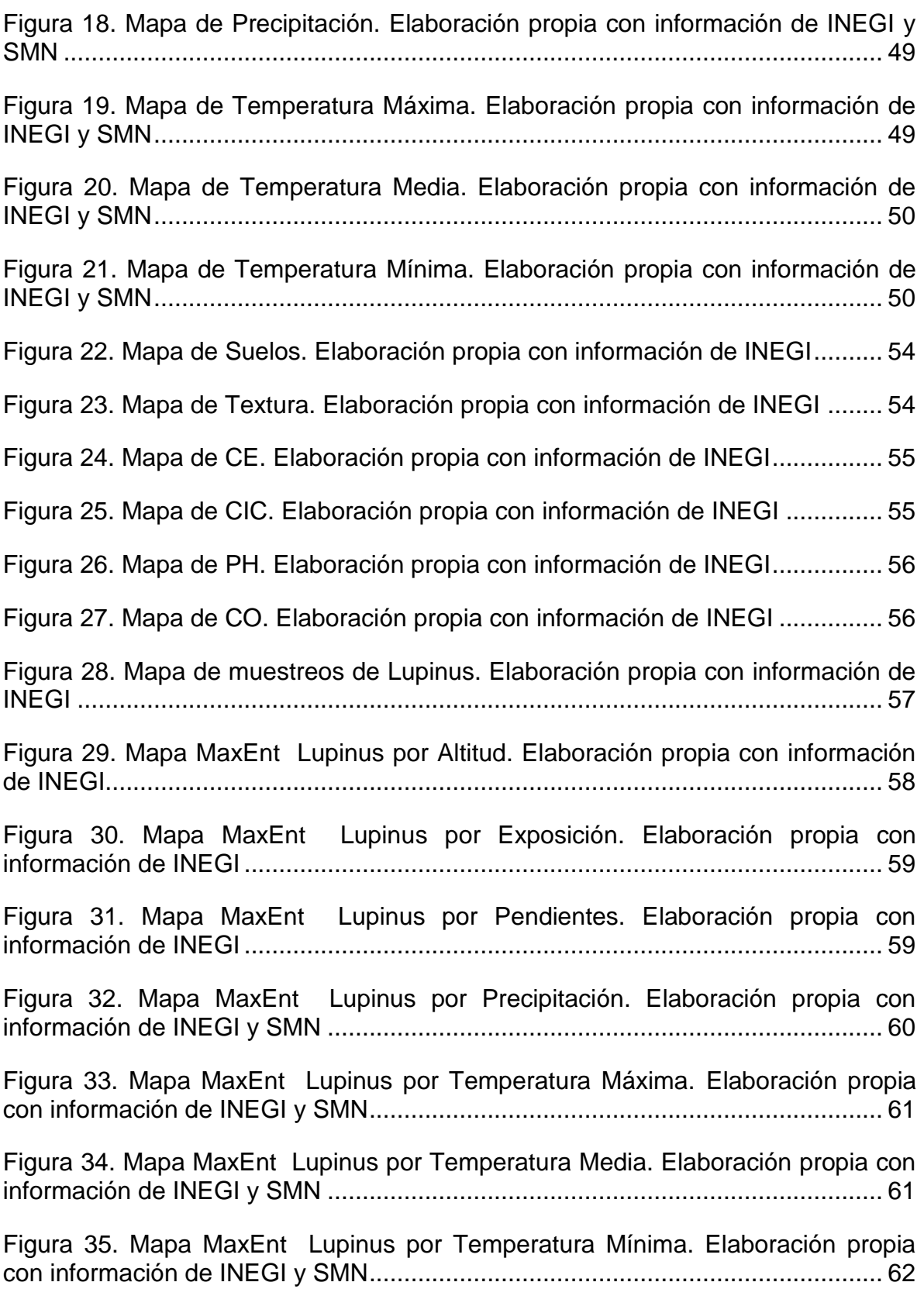

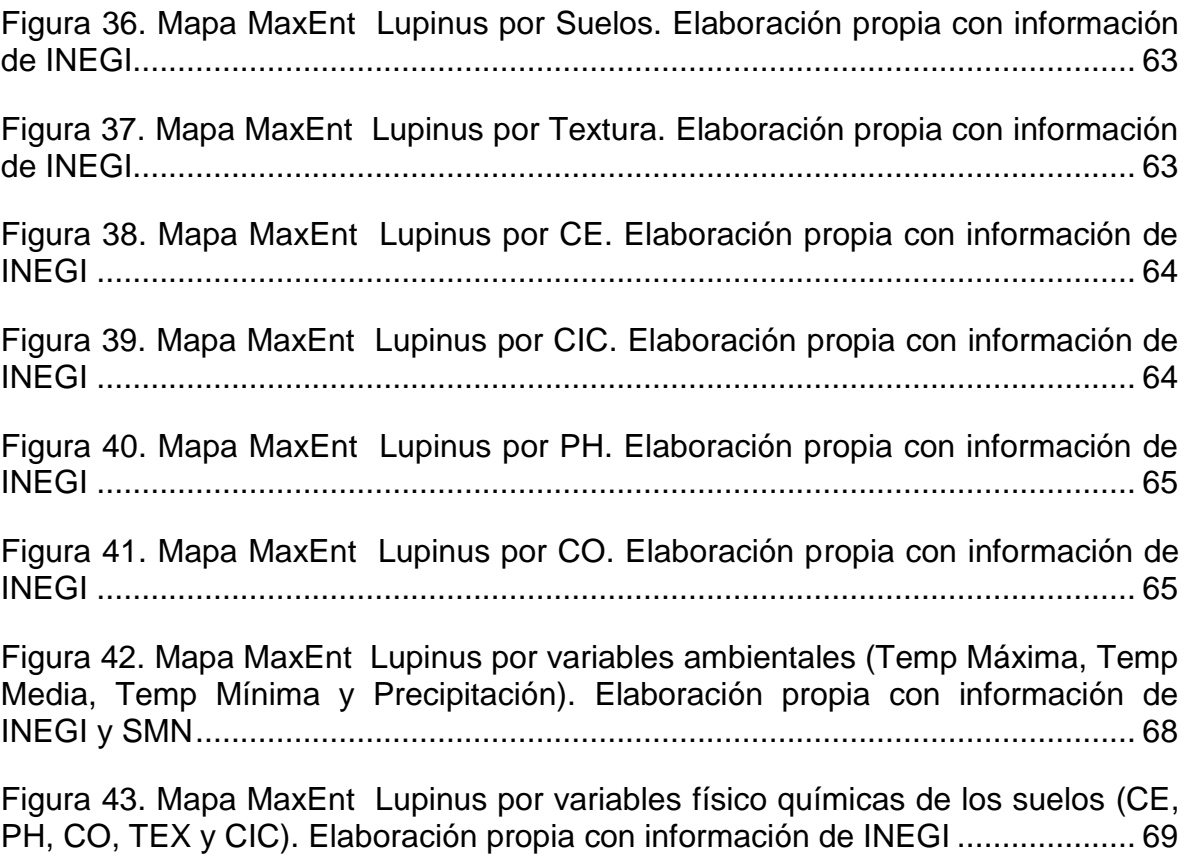

#### <span id="page-12-0"></span>**I. INTRODUCCIÓN**

Después de la época de industrialización, el crecimiento poblacional y las actividades humanas han causado presión sobre los recursos naturales. El aumento de la población mundial paralelamente tiene un impacto sobre los recursos naturales; por ejemplo, la disminución de la biodiversidad debido a la fragmentación de la vegetación; erosión acelerada por el cambio de uso de suelo, entre otras afectaciones que genera la población sobre los recursos son: el desvío de agua hacia áreas urbanas, el aumento de emisiones de CO2 por la deforestación y la explotación irracional de especies de flora y fauna, la introducción de especies exóticas (Fernández-Vitora, 2009).

Un recurso directamente afectado por el aumento poblacional es la vegetación forestal que tiene entre sus funciones regular el clima. Cuando los ecosistemas forestales pierden su funcionalidad, dejan de proveer otros servicios como la provisión de bienes, biodiversidad, culturales (paisaje) y mitigación del cambio climático; los cuales, a la fecha se observan en el llamado calentamiento global por la disminución de humedad; lo que, provoca una disminución en la producción de bienes y servicios para la misma población (Espinosa, 2007).

En general, la distribución de la vegetación está determinada por la interacción entre la naturaleza individual de las plantas y los factores ambientales que las rodean, los cuales pueden ser de carácter climático, como son la temperatura, radiación solar, precipitación y de carácter topográfico, geográfico y edafológico como la altitud, exposición, latitud y las condiciones físico químicas del suelo.

En este trabajo se hizo un análisis de la distribución geográfica del género Lupinus en el municipio de Texcoco. Particularmente en la región oeste del cerro Tlaloc. Para efectuar la investigación se realizaron muestreos; como técnica de

observación y levantamiento de información o toma de datos, a lo largo de un gradiente altitudinal de la montaña de Texcoco, ubicando la presencia del Lupinus spp.

Además se utilizó el programa estadístico MaxEnt, programa para el modelado de la distribución geográfica de las especies en base a la máxima entropía, escrito por Steven Phillips, Miro Dudik y Rob Schapire, con el apoyo de los laboratorios de investigación de AT&T, la Universidad de Princeton y el Centro para la Biodiversidad y Conservación del Museo Americano de Historia Natural.

## <span id="page-14-0"></span>**II. OBJETIVOS E HIPÓTESIS**

Objetivo general.

Analizar la distribución geográfica de *Lupinus spp*. en el Municipio de Texcoco.

Objetivos específicos:

- 1. Ubicar mediante muestreos la presencia de *Lupinus spp*. para determinar su distribución en el Municipio de Texcoco.
- 2. Generar con un sistema de información cartográfica la ubicación de los muestreos y levantamientos de información de campo.
- 3. Utilizar el programa MaxEnt para el modelado de la distribución geográfica de las especies en base a la máxima entropía.

## **Hipótesis:**

La distribución geográfica del género *Lupinus spp*. esta dadá en todas las comunidades arbóreas del monte de Tlalóc con un patrón específico que se explica con variables ambientales.

## <span id="page-15-0"></span>**III. DESCRIPCIÓN GENERAL DE LA ZONA DE ESTUDIO**

#### <span id="page-15-1"></span>**3.1. Ubicación de la zona de estudio**

A nivel geográfico el área de estudio se ubica en la provincia del eje neovolcánico, subprovincia lagos y volcanes del Anáhuac, enclavado en las cuencas del Río Moctezuma, Pánuco y del Balsas (Rzendowski, 2001). A nivel municipal limita al norte con San Salvador Atenco, San Andrés Chiautla, Tepetlaoxtoc y Papalotla; al sur con Ixtapaluca, Chimalhuacán y Nezahualcóyotl; al este con el estado de Puebla y al oeste con Ecatepec (figura 1).

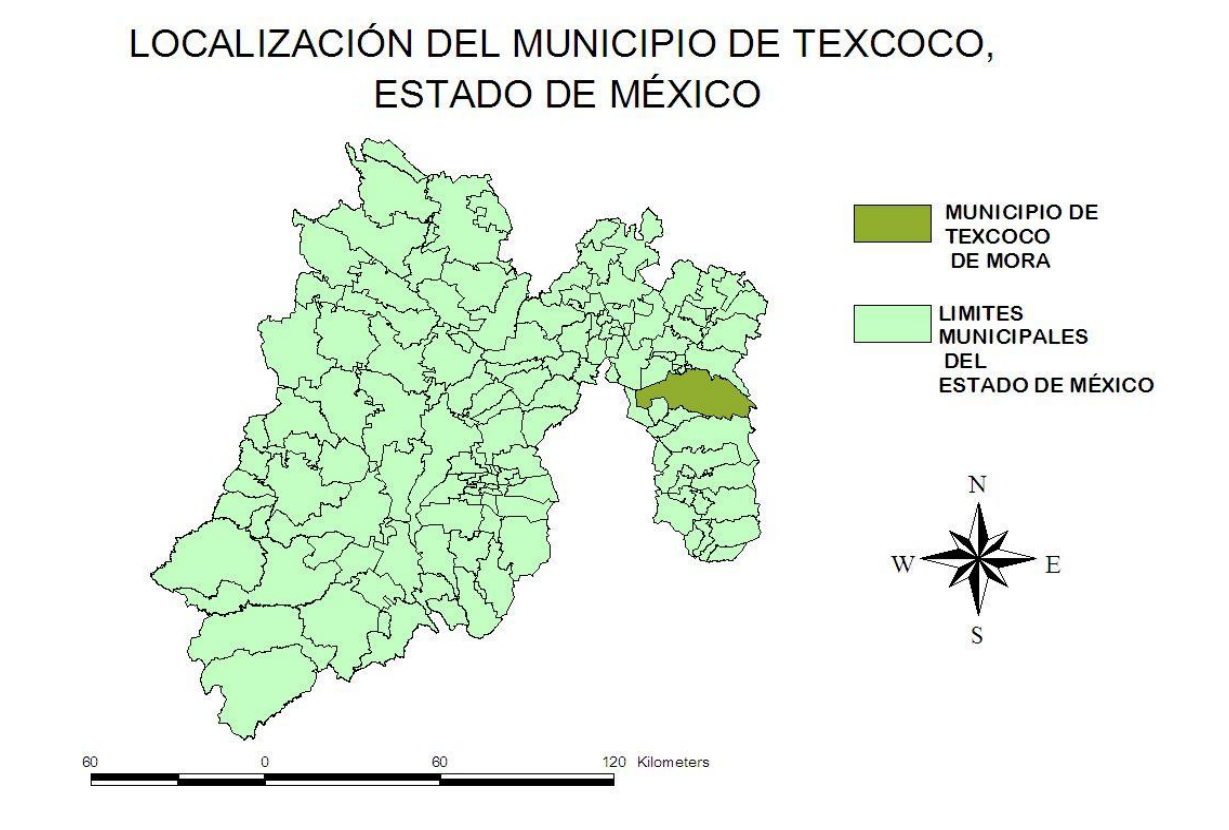

<span id="page-15-2"></span>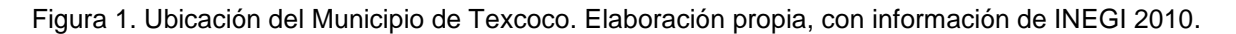

## <span id="page-16-0"></span>**3.2. Geología**

Según Mooser y Rodríguez (1960) la formación de la Cuenca de México data aproximadamente del Terciario Medio, o sea, hace unos 30 millones de años. La región donde se encuentra ubicada ha sufrido desde principios del Terciario la influencia de fuerzas tectónicas de carácter tensional que han producido levantamientos, fracturas y hundimientos de la corteza terrestre, con la consiguiente emisión de grandes cantidades de lavas de distinta índole petrográfica (Ávila, 1963).

La geología incluye rocas de tipo volcánico o derivados de ellas, y en cuanto a su constitución petrográfica, se puede asegurar que no es muy variable, ya que está constituida principalmente por andesitas, encontrándose además corrientes lávicas, estratos de toba y brecha, así como de materiales clásticos inter-estratificados depositados por el agua y de naturaleza predominantemente basáltica (Fries, 1960 citado de Valdez, 1970).

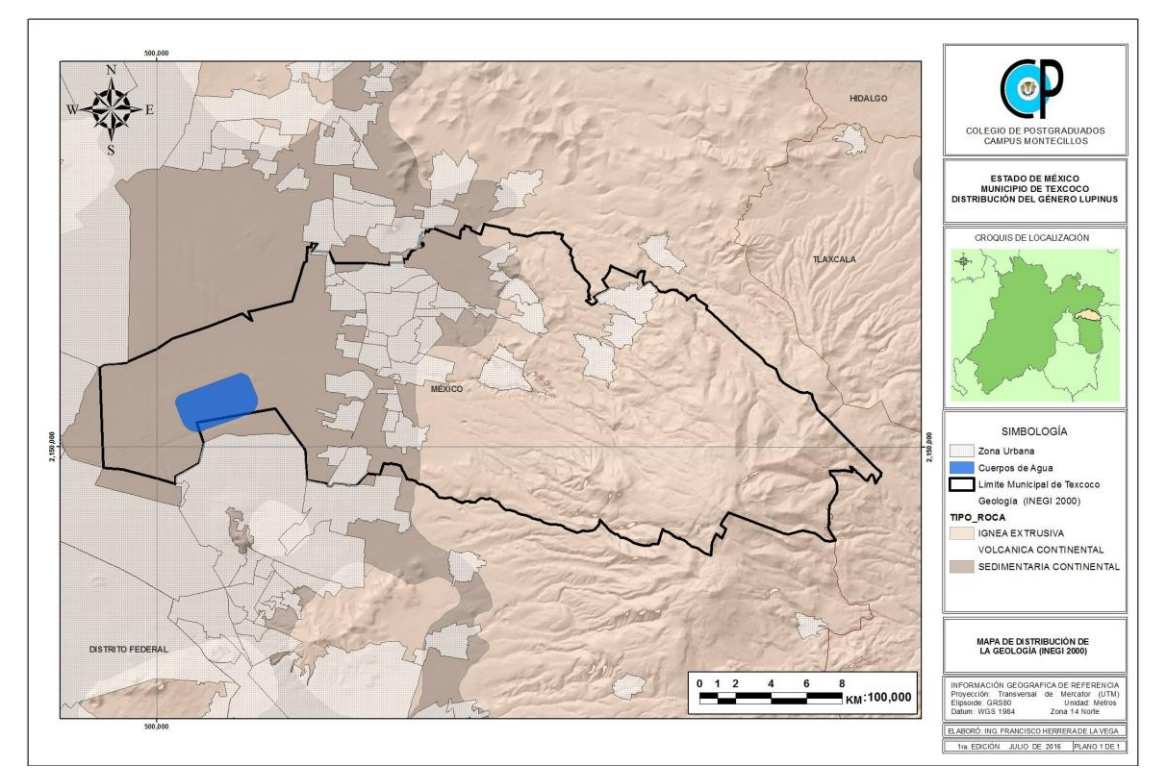

<span id="page-16-1"></span>Figura 2. Geología en el área de estudio. Elaboración propia con información de INEGI 2010.

## <span id="page-17-0"></span>**3.3. Orografía.**

La elevación más importante del municipio de Texcoco es el monte Tláloc, con 4,150 msnm, que se extiende desde la comunidad de Santiago Cuautlalpan hasta San Jerónimo Amanalco.

Además, existen: el cerro de Las Promesas a 2,500 mnsm, el cerro Tetzcutzinco con 3,000 msnm, en la comunidad de San Nicolás Tlaminca; el cerro Tepechichilco en la comunidad de Tequexquinahuac; el Tecuachacho en San Miguel Tlaixpan y el cerro de Moyotepec en San Jerónimo Amanalco. Asimismo tenemos el Cuatemulco, Tlapahuetzia, Apipilhuasco y Chiconcuayo. La mayor parte de estos cerros toman su nombre de la comunidad a la que pertenecen. Existen también en el municipio varias cañadas que hacen al territorio algo accidentado.

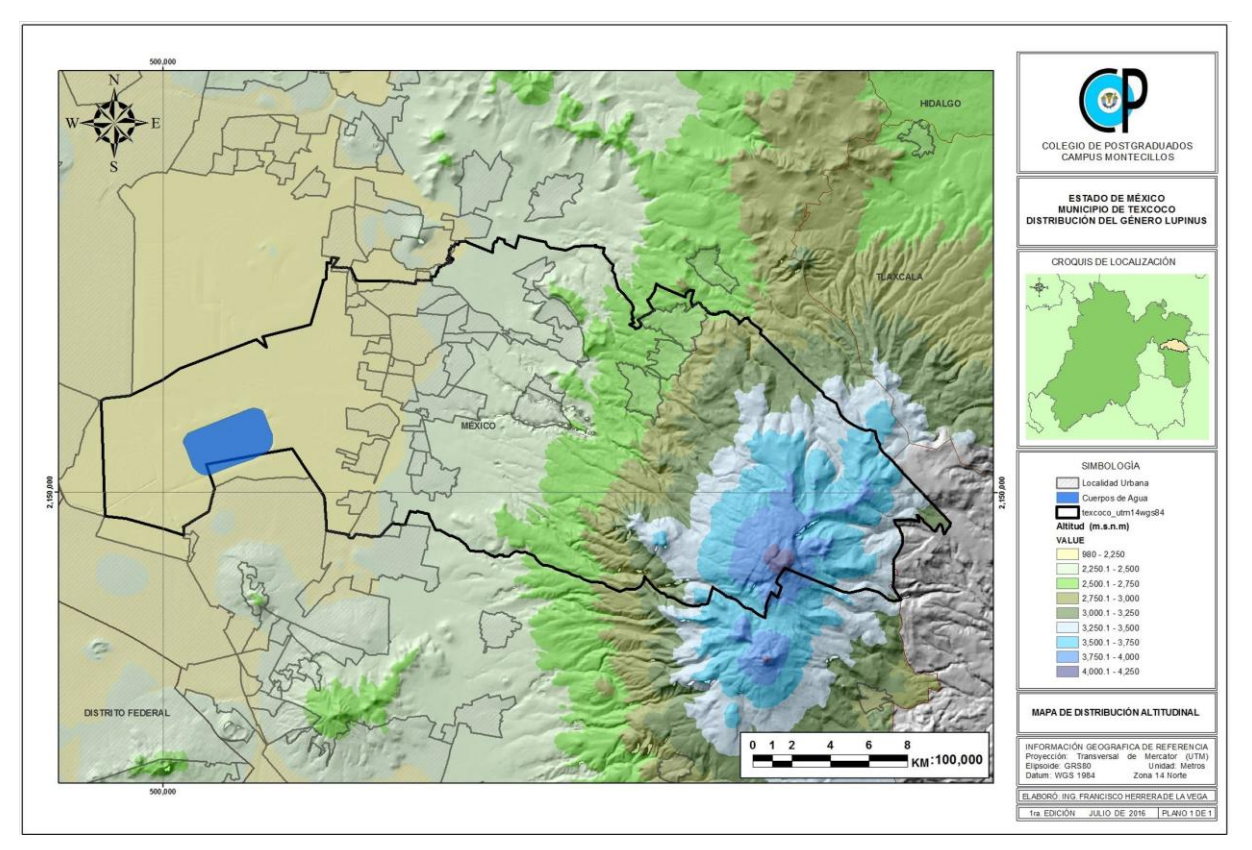

<span id="page-17-1"></span>Figura 3. Orografía del municipio de Texcoco. Elaboración propia con información de INEGI 2010

## <span id="page-18-0"></span>**3.4. Hidrología.**

Los ríos que cruzan este municipio tienen su origen en el costado oriente, en los márgenes de las vertientes occidentales de la sierra nevada, y son de norte a sur, los Ríos: Coxcacoaco, Texcoco o San Lorenzo, Chapingo, San Bernardino, Coatlinchán o Santa Mónica.

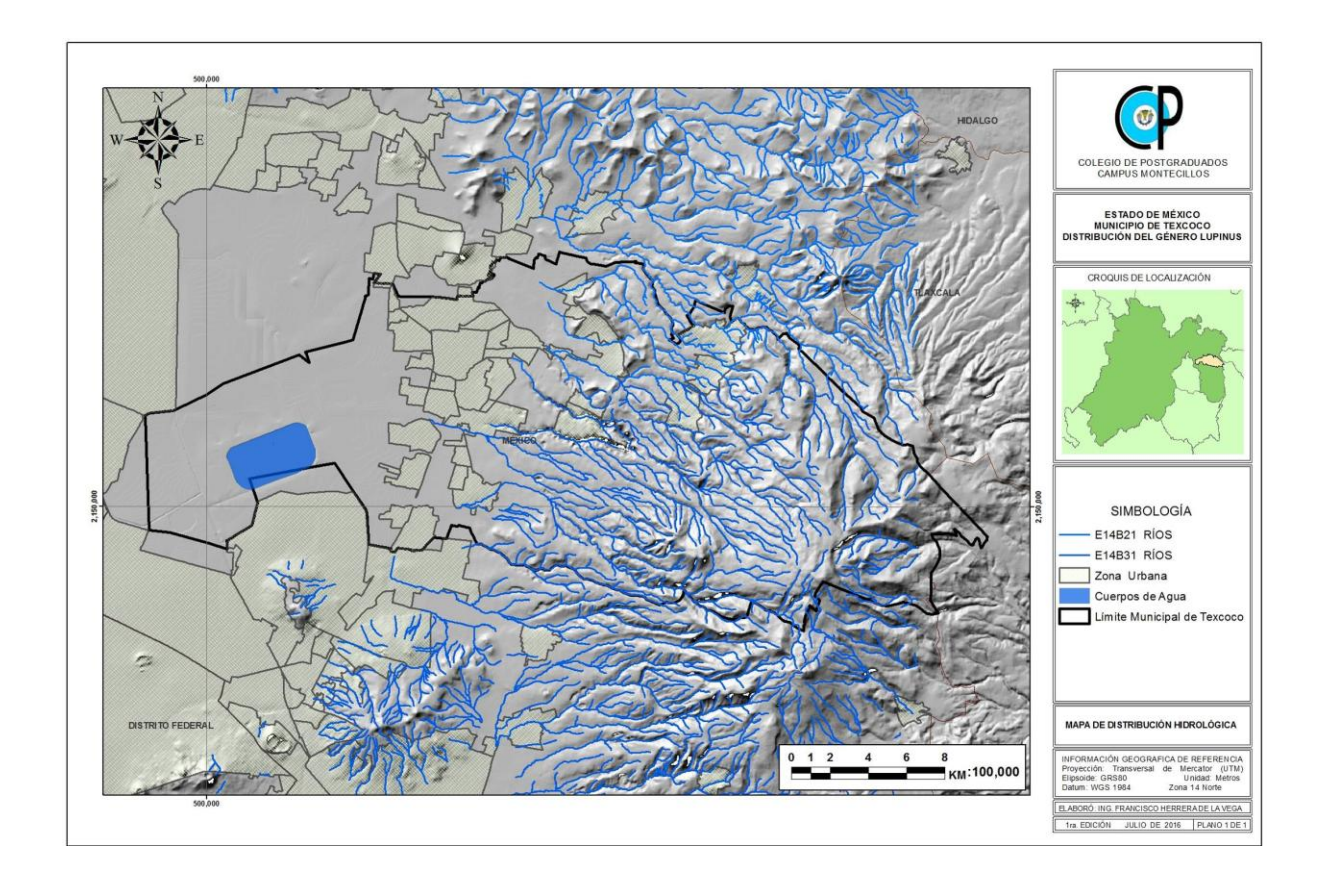

<span id="page-18-1"></span>Figura 4. Hidrología del municipio de Texcoco. Elaboración propia con información de INEGI 2010

#### <span id="page-19-0"></span>**3.5. Climas**

El clima de la Cuenca de México ofrece características muy peculiares a consecuencia de su situación, altitud y topografía. El comportamiento de la precipitación en la cuenca indica un incremento desde la parte baja hacia las laderas montañosas, de manera que en las partes correspondientes al valle precipitan promedios de 600 mm mientras que en el parte aguas de la sierra de Río Frío precipitan promedios de hasta 1100 mm (Enriqueta García, 1968).

En General la temporada de lluvias se presenta claramente en el verano, durante el periodo de mayo a octubre precipita alrededor del 80 a 90 % del total anual, julio es el mes más lluvioso. El régimen de lluvia es eminentemente estival. La niebla y el rocío son frecuentes y persistentes en áreas boscosas, presentándose en las partes altas nevadas ocasionales. Los vientos que predominan son los del noroeste durante la estación seca de invierno y los del noreste en la estación cálida húmeda del verano. Su velocidad aproximada es de 10 km/hora (Del Rio, 1962).

## <span id="page-19-1"></span>**3.5.1.- Cb´(w2)**

Semifrío, subhúmedo con verano fresco largo, temperatura media anual entre 5°C y 12°C, temperatura del mes más frío entre -3°C y 18°C, temperatura del mes más caliente bajo 22°C. Precipitación en el mes más seco menor de 40 mm; lluvias de verano y porcentaje de lluvia invernal del 5 al 10.2% del total anual. Se encuentra distribuido arriba de los 3,000 msnm.

#### <span id="page-19-2"></span>**3.5.2.- C(w2)**

Templado, subhúmedo, temperatura media anual entre 12°C y 18°C, temperatura del mes más frío entre -3°C y 18°C y temperatura del mes más caliente bajo 22°C. Precipitación en el mes más seco menor de 40 mm; lluvias de verano con índice P/T mayor de 55 y porcentaje de lluvia invernal del 5 al 10.2% del total anual. Se encuentra distribuido desde los 2,700 hasta los 3,000 msnm.

## <span id="page-20-0"></span>**3.5.3.- C (w1)**

Templado, subhúmedo, temperatura media anual entre 12°C y 18°C, temperatura del mes más frío entre -3°C y 18°C y temperatura del mes más caliente bajo 22°C. Precipitación en el mes más seco menor de 40 mm; lluvias de verano con índice P/T entre 43.2 y 55 y porcentaje de lluvia invernal del 5% al 10.2% del total anual. Se encuentra distribuido desde los 2,300 hasta los 2,700 msnm.

## <span id="page-20-1"></span>**3.5.4.- C (w0)**

Templado, subhúmedo, temperatura media anual entre 12°C y 18°C, temperatura del mes más frío entre -3°C y 18°C y temperatura del mes más caliente bajo 22°C. Precipitación en el mes más seco menor de 40 mm; lluvias de verano con índice P/T menor de 43.2 y porcentaje de precipitación invernal del 5% al 10.2% del total anual. Se encuentra distribuido desde los 2,250 hasta los 2,300 msnm.

## <span id="page-20-2"></span>**3.5.5.- BS1Kw**

Semiárido, templado, temperatura media anual entre 12°C y 18°C, temperatura del mes más frío entre -3°C y 18° C, temperatura del mes más caliente menor de 22°C. Lluvias de verano y porcentaje de lluvia invernal del 5% al 10.2% del total anual. Se encuentra distribuido desde los 2,240 hasta los 2,250 msnm.

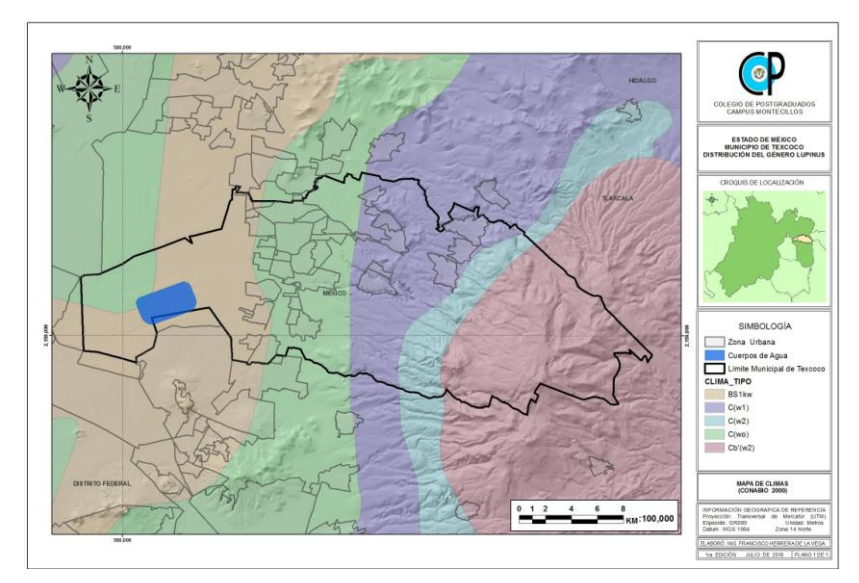

<span id="page-20-3"></span>Figura 5. Climas del municipio de Texcoco. Elaboración propia con información de INEGI 2010

## <span id="page-21-0"></span>**3.6. Suelos**

Los tipos de suelos en el área de estudio, se describen en el cuadro siguiente:

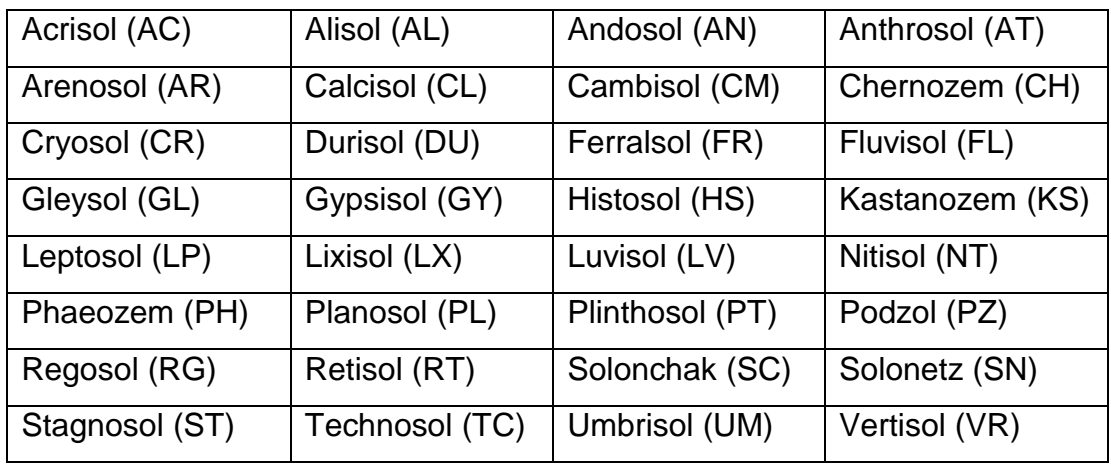

<span id="page-21-2"></span>Cuadro 1. Código y Nombre de los tipos de suelo.

Fuente: IUSS Working Group WRB 2014. World Reference Base for Soil Resources 2014. International soil classification system for naming soils and creating legends for soil maps. World Soil Resources Reports No. 106. FAO, Rome.

## <span id="page-21-1"></span>**3.6.1. Solonchak**

Ocupan el área plana del exLago de Texcoco, con pendientes nulas y sujetos a inundaciones periódicas. Debido a esta razón, acumulan un alto contenido de sales en todo el perfil o en algún horizonte. Su pH es alcalino y pueden tener un horizonte A, un horizonte B ó un horizonte gléyco, dentro de los primeros 50 cm de profundidad. Se trata de suelos que contienen alta concentración de sales solubles en algún momento del año. Estos suelos son salinos y su material parental es virtualmente cualquier material no consolidado.

El ambiente en el que se establecen principalmente son regiones áridas y semiáridas, notablemente en áreas donde hay algo de agua superficial presente, con vegetación de pastos y/o hierbas halófilas, y en áreas de riego con manejo inadecuado.

El perfil de este suelo es de débil a fuertemente meteorizados, muchos Solonchaks tienen un patrón de color gléyico a cierta profundidad. En áreas bajas con capa de agua somera, la acumulación de sales es mayor en la superficie del suelo (Solonchaks externos). Los Solonchaks donde el agua freática ascendente no alcanza el suelo superficial tienen la mayor acumulación de sales a cierta profundidad debajo de la superficie del suelo (Solonchaks internos).

#### <span id="page-22-0"></span>**3.6.2. Cambisol**

Son suelos jóvenes y poco desarrollados, originados por factores climáticos, característicos de las zonas de transición, por lo que pueden soportar cualquier tipo de vegetación.

Los Cambisoles combinan suelos con formación de por lo menos un horizonte subsuperficial incipiente. La transformación del material parental es evidente por la formación de estructura y coloración principalmente parduzca, incremento en el porcentaje de arcilla, y/o remoción de carbonatos, los materiales son de textura media a fina derivados de un amplio rango de rocas.

Los Cambisoles se caracterizan por meteorización ligera a moderada del material parental y por ausencia de cantidades apreciables de arcilla aluvial, materia orgánica, compuestos de Al y/o Fe. Los Cambisoles también abarcan suelos que no cumplen una o más características de diagnóstico de otros GSR, incluyendo los altamente meteorizados.

Los horizontes cambian tanto en su espesor como en su contenido y su textura es equilibrada. Su contenido en materia orgánica suele ser bajo, lo que confiere un pobre aporte en nutrientes, y se suelen desarrollar sobre materiales variados (granito, pizarras, etc.), de ahí que aparezcan diversos tipos. Se caracteriza por presentar en el subsuelo una capa que parece más suelo de roca porque en ella se forman terrones. Este suelo tiene restricción para el uso urbano porque el potencial de excavación es sumamente bajo.

#### <span id="page-23-0"></span>**3.6.3. Vertisol**

Son suelos de origen aluvial y residual, formados por rocas sedimentarias clásticas y rocas ígneas extrusivas.

Los Vertisoles son suelos arcillosos, que se mezclan con alta proporción de arcillas expandibles. Estos suelos son muy arcillosos y pesados, además de formar grietas anchas y profundas desde la superficie hacia abajo cuando se secan, lo que ocurre en la mayoría de los años. Son suelos con media y alta fertilidad, de textura arcillosa, son los más profundos y evolucionados en la zona, pudiendo presentar problemas de drenaje y con tendencia a la salinidad; cuando están secos se agrietan y cuando húmedos son plásticos y pegajosos, lo cual presenta problemas para el manejo agrícola y riesgos para las construcciones.

Su material parental lo conforman sedimentos que contienen elevada proporción de arcillas, mayor al 30%, expandibles producidas por neoformación a partir de meteorización de rocas.

Estos suelos se forman principalmente en depresiones y áreas llanas a onduladas, principalmente en climas tropicales, subtropicales, semiáridos a subhúmedo y húmedos con una alternancia clara de estación seca y húmeda. La expansión y contracción alternada de arcillas expandibles resulta en grietas profundas en la estación seca.

Las restricciones físicas de los Vertisoles están relacionadas al tipo de arcillas dominantes (esmectitas) y al régimen hídrico, acompañado de ciclos de expansión – contracción.

Si bien estos suelos pueden almacenar cantidades importantes de agua, el rango aprovechable es muy corto, debido a los problemas de aireación, resistencia a la penetración y la escasa profundidad efectiva de enraizamiento que pueden alcanzar los cultivos. Son susceptibles a la compactación, en particular cuando las operaciones de campo son realizadas con altos contenidos hídricos. Sin embargo en muchos casos, dichos efectos no son reflejados por el aumento en la densidad del suelo.

Esta compactación, en sentido agronómico, es algo más que la reducción de la porosidad, e involucra a fenómenos de gran importancia para los cultivos como la aireación, la circulación del agua, del drenaje, la penetración de las raíces y del volumen total de suelo explorado.

La clase de suelo reportada en el área de estudio, según INEGI es el Vertisol Crómico en fase lítica, que es un suelo pardo oscuro rojizo en húmedo, fino, arcilloso (48%), altamente adhesivo y de plasticidad fuerte; estructura columnar, porosidad escasa con grietas o fisuras de constitución que no se aprecian por exceso de humedad y con drenaje moderado.

## <span id="page-24-0"></span>**3.6.4. Andosol**

Son suelos que se localizan en áreas de actividad volcánica y su génesis es producto de la intemperización química de las cenizas volcánicas. Son muy ligeros (densidad de masa menor a 0.85), con una alta capacidad de retención de agua y fijación del fósforo debido a la presencia de un mineral amorfo denominado alófano; poseen rendimientos bajos por la dificultad de las plantas de fijar el exceso de fósforo.

Se caracterizan por tener un horizonte superficial de color negro o muy oscuro y textura esponjosa y una fuerte tendencia a la acidez. En condiciones naturales tiene vegetación de coníferas como bosque de pino; pino – encino; oyamel – pino; encino – pino; y pastos naturales o inducidos, principalmente pastos amacollados para la ganadería. Son suelos muy susceptibles a la erosión.

#### <span id="page-25-0"></span>**3.6.5. Feozem.**

Son suelos que se caracterizan por presentar un horizonte A de color oscuro, suave, rico en materia orgánica (más del 1%) y saturación de bases mayor de 50%, por lo que el contenido de nutrientes es alto (calcio, magnesio y potasio). La formación de estos suelos se genera por procesos de intemperismo químico de las rocas ígneas extrusivas que abundan en el área.

Los usos que se le dan son variados en función del relieve y del clima, dependen de diferentes condiciones en las subunidades. Los profundos y situados en terrenos planos se utilizan en agricultura de riego o temporal, sembrándose granos, legumbres u hortalizas, con altos rendimientos. Los menos profundos, situados en laderas con pendientes, tienden a erosionarse con facilidad y presentan bajos rendimientos. Sin embargo, pueden utilizarse para el pastoreo o la ganadería con resultados aceptables. La susceptibilidad a la erosión depende de la pendiente. En la zona estos suelos aparecen con fases dúricas (Duripán menor a 50 cm de profundidad) y dúrica profunda (Duripán entre 50 cm y 1 metro de profundidad).

## <span id="page-25-1"></span>**3.6.6. Luvisol**

Suelos con una diferenciación pedogenética de arcilla (especialmente migración de arcilla) entre un suelo superficial con menor y un subsuelo con mayor contenido de arcilla, arcillas de alta actividad y una alta saturación con bases a alguna profundidad; del latín *luere*, lavar. Ambiente: Principalmente tierras llanas o suavemente inclinadas en regiones templadas frescas y cálidas (e.g. Mediterráneas) con estación seca y húmeda marcadas. La mayoría son suelos fértiles y apropiados para un rango amplio de usos agrícolas. Los Luvisoles con alto contenido de limo son susceptibles al deterioro de la estructura cuando se labran mojados con maquinaria pesada.

Los Luvisoles en pendientes fuertes requieren medidas de control de la erosión. Los Luvisoles en la zona templada se cultivan ampliamente con granos pequeños, remolacha azucarera y forraje; en áreas en pendiente, se usan para huertos, forestales y/o pastoreo.

Desarrollo del perfil: Diferenciación pedogenética del contenido de arcilla con un bajo contenido en el suelo superficial y un contenido mayor en el subsuelo sin lixiviación marcada de cationes básicos o meteorización avanzada de arcillas de alta actividad; los Luvisoles muy lixiviados pueden tener un horizonte eluvial álbico entre el horizonte superficial y el horizonte subsuperficial árgico, pero no tienen las lenguas albelúvicas de los Albeluvisoles.

## **Mapa de Suelos.**

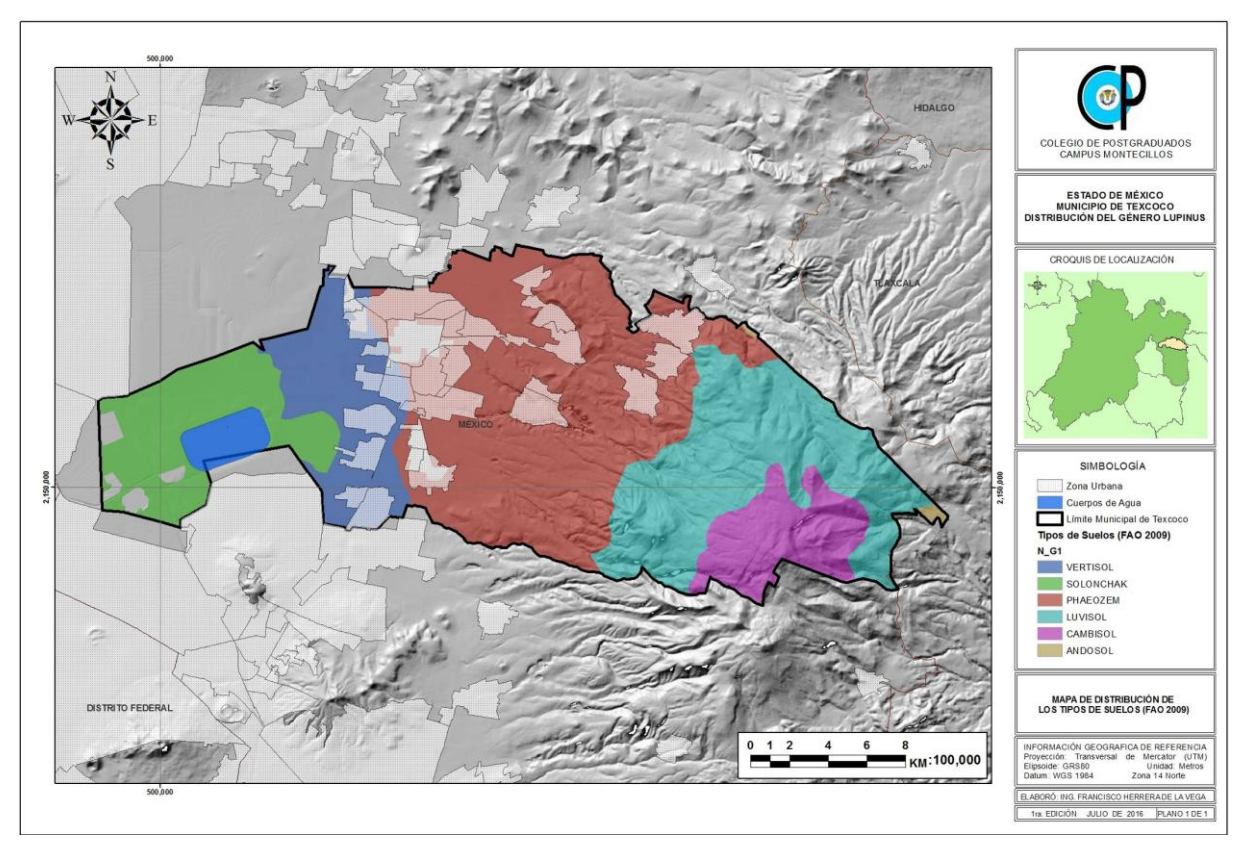

<span id="page-26-0"></span>Figura 6. Mapa de Suelos del municipio de Texcoco. Elaboración propia con información de FAO 2009

#### <span id="page-27-0"></span>**3.7. Vegetación**

La vegetación del área de estudio, se utilizó de acuerdo al Programa de Ordenamiento Ecológico Territorial del Municipio de Texcoco, editado por la Secretaría de Ecología del Gobierno del Estado de México en el 2003, ya que para una mejor comprensión de la flora en el municipio, se organizó la información por asociaciones vegetales en función de rangos altitudinales.

#### <span id="page-27-1"></span>**3.7.1. Pastizal Halófilo.**

Se localiza en altitudes inferiores de los 2,250 msnm, en suelos salobres alcalinos y mal drenados, donde la elevada cantidad de carbonatos causa que el pH alcance valores de 10 y 11.

Las plantas adaptadas a desarrollarse en regiones salobres forman el tipo ecológico llamado halophytia. La vegetación de esta área que comprende al exLago de Texcoco tiene forma de un pastizal bajo y denso, en donde dominan gramíneas que se reproducen vegetativamente por rizomas y estolones, encontrándose como especies dominantes pasto salado (*Distichlis spicata*), pasto saladillo (*Eragrostis obtusiflora*) y romerito (*Suaeda torreyana*).

Además podemos encontrar Cenicilla (*Zaluzania augusta*), lentejilla (*Lepidium virginicum*), uña de gato (*Mimosa biucifera*), tatalencho (*Gymnosperma glutinosum*), pirul o pirú (*Schinus molle*), tabaquillo (*Wigandia caracasana*), quelite cenizo (*Amaranthus hybridus*), nabo silvestre (*Brassica campestris*), girasol morado (*Cosmos bipinnatus*), pata de gallo (*Cynodon dactylon*) (Figueroa, 2000).

También se encuentran presentes plantas acuáticas de los géneros *Juncus*, *Thypa* y *Scirpus* localizados en zonas encharcadas o inundadas y a las orillas del Lago Nabor Carrillo. Además de las plantas denominadas "saladas" se han introducido, no todos con éxito, árboles y arbustos, como son *Casuarina equisetofolia* y *Tamarix*.

#### <span id="page-28-0"></span>**3.7.2. Matorral Xerófilo.**

Este tipo de vegetación aparece en altitudes de 2,250 a 2700 msnm, denotando ciertas condiciones de aridez.

El estrato arbustivo es el que predomina sobre el herbáceo y el arbóreo, particularmente la especie *Eysenhardtia polystachya*, siguiendo los géneros *Montanoa*, *Opuntia*, *Crusea*, *Lepidium*, *Cyperus*, *Plumbago*, *Amaranthus*, *Phytolacca*. Otra especie que caracteriza este ambiente es *Sedum prealtum* (Palafox, 1999).

## <span id="page-28-1"></span>**3.7.3. Bosque de Pino (***Pinus spp***.)**

Los pinares se encuentran en altitudes que van de los 2,350 hasta los 4000 msnm, formando distintas comunidades vegetales en las que prevalecen diferentes especies del género *Pinus*.

Los pinares que se encuentran a mayor altitud son los dominados por *Pinus hartwegii*, desarrollándose por lo común de los 2,900 a los 4,000 msnm. En general son boques puros, aunque pueden presentarse comunidades mixtas con Aile (*Alnus firmifolia)*.

En la franja que comprende d los 2,700 a los 3000 msnm prosperan bosques de *Pinus rudis*, y en algunos casos permite la presencia de *Quercus*, *Alnus* o *Juniperus*.

El bosque de *Pinus montezumae* se localiza entre los 2,500 y 3,000 msnm, y aunque con frecuencia es bastante puro, en ocasiones entran en su composición otras especies de *Pinus*, así como algunas de *Quercus*, *Abies*, *Arbustus*, *Alnus* y *Salix*.

Los pinares que se encuentran a la altitud entre 2,350 y 2,600 msnm son casi exclusivamente dominados por *Pinus leophylla*. Pueden también presentar una o varias de *Quercus*. Cabe mencionar que por localizarse en las partes bajas de la sierra, se hallan fuertemente perturbados. En general tienen un estrato arbustivo pobre pero abundante en gramíneas amacolladas.

El estrato herbáceo de los bosques de pino está representado por *Alchemilla*, *Artenaria*, *Bidens*, *Eryngium*, *Lupinus*, *Mublenbergía*, *Penstemon* y *Senecio*.

#### <span id="page-29-0"></span>**3.7.4. Bosque de encino (***Quercus spp***).**

Este tipo de comunidad prospera entre los 2,350 y los 3,100 msnm; y al igual que los pinares, se presenta formando distintas asociaciones que difieren entre sí en cuanto a la especie dominante del género *Quercus*.

Entre los 2,800 y los 3,100 msnm se tiene que el encinar más extendido es *Quercus laurina*, que algunas veces convive con árboles de *Quercus crassifolia*, *Quercus rugosa*, *Abies*, *Juniperus* y algunos *Pinus*.

Por debajo de los 2,500 msnm los encinares están compuestos por árboles de *Quercus desertícola*, *Quercus crassipes*, *Quercus obtusata*, los cuales a menudo están asociados con *Pinus leiophylla*.

El estrato arbustivo está constituido por *Baccharis conferta*, *Eupatorium glabatrum*, *Senecio salignus*, *Symphoricarpos microphyllus*, *Amelanchier denticulata*, *Dalia sp*. y *Mublenbergia sp*.

El estrato herbáceo y subarbustivo comprende a *Fuchsia microphylla*, *Castilleja arvensis, Alchemilla procumbens, Acaena elongata, Penstemon atropurpurea, Lobelia fenestralis, Calochortus barbatus, Commelina crassifolia, Sedum moranense, Siegesbeckia orientalis, Stellaria nemorum, Tagetes micrantha y Eryngium carlinae*, y generos como *Erodium spp., Jarilla (Stevia spp.), Salvia spp., Galium spp., Hypericum spp*. y *Crusea spp*., entre otros, así como algunos helechos: *Asplenium*  *monanthes, Pellaea ternifolia, Notholaena aurea y Cheilanthes myriophylla* (Sociedad Botánica de México, 1972; Martínez y Matuda, 1979).

#### <span id="page-30-0"></span>**3.7.5. Bosque de Oyamel**

Esta comunidad se presenta en altitudes entre los 2,700 y los 3,500 msnm, llegando a sobrepasar este límite.

*Abies religiosa* es el representante predominante y en ocasiones exclusivo del estrato arbóreo, aunque puede encontrarse con otros árboles como Aile (*Alnus firmifolia)*, *Cupressus lindleyi, Quercus laurina* entre otros, este último como sucesión después de la destrucción de este bosque.

Se presenta un segundo estrato formado por arbustos o árboles de talla pequeña, *Salix bonplandii, Tepozán (Buddleia parviflora), Ribes ciliatum (capulincillo)* y varias especies de *Senecio sp*. (jarilla).

El estrato herbáceo se compone de *Festuca amplissima* como zacate amacollado. También se encuentran especies como *Achaetogeron mexicanus*, *Castilleja integrifolia, Senecio roseus, Senecio tolucannus, Stipa ichu* y en condiciones de mayor humedad *Cotula mexicana y Sibtorphia repens*.

Otras de las especies que se encontraron en la parte media de la cuenca son: espiga negra (Hilaria cenchroides), navaja (*Bouteloua radicosa*), navaja velluda (*B. hirsuta*), zacate agua (*B. simplex*), jarilla (*Stevia serrata*), zacate velludo (*Aristida adscencionis*), zacate hueco (*Muhlenbergia repens*), Salsa (*Salix oxylepsis*), senecio (*Senecio angulifolius*), maguey (*Agave atrovirens*), encino enano (*Quercus microphylla*), nopal tuna roja (*Opuntia streptacantha*), cedro blanco (*Gymnosperma glutinosum*), enebro (*Juniperus monticola*), enebro (*J. flaccida*) (Figueroa, 2000).

cuachichic (*Garrya laurifolia*), Perlilla (*Symphoricarpos microphyllus*), hierba del golpe (*Euratorium glabratum*), senecio enano (*Senecio barba-johannis*), pegarropa o cardillo (*Acaena alongata*), santillán (*Brachypodium mexicanum*) (Figueroa, 2000).

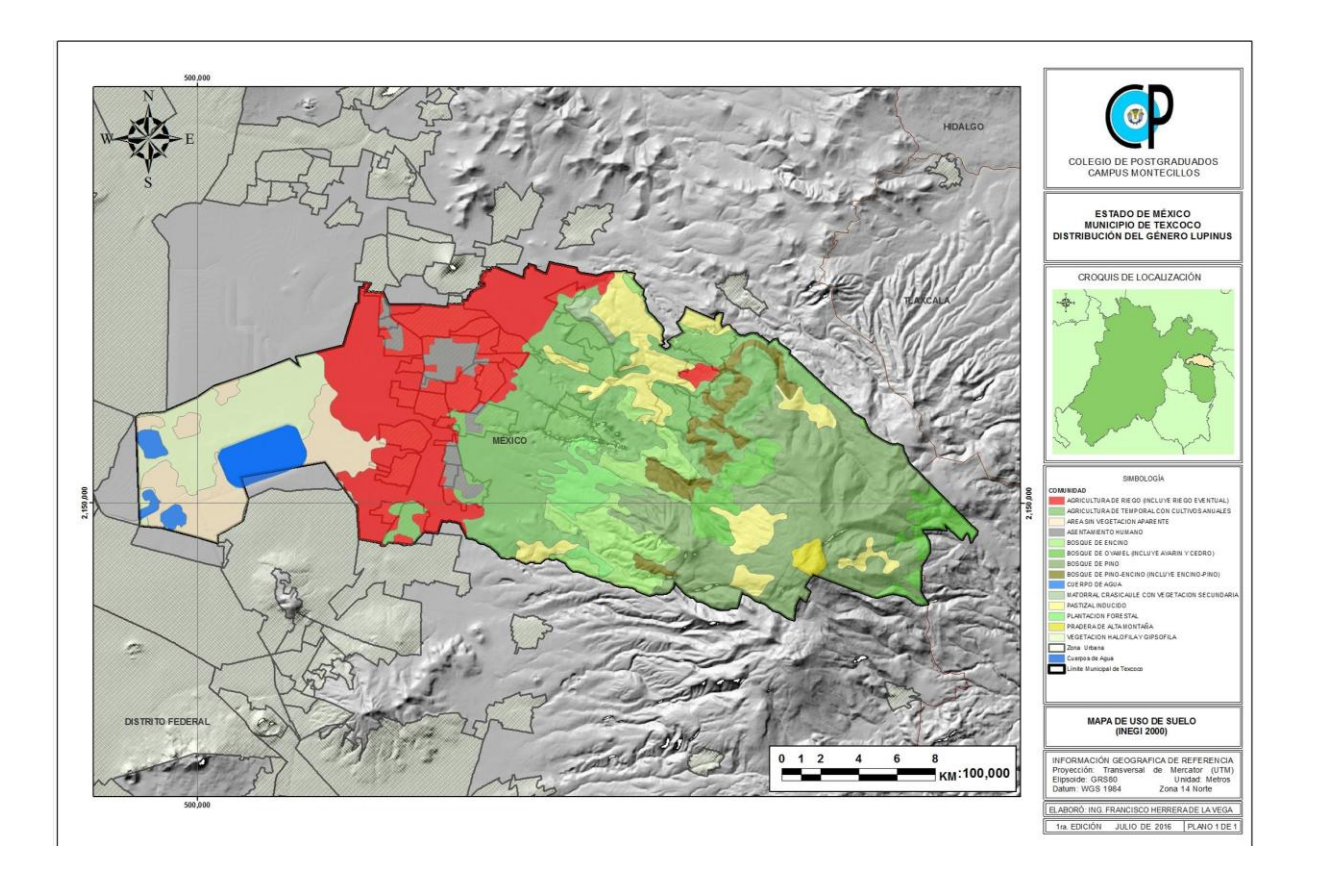

<span id="page-31-0"></span>Figura 7. Mapa de Vegetación y Uso de Suelo del municipio de Texcoco. Elaboración propia con información de INEGI 2010.

## <span id="page-32-0"></span>**IV. ANTECEDENTES**

### <span id="page-32-1"></span>**4.1. La vegetación**

Es la cobertura de plantas silvestres o cultivadas que crecen en un cierto espacio geográfico sobre una superficie de suelo o en un medio acuático. La distribución de la vegetación y en general de los seres vivos no es ni uniforme, ni aleatoria, ni permanente.

Las posibilidades de supervivencia de cada especie dependen de su adaptación a las circunstancias de cada región. Por eso, cada especie ocupa una superficie o área de distribución, Las áreas de distribución evolucionan a lo largo del tiempo. Los factores que determinan la presencia o ausencia de una especie son muy diversos, tales como la radiación solar, la precipitación, la temperatura, los tipos de suelos, la latitud, la longitud y la altitud, entre otros.

Sánchez-González y López-Mata (2003) realizaron una clasificación y ordenación de la vegetación del norte de la Sierra Nevada, a lo largo de un gradiente altitudinal. Mediante un análisis de agrupamiento, los autores identificaron seis tipos de vegetación: encinar arbustivo, bosque de encino, bosque mixto, bosque de oyamel, bosque de pino y pastizal alpino.

Los tipos de vegetación definidos en los patrones fisonómicos de distribución altitudinal observados, en la Figura siguiente, muestra su distribución por medio de un perfil fisonómico fisiográfico del norte de la Sierra Nevada a lo largo del gradiente estudiado (Sánchez-González y López-Mata, 2003).

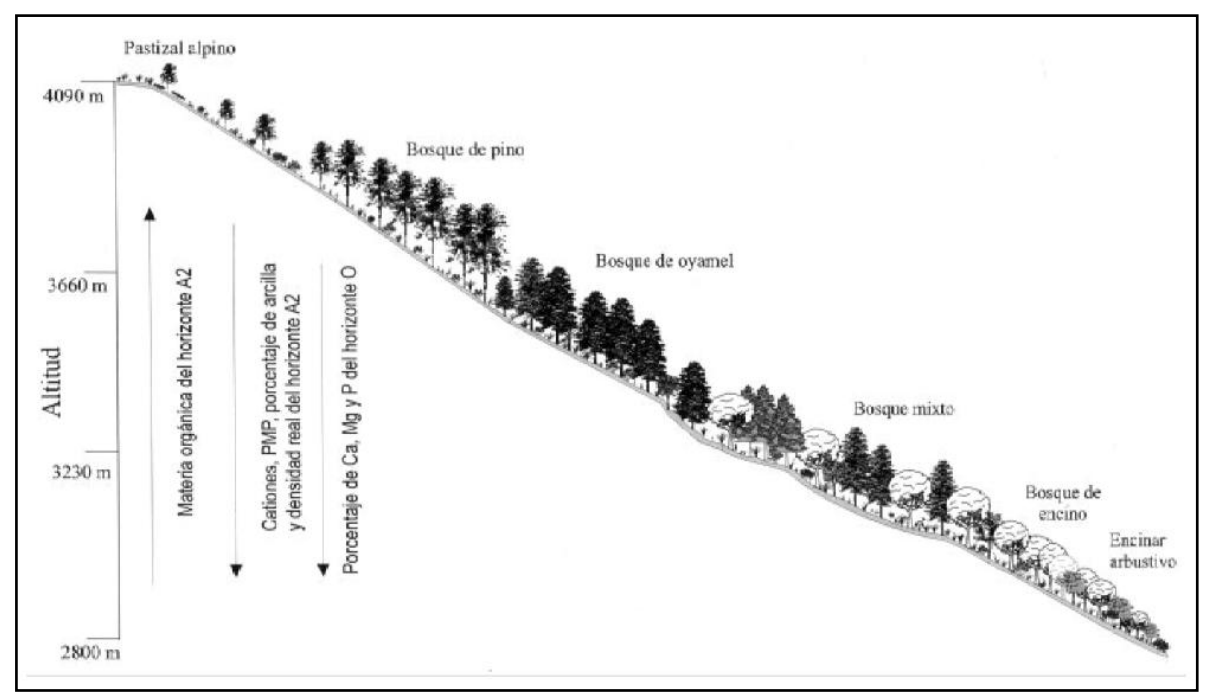

<span id="page-33-0"></span>Fig. 8. Perfil fisonómico fisiográfico de las comunidades vegetales presentes en el norte de la Sierra Nevada (Sánchez-González y López-Mata, 2003).

La deforestación causa pérdida de suelos debido a la falta de protección vegetal y finalmente ocurre la erosión por viento y agua (Serrano, 2002). La pérdida de suelo depende también del porcentaje de cobertura vegetal del suelo y de la susceptibilidad a la erosión. En sitios deforestados, el proceso erosivo continúa debido al sobrepastoreo y el daño al suelo puede ser irreversible (Betancourt-Yánez et al., 2000).

La deforestación es un problema social y económico porque la fertilidad baja de suelos degradados limita la producción de cultivos (Acevedo-Sandoval, 2003). Como parte del Inventario Nacional Forestal y de Suelos (2002), se realizó un estudio para evaluar la degradación de los suelos causada por el hombre. Según este trabajo, el 45.2% de la superficie del país presentaba degradación inducida por el hombre. El nivel de degradación predominante era de ligero a moderado, mientras que los procesos más importantes de degradación fueron la química (principalmente por la pérdida de fertilidad), la erosión hídrica y la erosión eólica. Estos tres procesos fueron responsables del 87% de los suelos degradados en el país.

Entre las principales causas de degradación se identificaron el cambio de uso del suelo para fines agrícolas y el sobrepastoreo (17.5% en ambos casos). La deforestación (7.4%) ocupa el tercer lugar, seguida de la urbanización (1.5%). Todas estas causas tienen una importante relación con la afectación de la cubierta vegetal, responsable de la conservación del suelo.

El deterioro creciente de los recursos forestales en México y la erosión asociados al cambio de uso del suelo y a prácticas agropastoriles inadecuadas, hacen necesario reforestar eficientemente para fines comerciales, para la recuperación de suelos y la restauración ecológica (Cetina-Alcalá, 1999); Es por esto que restaurar o incrementar la cubierta vegetal se ha convertido en una necesidad inaplazable y para esto es necesario conocer y valorar las especies nativas presentes en cada ecosistema, donde las especies leguminosas poseen una doble ventaja, al proporcionar una alta cantidad de proteína, además de tener la capacidad de fijar nitrógeno en el suelo, ofreciendo una forma sencilla, barata y ecológica de mejorar la fertilidad del suelo (Shoeneberger et al., 1982; Vázquez et al., 1999).

Actualmente, muchas especies de plantas nativas no se insertan en actividades productivas debido a la falta de información técnica sobre su distribución, propagación, manejo y producción; y la inadecuada apreciación de su valor desde los puntos de vista ecológico, económico y social (Cervantes y Sotelo, 2002).

En general, la distribución de las plantas está determinada por la interacción entre la naturaleza individual de las plantas y los factores ambientales que la rodean, los cuales pueden ser de carácter climático, como son la temperatura, la luz, la lluvia, etc., y de carácter dependiente de la naturaleza propia del suelo y de los elementos biológicos que lo componen.

En la presente investigación, se realiza la revisión de la distribución de una planta leguminosa, del género Lupinus; esto debido a que se encuentra en la zona de estudio y se encuentra distribuida por la República Mexicana; además se ha encontrado en sitios degradados o en áreas regeneradas naturalmente esto, en diferentes gradientes altitudinales. Además de presentarse en diferentes tipos de vegetación, lo que ha generado un gran interés en su utilización para procesos de restauración y también en su inserción como un componente importante de fertilización natural de reforestaciones comerciales y naturales.

#### <span id="page-35-0"></span>**4.2. Lupinus (***Lupinus spp***)**

#### **El género** *Lupinus spp*

Comprende entre 220 y 230 especies (Lewis et al., 2005), está representado por plantas anuales, bianuales o perennes, herbáceas, arbustivas y arbóreas y es conocido por su elevado contenido de proteína en las semillas. El género *Lupinus spp* es una planta indicadora de buena productividad forestal y se emplea en estrategias de recuperación de suelos degradados ya que puede fijar nitrógeno (N) atmosférico y solubilizar el fosforo (P) en el suelo (Vance, 2001).

En México, las poblaciones naturales de Lupinus crecen a la orilla de los caminos, en las laderas de los cerros, en parcelas agrícolas en labor o en descanso cercanas a la frontera forestal, en bosques degradados y en ecosistemas naturales a altitudes que van desde el nivel del mar hasta elevaciones cercanas a 4000 msnm. Geográficamente se distribuyen desde Baja California hasta Tamaulipas y al sur hasta Chiapas. No obstante, la mayor concentración de especies se registra en la Sierra Madre Occidental y el Eje Neovolcánico Transversal (Ruiz-Moreno et al., 2000). En este último se han reportado diferentes representantes de Lupinus que crecen de manera natural a partir de 1300 metros de altitud. Crecen en suelos con pH de neutro a ácido.

La adaptación a diferentes altitudes y suelos ácidos de baja fertilidad, muestran una vía muy prometedora para su aprovechamiento sustentable, sea para restauración ecológica y/ó como alternativa proteica para la alimentación humana o animal en nuestro país, además de componentes bioactivos.
## **Origen y distribución geográfica**

# **Área de origen**

Algunas especies son originarias de México, pero también se encuentra en otras regiones geográficas del mundo, tales como Europa, Australia, América y Asia.

## **Distribución en México**

Se conoce del Distrito Federal, Hidalgo, Jalisco, Estado de México, Michoacán, Morelos, Oaxaca, Veracruz (Villaseñor y Espinosa, 1998).

## **Estatus migratorio en México**

Algunas especies son nativas.

## **Identificación y descripción**

**Descripción técnica** Basada en Rzedowski y Rzedowski, 2001.

**Tamaño:** De 15 a 60 cm de alto o más según la especie.

**Tallo:** Con médula sólida, densa y finamente canescente (con pelos de color blanco a blanco-grisáceo), erecto, ramificado en la parte superior a manera de arbusto.

**Hojas:** Pecíolos más largos de 4 a 8 cm de largo, esparcidamente canescentes, foliolos de las hojas más grandes 6 a 8, foliolos más grandes de 4.5 a 8 cm de largo, de 9 a 15 mm de ancho, elípticos a elíptico-oblanceolados, ápice generalmente agudo, en ocasiones obtuso, termina en una proyección corta, formada por la extensión del nervio medio, de color verde intenso en el haz y esparcidamente estrigosos (cubierto con pelos rectos de base redondeada), pálidos en el envés y fina a densamente canescente; estípulas a menudo moradas, de 5 a 12 mm de largo.

**Inflorescencia:** Racimos densos, las yemas jóvenes formando un cono compacto, brácteas pequeñas, filiformes, apenas visibles, de 3 a 5.4 mm de largo, caducas.

**Flores:** Con cálices finamente canescentes por fuera, con pocos pelos marginales por dentro, labio superior de 3.4 a 4.8 mm de largo, entero o con hendidura de 0.1 mm de profundidad, anchamente triangular; estandartes orbiculares, sus ápices con una hendidura, de 10.5 a 12.5 mm de largo, de 9 a 12.5 mm de ancho, alas de 11.5 a 14 mm de largo, quillas con ángulo de 80 a 90°, en apariencia sin pelos, pero con pocos cilios o esparcidamente ciliadas a lo largo de márgenes superiores debajo del acumen (ápice o punta de la hoja u otro órgano similar); óvulos 7 a 9.

**Frutos y semillas:** El fruto es una legumbre de 4 a 5 cm de largo, de 8 a 9 mm de ancho, densamente canescentes.

**Características especiales:** La cantidad de antocianina en los tallos y en las estípulas depende de la altitud, puesto que la fomentan las noches frías.

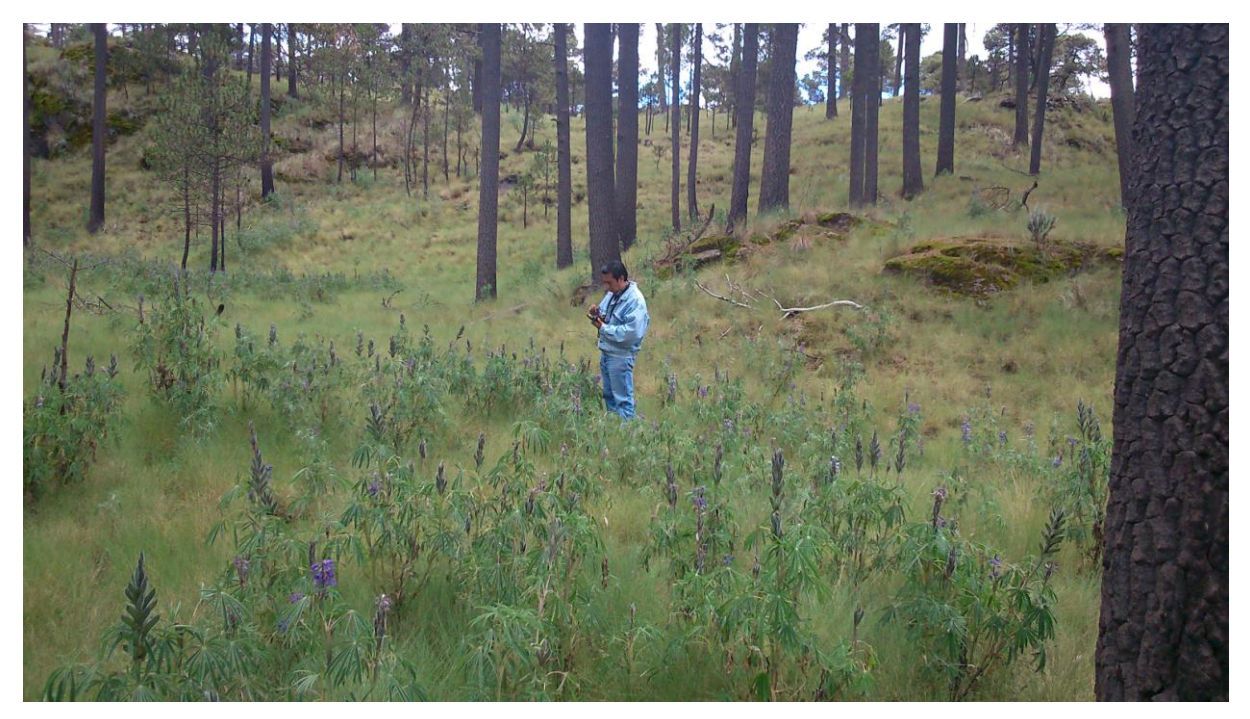

Figura 9. Muestreos de Lupinus en la Sierra del Municipio de Texcoco.

# **Taxonomía**

A continuación se muestra la organización taxonómica (CONABIO, 2009):

**Reino:** Plantae; **Subreino:** Traqueobionta (plantas vasculares); **Superdivisión:** Spermatophyta (plantas con semillas); **División:** Magnoliophyta (plantas con flor); **Clase:** Magnoliopsida (dicotiledóneas); **Subclase:** Rosidae; **Orden:** Fabales; **Familia:** Fabaceae; **Subfamilia:** Faboideae; **Tribu:** Genisteae; **Género:** Lupinus.

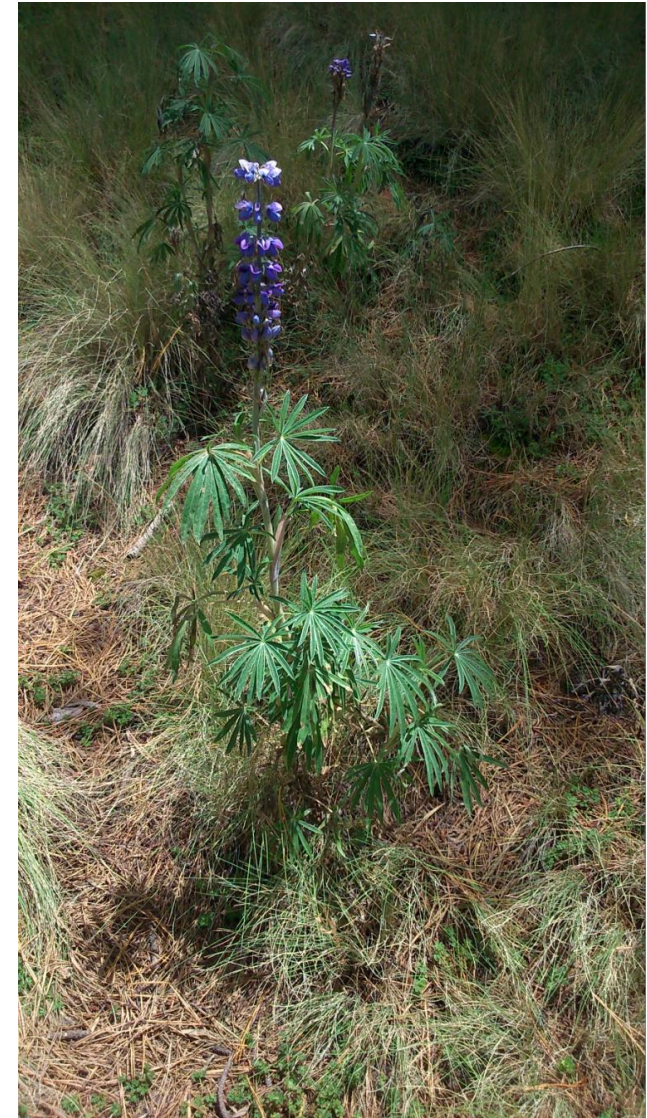

Figura 10. Lupinus en la Sierra del Municipio de Texcoco. Elaboración propia.

El Lupinus, posee un fruto achatado que suele ser utilizado para alimentar ganados. Es también comestible para el ser humano si previamente se le quita el sabor amargo de algunas especies, tras remojarlo en agua con sal, por lo menos una hora.

# **COMPARACIÓN CON OTROS ALIMENTOS**

Cuadro que compara sus características alimenticias en materia seca en comparación con la torta de soja, habas y guisantes. Según "Cultivos herbáceos extensivos", (Andrés Guerrero, 1992).

| <b>Cultivos</b>  | <b>Cenizas</b> | <b>Almidón</b><br>Proteínas<br><b>Celulosa</b> |           |       | Lisina | A.A.<br><b>Azufrados</b> | <b>Aceites</b> |  |
|------------------|----------------|------------------------------------------------|-----------|-------|--------|--------------------------|----------------|--|
| Torta de<br>soya | 6,5            | 4                                              | 0         | 55    | 3,5    | 1,8                      | 1,5            |  |
| Lupino<br>blanco | 4,5            | $11 - 13$                                      | 0,5       | 38-40 | 2,0    | 1,0                      | $6 - 11$       |  |
| Habas            | 3,5            | 8,5                                            | 40        | 30    | 1,8    | 0,6                      | 1,5            |  |
| Guisantes        | 3              | 6                                              | $33 - 48$ | 27    | 1,8    | 0,6                      | 2,8            |  |

Cuadro 2. Cuadro de comparación de Lupinus con otros alimentos.

Como se puede observar en el cuadro anterior, el lupino tiene mayor contenido en proteínas, y que además son más ricas en aminoácidos azufrados que las habas; y siendo más pobre en lisina que la soya, la falta se puede ver compensada por su alto contenido en proteínas totales.

Puede sustituir hasta un 25 % de la soja en la alimentación de aves sin que haya diferencias significativas y para niveles más altos de sustitución se puede suplementar con lisina y metionina.

Una desventaja es su bajo valor energético y la flatulencia que provoca en monogástricos. La cáscara se digiere fácilmente.

Otro aprovechamiento distinto al forrajero es como abono verde en el barbecho, por su alta fijación de nitrógeno.

## **EXIGENCIAS DEL CULTIVO:** (Andrés Guerrero, 1992).

## **Suelo**

La mayor limitación del cultivo del Lupinus es su característica de ser una planta que prefiere el suelo sin calcio, no pudiéndose cultivar en suelos con pH superior a 6,8 o en los que contienen calcio activo. En concreto L. albus tolera suelos con pH entre 6- 6,8, siendo la más tolerante al calcio de las especies del género cultivadas, por lo tanto en general puede ir en terrenos desde medianamente ácidos a ligeramente calcáreos.

Muy sensible a las inundaciones. De todos los lupinos, y dentro de sus bajas exigencias, es el más exigente en cuanto a la fertilidad del suelo.

## **Temperatura**

Bastante tolerante al frío, aunque este factor dependa en gran medida de la variedad. Como norma general parece que no es aconsejable sembrarlos en otoño con temperaturas demasiado bajas, por lo que es posible que en la gran parte de la zona del Norte de España se siembre a finales de invierno y principios de primavera.

# **Riegos**

Aunque se trata de un cultivo típico de secano, las mayores exigencias coinciden con la floración, por lo que es recomendable para una mejor fructificación un riego de 300 a 500 m3/ha, 15 días después del comienzo de la floración.

# **PRÁCTICAS DE CULTIVO RECOMENDADAS:** (Andrés Guerrero, 1992).

# **Abonado**

La fijación de nitrógeno por los Rhizobium sería suficiente para cubrir sus necesidades. Siendo la semilla pobre en aminoácidos azufrados es posible que abonando con superfosfato de cal, se puedan cubrir ciertas necesidades de azufre en terrenos pobres, de forma que se traduzcan en una mejora de las características alimenticias del grano, especialmente del aminoácido metionina.

## **Preparación del terreno**

Debido a la fuerte correlación entre el desarrollo de la parte aérea y la profundidad de la raíz son convenientes labores profundas, seguidas de otras más ligeras y superficiales que precederán a la siembra.

## **Siembra**

Se recomienda una siembra en líneas separadas de 50-60 cm y con una separación de plantas de 10-15 cm. Las siembras de otoño deben ser tempranas, para que la primera floración no sea a demasiada altura de modo que la planta fructifique más.

## **Eliminación de flora arvense**

Se podrán aplicar herbicidas recomendados y permitidos de presiembra, postsiembra y/o preemergencia según las hierbas que se quieran destruir.

## **Labores**

Pases con cultivador entre líneas.

## **Recolección**

Cosechadora con barra de corte muy baja para no perder las vainas de la primera floración, durante las primeras horas de la mañana para que la dehiscencia sea la menor posible.

Cuando el aprovechamiento es directo como rastrojo no habría recolección y podría ser adecuado en las variedades dulces para ganado ovino, controlando el consumo, o para entrar en verano con ganado porcino.

# **Lugar en las alternativas**

Siempre precediendo al cereal que vaya a aprovechar la fijación de nitrógeno.

#### **4.3. MaxEnt**

Es un programa para el modelado de la distribución geográfica de las especies con base a la máxima entropía. Fue diseñado por Steven Phillips, Miro Dudik y Rob Schapire, con el apoyo de los laboratorios de investigación de AT&T, la Universidad de Princeton y el Centro para la Biodiversidad y Conservación del Museo Americano de Historia Natural (Phillips, et al, 2006).

Es una técnica de análisis que combina estadística, máxima entropía y métodos bayesianos, cuyo propósito es estimar distribuciones de probabilidad de máxima entropía sujeto a restricciones dadas por la información ambiental. Las bases estadísticas del programa se pueden consultar en Maximum entropy modeling of species geographic distributions. Ecological Modelling, Vol 190/3-4 pp 231-259, (Steven J. Phillips, Robert P. Anderson and Robert E. Schapire, 2006).

## **Entropía**

La definición más elemental: es el grado de desorden que tiene un sistema. La palabra entropía procede del griego em que significa sobre, en y cerca de; y sqopg, que significa giro, alternativa, cambio, evolución o transformación. La entropía es un patrón de medida y por extraño que parezca, se puede crear una medida para el desorden; es la probabilidad de un estado particular.

## **Supuestos de MAXENT**

- Las localidades de colecta fueron seleccionadas independientes del contexto geográfico bajo una probabilidad de distribución desconocida (π). El objetivo de MaxEnt es estimar π.
- La restricción esencial del modelo es que el valor esperado de cada distribución de probabilidad debe coincidir con los promedios empíricos de las variables ambientales.

La mayor parte de los resultados sobre Maxent se han presentado sobre una doble perspectiva, la geográfica (G) y la ambiental (E). En otras palabras, En Maxent la argumentación a veces esta dada sobre los pixeles o celdas de la retícula geográfica, y a veces sobre los ambientes. Empezamos con la primera vista:

#### **Vista geográfica.**

El espacio está dividido en una retícula de n celdas numeradas consecutivamente x  $= 1, 2, \ldots$ n, como se ilustra en la figura de abajo. Cada celda tiene un ambiente  $z(x)$ . La probabilidad que interesa a la gente que quiere estudiar el área de distribución Go es:

$$
p(Y=1|x)...(1)
$$

Esta es la probabilidad de un ensayo de Bernoulli en el x - pixel. Por ejemplo, si p(Y=1| x) = 0.1, hay un 10% de probabilidad de detectar a la especie en el x - ésimo pixel. Si es 0.9, hay un 90%. Nótese que esta probabilidad no tiene que sumar 1 sobre todos los pixeles. El valor esperado de presencias, sumado sobre todos los pixeles es la prevalencia π1 que significa la proporción de pixeles con presencia de la especie.

$$
\pi_1 = \sum_{x=1}^n p(x) x p(x | Y = 1) \dots (2)
$$

El valor π1 es la proporción del área total ocupada por la especie. Obviamente, rara vez se conoce este valor. Entonces, p(Y=1|x) es una probabilidad definida para la celda x, y la especie o está presente, o está ausente. Ósea, la densidad es sobre solo dos valores en cada celda, como función de la celda.

$$
p(Y = 1 | x) = 1 - p(Y = 0 | x) ... (3)
$$

Obtener esta probabilidad es el sueño dorado de los que modelan **Go**. Desafortunadamente hay que aclarar que esta probabilidad NO se puede conocer usando datos de presencias únicas (Phillips & Dudik 2008; Elith et al. 2011; Li et al. 2011), o sin adoptar supuestos simplificadores. Es "indiscernible", si no se cuentan con ausencias estrictas no sesgadas.

Uno generalmente no cuenta con datos de ausencias estrictas. Cuando no hay ausencias estrictas, se recurre al truco de utilizar información sobre el "background" para estimar otra probabilidad, bastante distinta pero relacionada a la  $p(Y=1|x)$ . Aplicando la regla de Bayes a la ecuacion (1):

$$
p(Y = 1 | x) = \pi_1 \frac{p(x | Y = 1)}{p(x)} \dots (4)
$$

Suponiendo un mundo con pixeles equiprobables, p(x)=1/|G|.

La ecuación (4) expresa resultados fundamentales para los modeladores de nichos o de áreas:

- 1. La probabilidad de presencia en el x-ésimo pixel es una combinación de tres probabilidades: la de presencia no marginal, o prevalencia (π1), que es la proporción de área |G| ocupada por la especie.
- 2. La probabilidad de visitar el x-ésimo pixel, que se supone equiprobable, y depende del tamaño de la región |G|.
- 3. y la probabilidad de estar presente en x, dado que se cuenta con la información de que la especie está presente.

La primera probabilidad es en general indiscernible sin datos de ausencias estrictas. La segunda depende de suponer que tanto la especie como el observador visitan de manera equiprobable toda la retícula, lo cual, en general, es falso. La tercera, la

cantidad p(x|Y=1), es estimable, y es la que Maxent calcula, como veremos luego, y la expresa como su raw output.

La suma de los valores del raw output sobre todas las celdas vale 1 y por lo tanto, en retículas grandes,  $p(x|Y=1)$  tiene valores muy pequeños. Esta cantidad se debe interpretar como un índice de similitud del ambiente de cada celda con los de aquellas donde se ha observado la especie, y por lo tanto  $p(x|Y=1)$ , es particularmente útil para los que se interesan en modelar nichos.

Cuadro 3. En la siguiente tabla se resumen los puntos anteriores

| $p(Y=1 x)$       | Probabilidad de que la especie esté presente, dado que se observa la celda<br>x. Lo cual a los que quieren modelar aéreas ocupadas Go les encantaría<br>saber.                                                                                                    |
|------------------|----------------------------------------------------------------------------------------------------|
| $p(x Y=1)=f1(x)$ | Probabilidad de estar en la celda x, dado que se ha observado a la especie.<br>Es un índice de similitud ambiental respecto a las celdas donde se ha<br>observado a la especie. En otras palabras, relativamente su valor será alto si<br>los ambientes en x se "parecen" a los ambientes donde se ha observado a la<br>especie. |
| p(x)             | Probabilidad de que el observador se encuentre en la celda x. Si se<br>muestreará al azar, $p(x)=1/n$ . Generalmente no se muestrea al azar, hay toda<br>clase de sesgos y es difícil saber el valor real de $p(x)$ .                                                                                                    |
| $\Pi$ 1          | "Prevalencia", o la probabilidad no-condicional de observar a la especie. Es<br>la proporción de pixeles o celdas ocupadas, respecto al total de celdas en la<br>retícula.                                                                                                    |

Si en vez de utilizar la vista geográfica, adoptamos un punto de vista ambiental, empezamos otra vez con el sueño dorado:

$$
p(Y=1 | z) \dots (5)
$$

Donde z es la representación de un elemento de volumen en el espacio multidimensional ambiental. En otras palabras, la ecuación anterior se pregunta por cual es la probabilidad de encontrar a la especie en una combinación ambiental z. En la figura 11, se ve una distribución completa de los valores z en un espacio de dos variables: precipitación anual y temperatura promedio, para Norteamérica (sensu lato). Las combinaciones secas y frías son las más abundantes.

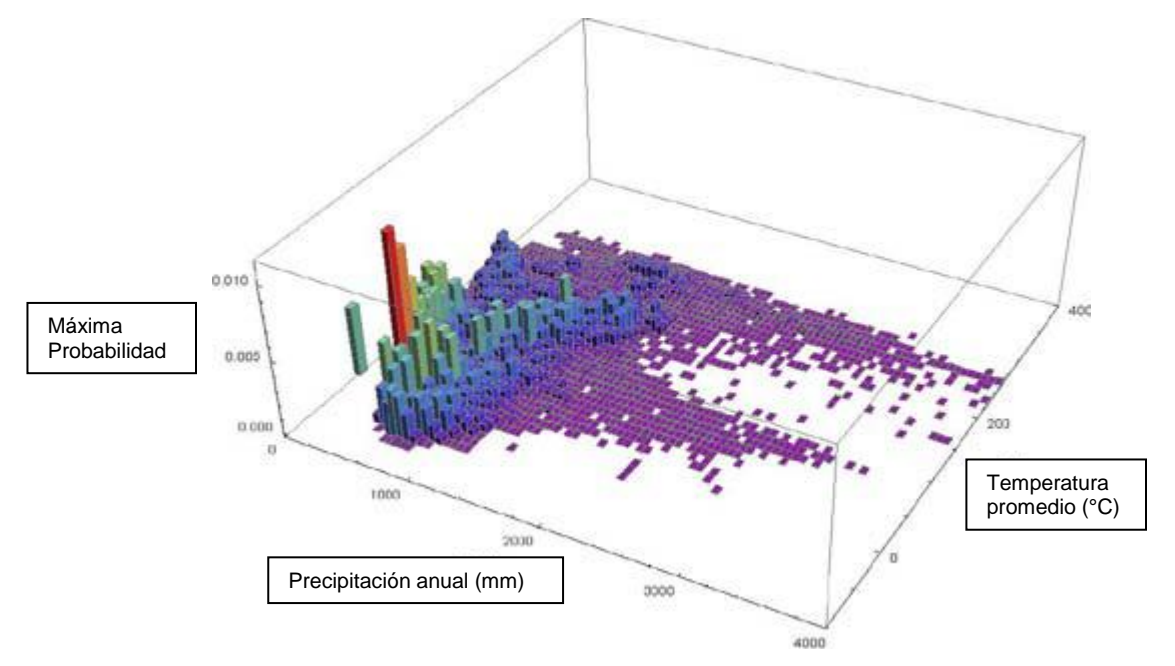

Figura 11. Distribución de valores de máxima probabilidad

Otra vez, esta probabilidad es "indiscernible" si no se cuenta con información insesgada de ausencias estrictas. Y otra vez, es posible transformarla en algo que se puede estimar:

$$
p(Y = 1 | z) = \pi_1 \frac{p(z | Y = 1)}{p(z)} \dots (6)
$$

Una por una:

- 1. π1 es la indiscernible "prevalencia", o sea la proporción del área de referencia G donde se encuentra la especie.
- 2. p(z) es la "densidad" de ambientes en el área de referencia G. Se estima directamente de los datos ambientales. Implica, lo cual es esencialmente importante, que debe uno especificar la región G. Ver figura anterior.

3. p(z|Y=1), que llamaremos de ahora en adelante f1(z), y que significa la "densidad" de ambientes en las zonas donde la especie ha sido observada, como se ilustra abajo.

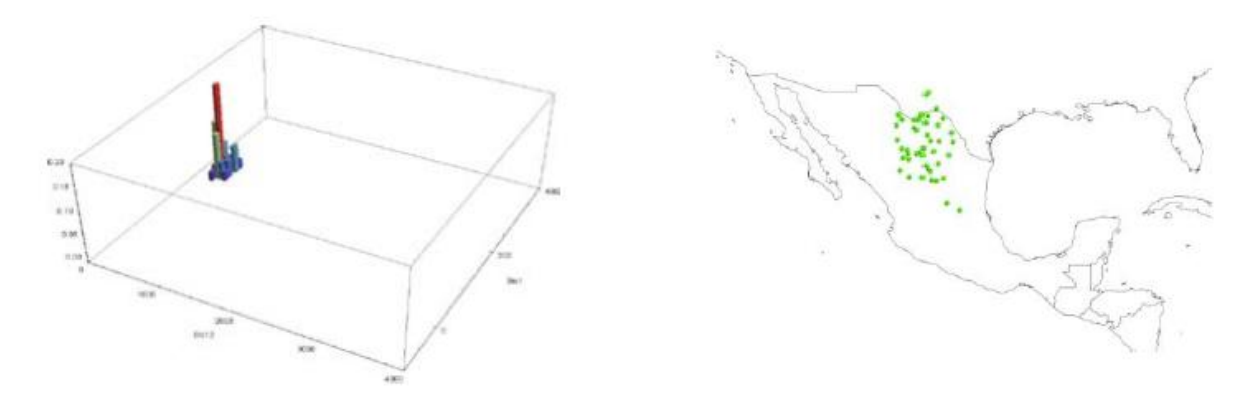

Figura 12. Densidad de ambientes con valores de probabilidad

Utilizando supuestos que generalmente el usuario pasa por alto al interpretar (Elith et al. 2011), Maxent también intenta estimar la otra probabilidad, p(Y=1|z), que es el logistic output.

La distribución que cumple las restricciones (logistic output).

Dado que los usuarios Maxent no se quedarían satisfechos con el mero índice de similitud a climas donde la especie ha sido observada, los desarrolladores de Maxent pensaron en el siguiente argumento: imaginemos que se conoce la probabilidad de observar a la especie en zonas "típicas" para su presencia, y que esa probabilidad se llama τ. Maxent, por default, asume que τ = 0.5. También se define el valor r = la entropía relativa de f1(z) (que se obtiene de los datos de ocurrencia) respecto a f(z) (que se estima con los puntos de background). Entonces, el logistic output de Maxent proviene de la siguiente ecuación:

$$
\hat{p}(Y=1 \mid z) = \frac{\tau e^{\beta \cdot x - r}}{1 - \tau + \tau e^{\beta \cdot x - r}}
$$

El producto vectorial **β.x** es el resultado de maximizar la entropía sujeta a ciertas restricciones, como se describe abajo. El logistic output de Maxent es esencialmente un intento de producir una probabilidad sobre cada pixel x, o sobre cada combinación ambiental z, pero no incluye nueva información sobre la presencia de la especie. Simplemente transforma los valores de p(x|Y=1) a una nueva escala, sin incluir nueva información.

#### Resumen:

- $\triangleright$  La salida preliminar (raw output) de Maxent es un estimado de la probabilidad p(x|Y=1), o equivalente (Elith et al., 2011) de p(z|Y=1), o sea, de la probabilidad de estar presente en el pixel x (o el ambiente z) dado que sabemos que la especie está presente. Es un índice de similitud con los pixeles donde se ha observado la especie.
- La distribución que cumple las restricciones (logistic output) de Maxent es una transformación del raw output bajo el supuesto de que se conoce el valor de p(Y=1|x) en los pixeles o ambientes típicos.

Obtención de las ecuaciones de Maxent

La probabilidad de Maxent, se obtiene para un caso muy simplificado, estimar una cierta probabilidad sobre las celdas  $i = 1, 2, ...$  n. Cada una de esas celdas tiene valores ambientales xi. Se quiere estimar una distribución de probabilidades pi sobre las celdas. Como es una distribución sobre las celdas,  $\sum_i p_i = 1$ . Además se cuenta con los datos de las presencias. Esto es, hay una colección de localidades, celdas o

puntos k=1, 2,…m donde se ha observado la especie. La media empírica de las variables ambientales en esos puntos es:

$$
\bar{x}_1 = \frac{1}{m} \sum_{k=1}^{m} x_{k,1}
$$

$$
\bar{x}_v = \frac{1}{m} \sum_{k=1}^{m} x_{k,v}
$$

En su caso más simple, lo que se busca en un procedimiento de máxima entropía es encontrar una distribución pi que tenga medias de los valores ambientales parecidos a los empíricos:

$$
\hat{x}_1 = \sum_{i=1}^n p_i x_{i,1} \dots (8)
$$

$$
\hat{x}_v = \sum_{i=1}^n p_i x_{i,v}
$$

Pero que sea lo más plana posible (tenga la máxima entropía). La idea, se reduce al siguiente principio: "queremos encontrar una distribución que esté de acuerdo con todo lo que se sabe, pero que no suponga nada que no se sabe".

La entropía es  $\Box_{i=1}$  . Hay que maximizar H sujeta a las restricciones (8) y a que la suma debe ser 1. Esto se hace recurriendo a multiplicadores de Lagrange. Se construye la siguiente función:

$$
\Phi = H - \left(\lambda_0 \sum_i p_i + \lambda_1 \sum_i p_i x_{i,1} + \dots + \lambda_v \sum_i p_i x_{i,v}\right) =
$$
  
= 
$$
\sum_i \left[ p_i \ln p_i - \left(\lambda_0 p_i + \lambda_1 p_i x_{i,1} + \dots + \lambda_v p_i x_{i,v}\right) \right]
$$

Cuya diferencial es:

$$
d\Phi = \sum_{i} \frac{\partial}{\partial p_i} \left[ p_i \ln p_i - \left( \lambda_0 p_1 + \lambda_1 p_i x_{i,1} + \dots + \lambda_v p_i x_{i,v} \right) \right] dp_i
$$

$$
= \sum_{i} \left[ 1 + \ln p_i - \left( \lambda_0 + \lambda_1 x_{i,1} + \dots + \lambda_v x_{i,v} \right) \right] dp_i
$$

En un extremo de la función Φ cada término en la suma debe igualarse a cero:

$$
1 + \ln p_i - (\lambda_0 + \lambda_1 x_{i,1} + \dots + \lambda_v x_{i,v}) = 0
$$
  

$$
\ln p_i = -(1 + \lambda_0 + \lambda_1 x_{i,1} + \dots + \lambda_v x_{i,v})
$$
  

$$
p_i = e^{-(1 + \lambda)} e^{-\lambda \cdot x_i}
$$

Y como la suma de las pi debe ser 1, se obtiene que el valor de

$$
e^{(1+\lambda)} = \sum_i e^{-\lambda \cdot x_i}
$$

Por lo que se llega al resultado esperado:

$$
p_i = \frac{e^{-\lambda x_i}}{\sum_i e^{-\lambda x_i}}
$$

Esta es la función de Gibbs que MaxEnt calcula.

## **V. MÉTODOS Y MATERIALES**

#### **5.1. Planeación y diseño**

El Municipio de Texcoco presenta diferentes tipos de vegetación en un gradiente altitudinal este oeste en el que se encuentran diferentes tipos de vegetación en distancias cortas y zonas de transición entre los tipos de vegetación. Las comunidades vegetales se componen de un grupo de especies asociadas o poblaciones que ocupan un tipo particular de medio ambiente. Una o más especies dominan una comunidad, pero todas las especies se combinan para formar una arquitectura singular de cubiertas vegetales. La estructura y composición de las comunidades se pueden determinar objetivamente mediante el empleo de métodos de muestreo.

El método de muestreo fue en transectos, se selecionaron sitios de muestreo por el método preferencial (elección de los objetivos) (Matteucci y Colma, 1982), el cual, se basó en el reconocimiento, mediante recorridos de campo, de las diferentes variantes fisonómicas de la vegetación presentes en el área de estudio de acuerdo a los siguientes criterios: la complejidad estructural (grado de homgeneidad de acuerdo a las especies dominantes fisonómicas), la extensión espacial y el grado de perturbación de cada tipo de vegetación.

La metodología propuesta permite identificar la distribución geográfica de Lupinus a lo largo del municipio de Texcoco, con base en la información de campo colectada y el conocimiento de los requerimientos de la planta. A través de muestreos mediante transectos en los patrones geográficos de vegetación, para ubicar la distribución natural del género *Lupinus spp*.

El muestreo inició en el bosque de encino, cercano al poblado de San Pablo Ixayoc, municipio de Texcoco, a los 2,750 m de altitud y terminó en la cima del cerro Tláloc, a los 4,170 m de altitud, en este gradiente altitudinal se eligieron **57** sitios de muestreos y se utilizaron **27** para el análisis estadístico MaxEnt.

Se midieron las características fisiográficas: altitud (m), pendiente (%) y Exposición. Además, se tomaron datos de la vegetación con la que interactuaba el género *Lupinus spp*.

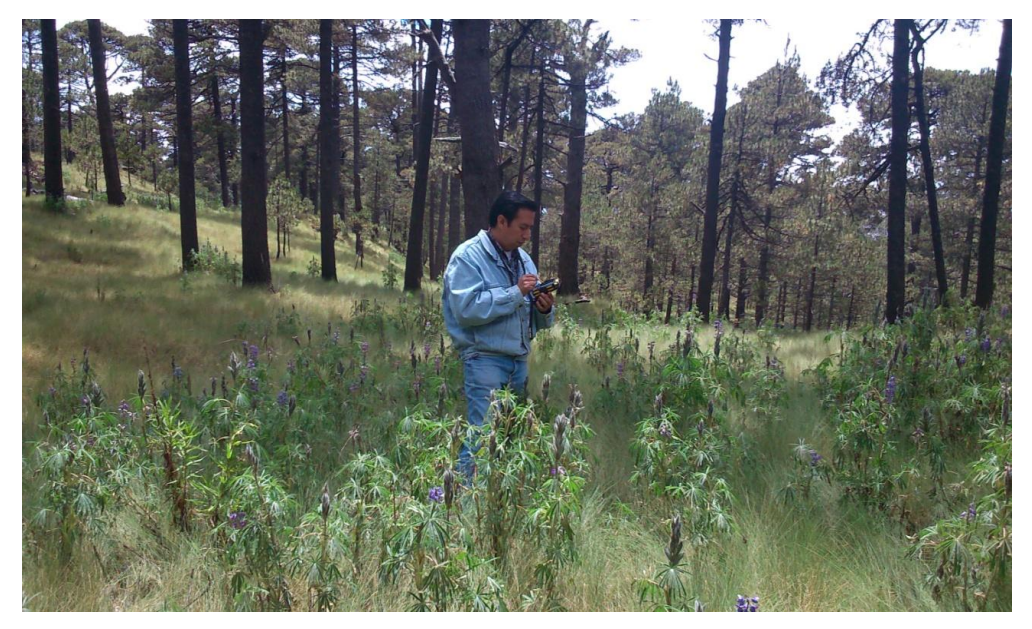

Figura 13. Muestreo de comunidades de Lupinus en el Municipio de Texcoco. Elaboración propia

Todo esto generó la necesidad de poder analizar geográficamente la distribución de Lupinus; así se desarrollo un Sistema de Información Geográfico para ubicar los muestreos y los levantamientos de información en campo.

Se delimitó de la zona de estudio en el Municipio de Texcoco; para evaluar la distribución del genero Lupinus, esto debido a los diferentes tipos de vegetación presentes en el municipio y a la gran diversidad presente en el gradiente altitudinal; lo que genero grandes oportunidades para el estudio, ya que a cortas distancias se encuentran diferentes tipos de vegetación; incluyendo además zonas de transición entre los tipos de vegetación.

Las comunidades vegetales se pueden determinar objetivamente mediante el empleo de métodos de muestreo, ya que se componen de un grupo de especies asociadas o poblaciones que ocupan un tipo particular de medio ambiente. Una o más especies dominan una comunidad, pero todas las especies se combinan para formar una arquitectura singular de cubiertas vegetales.

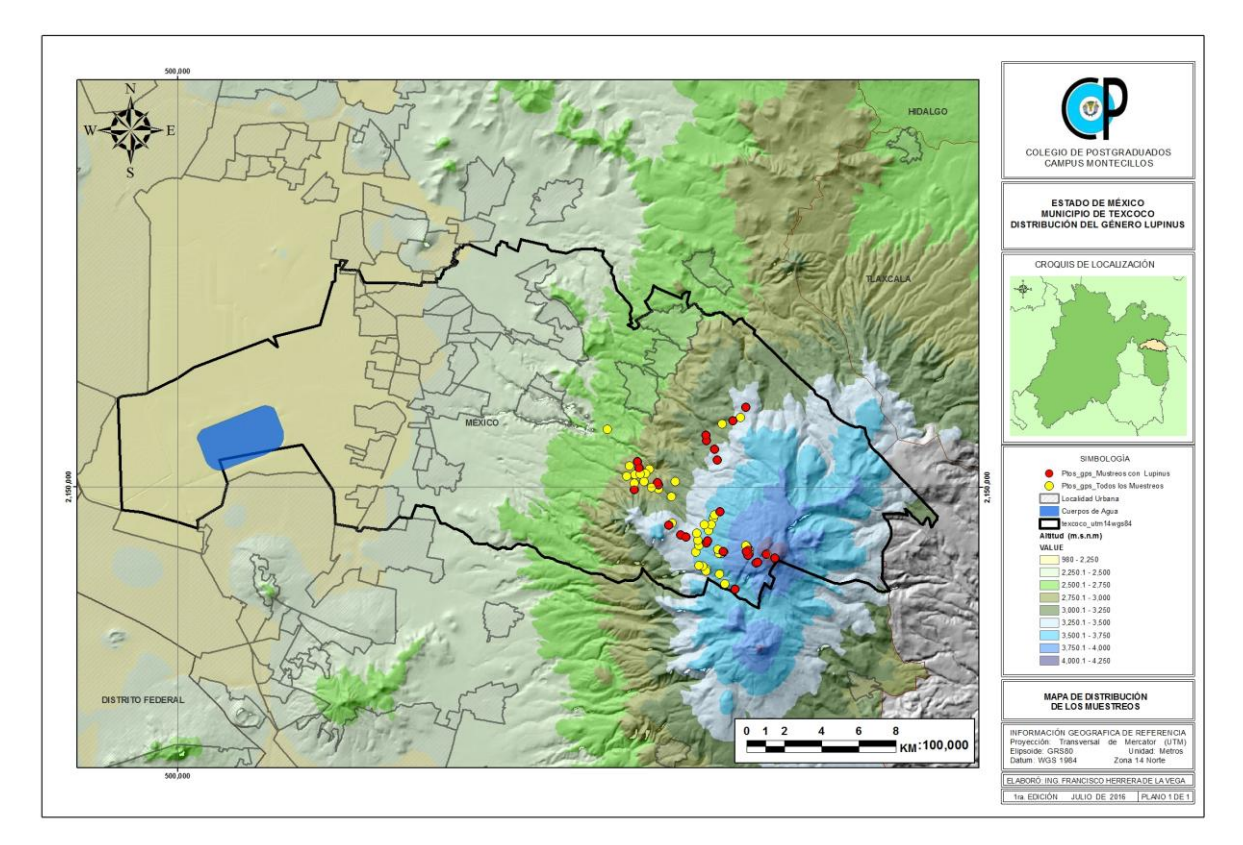

Figura 14. Mapa de muestreos en el municipio de Texcoco. Elaboración propia.

## **5.2. Variables consideradas en los levantamientos en campo.**

Para los levantamientos en campo se diseñó un formato; en el cual, se llevó a cabo la toma de datos con una serie de variables que consideran tanto el control de las muestras, como la ubicación, la altitud, el tipo de vegetación y su composición; así como sus características fisonómicas, algunas características de los suelos y su composición; así como sus características fisonómicas, además de las interacciones antropogénicas, en su caso.

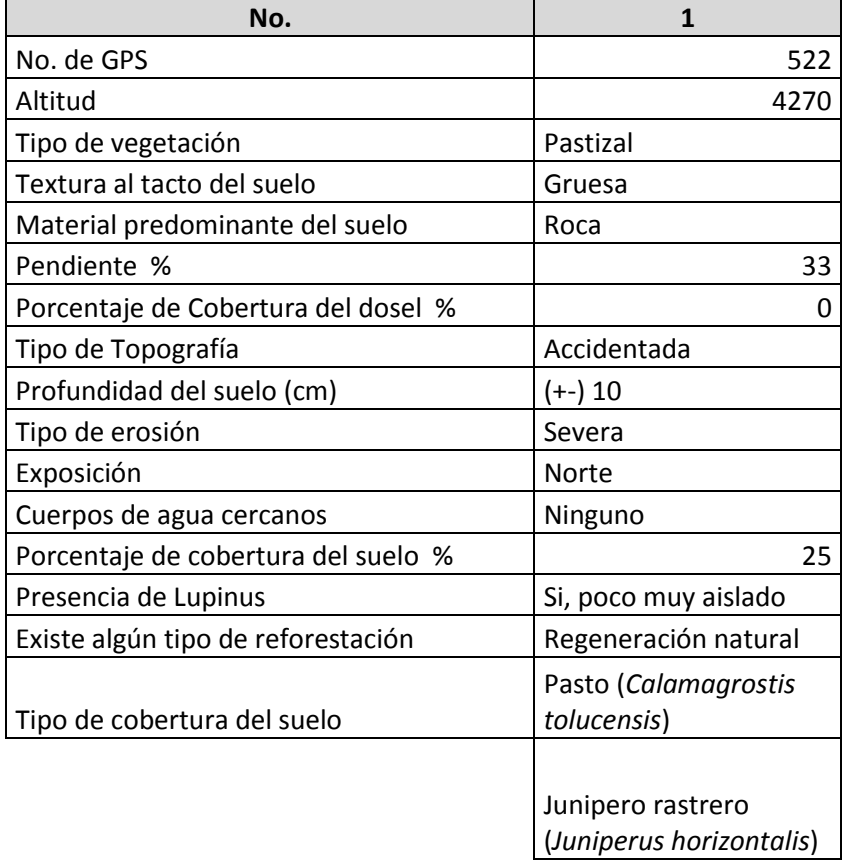

Cuadro 4. Variables consideradas en los muestreos de campo.

Fuente: Elaboración propia con información de los muestreos de campo.

### **5.3. Análisis de la información con un SIG**

La información cartográfica digital vectorial de INEGI 2000 – 2009 y CONABIO 2000, se integro en un Sistema de Información Geográfica (SIG), con el programa **Arc Gis 10.3** y se realizó la estandarización digital y con sus características de proyección geográfica (Datum y Esferiode) de la información colectada; además, se generaron mapas con capas vectoriales y se generaron modelos de elevación digital, para ubicar los puntos de muestreo distribuidos en el gradiente altitudinal en el municipio de Texcoco.

Se consideraron variables fisiográficas, ambientales y físico químicas del suelo de la zona de estudio, para su procesamiento y generación de mapas con capas vectoriales, después se realizó la trasformación a imágenes raster a través de método de interpolaciones geoespaciales Spline (es una herramienta de geoprocesamiento que interpola una superficie de puntos utilizando una técnica de mínima curvatura). Para después transformarlas a Código ASCII insumo necesario para su procesamiento en el programa de análisis estadístico MaxEnt.

## **5.3.1. Variables fisiográficas.**

Se consideraron variables fisiográficas de la zona de estudio, para su procesamiento en el programa de análisis estadístico MaxEnt. Las Variables fisiográficas son: Altitud (m.s.n.m.), Exposición - Aspect (orientación geográfica) y Pendientes (%).

Las variables fisiográficas, se elaboraron a partir de SIG, imágenes raster con ubicación geográfica estandarizada para insertarlas en el SIG con formato vectorial, y posteriormente transformarlas a Código ASCII para su procesamiento en el programa de análisis estadístico MaxEnt.

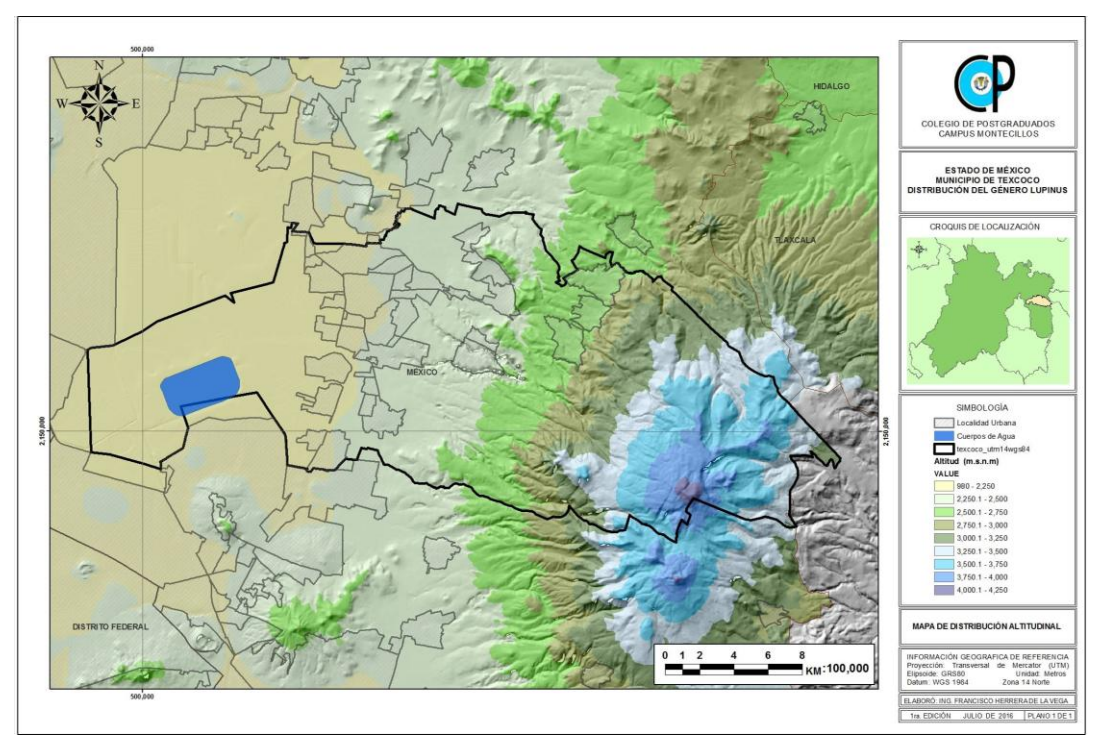

Figura 15. Mapa de Altitud. Elaboración propia con información de INEGI

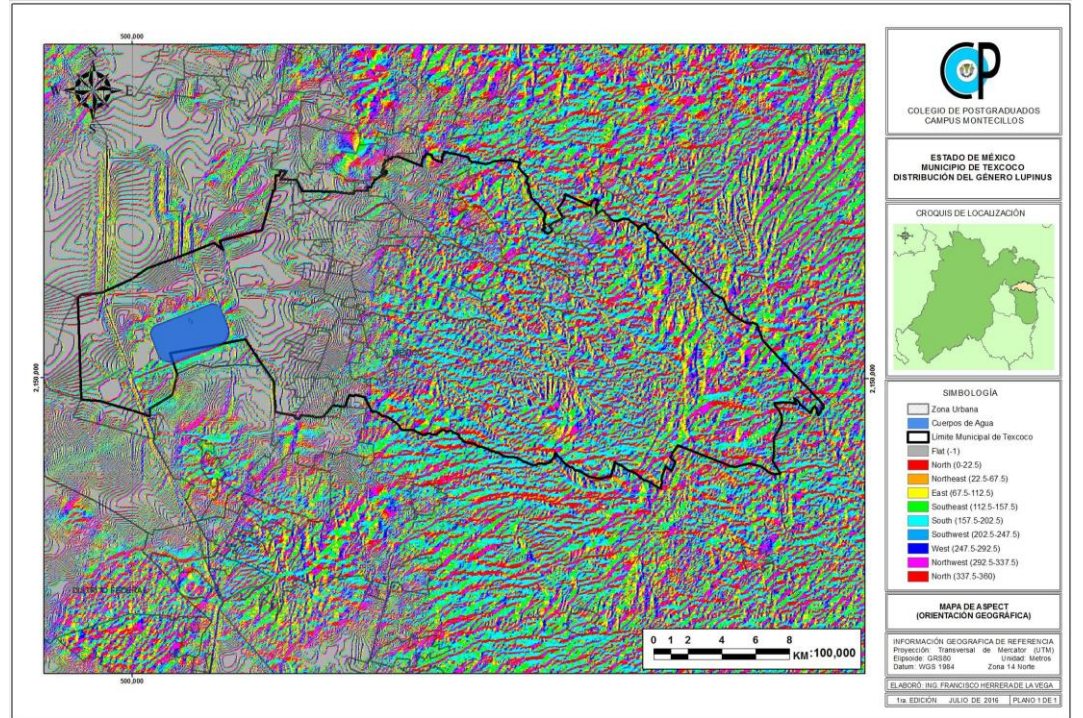

Figura 16. Mapa de Exposición - Aspect. Elaboración propia con información de INEGI

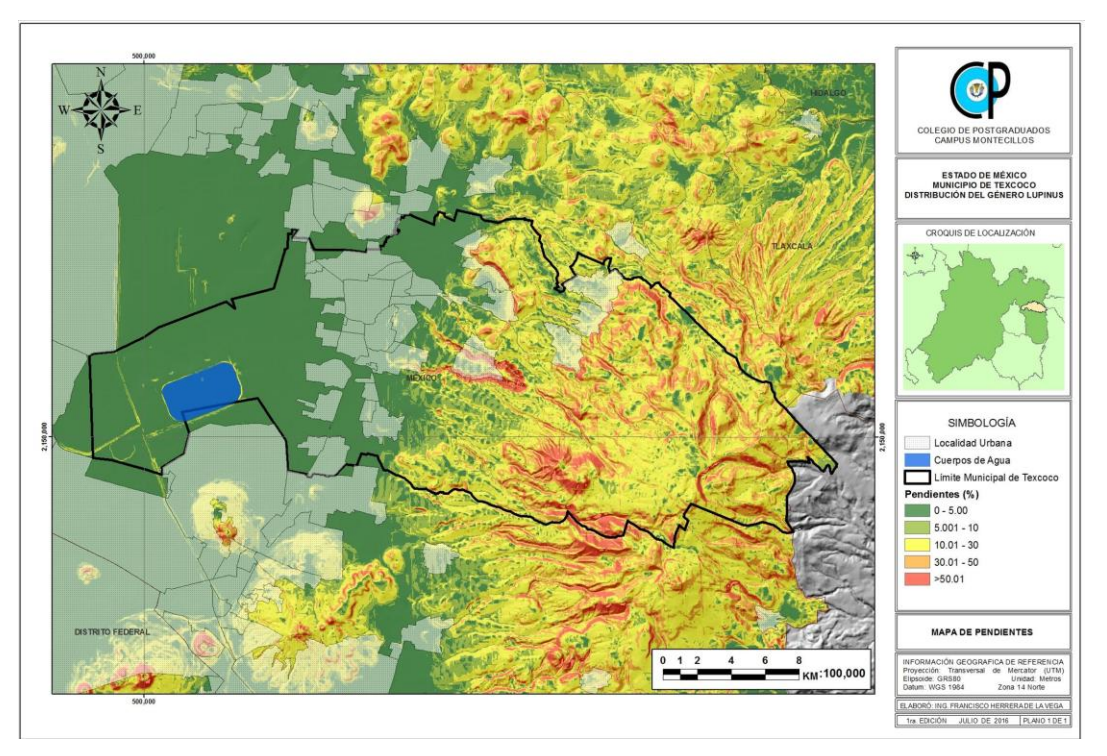

Figura 17. Mapa de Pendientes. Elaboración propia con información de INEGI

## **5.3.2. Variables ambientales**

Se consideraron variables ambientales de la zona de estudio, para su procesamiento en el programa de análisis estadístico MaxEnt. Se generaron de 64 estaciones meteorológicas, los promedios anuales de los datos Meteorológicos de la temperatura máxima (°C), de la temperatura media (°C) y de la temperatura mínima (°C), y de la precipitación promedio anual (mm). A partir de información básica puesta a disponibilidad libremente mediante el programa Eric III versión 3.2 generado en el 2009, que es una herramienta para la extracción rápida de información climatológica. La información es la contenida en la base de datos CLICOM, el banco de datos histórico nacional del Servicio Meteorológico Nacional (SMN) de la Comisión Nacional del Agua (CNA).

El procesamiento de la información ambiental, se realizó calculando el promedio anual de la variable, el cual se promediaba por el número de años que tuviera información la estación meteorológica escogida. Y así se obtenía un dato promedio con ubicación geográfica para insertarlo en el SIG, y poder transformarlo en un vector representativo de la zona de estudio; así mismo se realizó la trasformación a través de interpolaciones geoespaciales de todas las variables ambientales a imágenes raster, para después transformarlas a Código ASCII para su procesamiento en el programa de análisis estadístico MaxEnt.

Cuadro 5. Ejemplo del cálculo de las variables ambientales por estación.

| Clave          | $9056$ lat=  |                |          | 19.38 long=  | $-99.12$ |                 |       |                 |                 |       |                 |                 |        |                 |
|----------------|--------------|----------------|----------|--------------|----------|-----------------|-------|-----------------|-----------------|-------|-----------------|-----------------|--------|-----------------|
| Años/Meses Ene |              | Feb            | Mar      | Abr          | May      | Jun             | Jul   | Ago             | Sep             | Oct   | <b>Nov</b>      | Dic             | Anual  |                 |
|                | 1947 NO D    | NO D           | NO D     | NO D         | NO D     | 59.7            | 60.6  | 109.1           | 45.8            | 60.9  | $\mathbf{1}$    | 20.3            |        |                 |
| 1949           | $\mathbf{0}$ | $\Omega$       | 10.5     |              | 42.1     | 77.8            | 59.5  | 125.4           | 88.4            | 11.5  | $\mathbf{0}$    | $\overline{0}$  | 419.20 |                 |
| 1950           | 0            |                | 11       | 34.5         | 37.7     | 80.7            | 220.3 | 88.3            | 101             | 17.5  | $\mathbf{0}$    | $\mathbf{0}$    | 593.00 |                 |
| 1951           | $\Omega$     | $\Omega$       | 23.7     | 12.3         | 76       | 86.4            | 179.5 | 120.1           | 59.9            | 13    | $\overline{2}$  | $\Omega$        | 572.90 |                 |
| 1952           | 32           | 2.5            | $\Omega$ | 53.3         | 70.3     | 126.6           | 81    | 177.5           | 84.8            | 8     | 67              | $\mathbf{0}$    | 703.00 |                 |
| 1953           | $\mathbf{0}$ | 0              | $\Omega$ | 11           | 7.8      | 75.3            | 83.4  | 173             | 57.5            | 80.1  | 29.5            | $\Omega$        | 517.60 |                 |
| 1954           | $\Omega$     | 7.1            | 0.3      | 29.1         | 68.1     | 102.3           | 55.4  | 116.4           | 104.5           | 74.1  | 9.5             | $\Omega$        | 566.80 |                 |
| 1955           | 7.8          | 0              | 1.3      | $\Omega$     | 70.8     | 66.8            | 162.4 | 98.4            | 214.3           | 60.5  | 14.6            | 8               | 704.90 |                 |
| 1956           | $\mathbf{0}$ | $\Omega$       |          | 40.5         | 84.9     | 61.8            | 157.7 | 98.8            | 85.5            | 11    | 50              | 3.2             | 594.40 |                 |
| 1957           | $\Omega$     | 6              | 0        | 18           | 72       | 60.6            | 143.7 | 126             | 87.1            |       | 21 NO D         | NO <sub>D</sub> | 534.40 |                 |
|                | 1958 NO D    | NO D           | $\Omega$ | 24.5         | 121.2    | 110.3           | 111.7 | 100.4           | 21.5            | 57.9  | 82.4            | 14.4            | 644.30 |                 |
| 1959           |              | $\Omega$       | 0        | 11.7         | 41.5     | 119.2           | 90.8  | 127.9           | 29.6            | 157.1 | $\Omega$        | 0.1             | 579.90 |                 |
| 1960           | O            | 0              | 0        | $\mathbf{0}$ |          | 29.5            | 231.6 | 226.2           | 83.5            | 38    | 7.5             | 12.7            | 629.00 |                 |
| 1961           | 3.5          | $\Omega$       | $\Omega$ | 12           | 45.6     | 85.5            | 75.3  | 61.6            | 72.3            | 27.5  | 5               | $\Omega$        | 388.30 |                 |
| 1962           | 0            | 0.2            | $\Omega$ | 109          | 46       | 132             | 70.5  | 113             | 121.6           | 85.5  | 3               | 2.5             | 683.30 |                 |
| 1963           | $\Omega$     | 0              | 12       | 20.5         | 46       | 101.3           | 148.6 | 142.5           | 114.5           | 94    | 14              |                 | 700.40 |                 |
| 1964           | 43           | $\Omega$       | 36.5     |              | 132.5    | 157             | 77    | 37.5            | 47.5            | 10    | 18              | 7.5             | 573.50 |                 |
| 1965           | 1            | 17.5           | 1.5      | 8.5          | 24       | 153.4           | 92    | 174.5           | 71              | 44.5  | 0.5             | $\mathbf{q}$    | 597.40 |                 |
| 1966           | 13           | $\overline{0}$ |          | 54 NO D      | NO D     | NO <sub>D</sub> | NO D  | NO <sub>D</sub> | NO <sub>D</sub> | NO_D  | NO <sub>D</sub> | NO <sub>D</sub> |        |                 |
|                |              |                |          |              |          |                 |       |                 |                 |       |                 |                 |        | 588.37 Promedio |

Fuente: Elaboración propia con información del Servicio Meteorológico Nacional.

Cabe señalar que en cada estación; cuando una variable no contaba en el año con información confiable, ésta era desechada y no se consideraba en los cálculos, como se muestra en el cuadro anterior.

A continuación se muestra el cuadro resumen de todas las variables ambientales calculadas y los años procesados para su análisis estadístico.

|          | No. ID_Estacion | Longitud   Latitud |        |            |       | Altitud Estado Nombre        |        |                |         |                         | Pp_media  pp_años  temp_media  Tmed_años  temp_maxima  Tmax_años  temp_minima  Tmin_años |                 |                 |      |
|----------|-----------------|--------------------|--------|------------|-------|------------------------------|--------|----------------|---------|-------------------------|------------------------------------------------------------------------------------------|-----------------|-----------------|------|
|          | 9007            | $-99.117$          | 19.417 |            | D.F.  | CINCEL 42 (COL. SEVILLA)     | 623.99 | 34             | 11.72   | 36                      | 25.15                                                                                    | 33              | 10.12           | 34   |
|          | 9009            | $-99.083$          | 19.400 |            | D.F.  | COL. AGRICOLA ORIENTAL       | 562.04 | 26             | 12.78   | 22                      | 25.16                                                                                    | 22              | 9.63            | 22   |
|          | 9013            | $-99.100$          | 19.433 |            | D.F.  | COL. MOCTEZUMA (SMN)         | 653.68 | 21             | 12.73   | 22                      | 26.32                                                                                    | 21              | 10.40           | 20   |
| $\Delta$ | 9026            | $-99.083$          | 19.367 |            | D.F.  | MORELOS 77 (IXTAPALAPA)      | 611.90 | 39             | 11.77   | 39                      | 24.98                                                                                    | 39              | 8.68            | 39   |
|          |                 |                    |        |            |       |                              |        |                |         |                         |                                                                                          |                 |                 |      |
|          | 9028            | $-99.100$          | 19.450 |            | D.F.  | KM. 3+000 GRAN CANAL         | 674.16 |                | 27 NO_D | NO_D                    | NO_D                                                                                     | NO_D            | NO_D            | NO_D |
| 6        | 9029            | $-99.083$          | 19.483 | 2240 D.F.  |       | KM. 6+250 GRAN CANAI         | 597.91 | 56             | 11.30   | 56                      | 24.90                                                                                    | 56              | 8.88            | 56   |
|          | 9043            | $-99.067$          | 19.467 | 2340 D.F.  |       | COL. SAN JUAN DE ARAGON      | 596.52 | 51             | 10.50   | 51                      | 25.22                                                                                    | 51              | 8.25            | 51   |
| 8        | 9052            | $-99.117$          | 19.367 | 2259 D.F.  |       | UNIDAD MODELO IXTAPALAPA     | 701.95 | 20             | 12.73   | 11                      | 27.47                                                                                    | 10              | 8.87            | 11   |
| q        | 9056            | $-99.117$          | 19.383 | 2261 D.F.  |       | IXTACALCO, IXTACALCO         | 588.37 | 17             | 11.25   | 18                      | 25.31                                                                                    | 17              | 7.18            | 18   |
| 10       | 13005           | $-98.667$          | 19.617 | 2730 Hgo.  |       | CHARCO DEL ZACATON, E.Z      | 628.04 | $\overline{7}$ | 9.26    | $\overline{7}$          | 21.00                                                                                    |                 | 5.04            |      |
| 11       | 13007           | $-98.667$          | 19.633 | 2820 Hgo.  |       | CORRALEJO, E. ZAPATA         | 710.70 | 9              | 9.76    | 9                       | 18.85                                                                                    | 9               | 5.46            | 9    |
| 12       | 13014           | $-98.650$          | 19.667 | 1900 Hgo.  |       | LLANO CHICO, EMILIANO Z      | 646.13 | 10             | 7.53    | 10                      | 18.98                                                                                    | 11              | 2.88            | 10   |
| 13       | 13024           | $-98.633$          | 19.600 | 2620 Hgo.  |       | POTRERITO, EMILIANO Z.       | 626.50 | 25             | 7.77    | 25                      | 21.56                                                                                    | 25              | 4.16            | 26   |
| 14       | 13138           | $-98.550$          | 19.667 | 2490 Hgo.  |       | EMILIANO ZAPATA, EMILIANO Z. | 542.50 | 16             | 8.19    | 17                      | 23.67                                                                                    | 17              | 3.65            | 18   |
| 15       |                 |                    |        |            |       |                              |        | 39             |         | 40                      |                                                                                          | 40              |                 | 40   |
|          | 15008           | -98.917            | 19.550 | 2300 Mex   |       | ATENCO, TEXCOCO (DGE)        | 582.40 |                | 9.92    |                         | 24.92                                                                                    |                 | 6.82            |      |
| 16       | 15017           | $-98.850$          | 19.383 | 2410 Mex   |       | COATEPEC DE LOS OLIVOS       | 643.58 | 39             | 11.24   | 34                      | 23.32                                                                                    | 34              | 8.73            | 34   |
| 17       | 15018           | $-98.767$          | 19.317 | 2900       | Mex   | COL. AVILA CAMACHO,          | 766.38 | 39             | 7.33    | 29                      | 17.95                                                                                    | 29              | 5.23            | 29   |
| 18       | 15021           | $-98.900$          | 19.483 | 2250 Mex   |       | TEXCOCO, CHAPINGO, MEX       | 549.73 |                | 12 NO_D | NO_D                    | 23.96                                                                                    | 12              | 6.11            | 13   |
| 19       | 15022           | $-99.000$          | 19.650 | 2245 Mex   |       | CHICONAUTLA, ECATEPEC        | 555.16 | 36             | 10.29   | 38                      | 24.16                                                                                    | 35              | 5.76            | 35   |
| 20       | 15023           | $-98.933$          | 19.417 | 2230       | Mex   | CHIMALHUACAN,                | 580.44 |                | 18 NO D | NO D                    | NO D                                                                                     | NO D            | NO D            | NO D |
| 21       | 15029           | $-98.900$          | 19.450 | 2449 Mex   |       | EL TEJOCOTE(ATLACOMULCO)     | 791.71 | 38             | 7.44    | 38                      | 22.23                                                                                    | 38              | 5.19            | 37   |
| 22       | 15040           | $-99.017$          | 19.567 | 2240       | Mex   | KM. 2+120 (BOMBAS)           | 575.20 | 23             | 10.49   | 23                      | 24.60                                                                                    | 23              | 7.95            | 23   |
| 23       | 1504            | -99.067            | 19.667 | 2250       | Mex   | KM. 27+250 GRAN CANAI        | 595.54 | 41             | 10.05   | 38                      | 23.88                                                                                    | 37              | 5.53            | 39   |
| 24       | 15044           | $-98.883$          | 19.550 | 2800 Mex   |       | LA GRANDE (TEXCOCO)          | 576.68 | 36             | 9.59    | 35                      | 24.36                                                                                    | 35              | 6.24            | 35   |
| 25       | 15050           | $-98.983$          | 19.367 | 2245 Mex   |       | LOS REYES, LA PAZ            | 548.77 | 33             | 11.53   | 33                      | 24.24                                                                                    | 33              | 8.41            | 33   |
| 26       | 15061           | $-99.000$          | 19.600 | 2233 Mex   |       |                              | 773.98 |                | 32 NO D | NO <sub>D</sub>         | NO D                                                                                     | NO <sub>D</sub> | NO <sub>D</sub> | NO D |
|          |                 |                    |        |            |       | NETZAHUALCOYOTL (P.MPAL)     |        |                |         |                         |                                                                                          |                 |                 |      |
| 27       | 15065           | $-98.750$          | 19.700 | 2368 Mex   |       | OTUMBA, OTUMBA               | 520.51 | 35             | 8.30    | 19                      | 24.57                                                                                    | 18              | 5.17            | 19   |
| 28       | 15082           | $-98.667$          | 19.350 | 3000 Mex   |       | RIO FRIO, IXTAPALUCA         | 941.69 | 24             | 4.98    | 24                      | 18.29                                                                                    | 24              | 1.36            | 23   |
| 29       | 15083           | $-98.883$          | 19.517 | 2268 Mex   |       | SAN ANDRES, TEXCOCO          | 573.92 | 35             | 9.21    | 35                      | 23.82                                                                                    | 35              | 6.67            | 34   |
| 30       | 15091           | $-98.683$          | 19.600 | 2810 Mex   |       | SN.JOSE, TEPETLAOXTOC        | 666.09 | 8              | 9.25    | 8                       | 19.11                                                                                    | 8               | 6.02            | 8    |
| 31       | 15097           | $-98.817$          | 19.700 | 2300 Mex   |       | SAN M. DE LAS PIRAMIDES      | 595.04 | 16             | 9.52    | 15                      | 26.17                                                                                    | 15              | 5.87            | 15   |
| 32       | 15099           | $-99.033$          | 19.683 | 2235 Mex   |       | SAN MATEO ACUITLAPILCO       | 600.82 | 35             | 10.91   | 20                      | 25.63                                                                                    | 19              | 6.96            | 19   |
| 33       | 15101           | $-98.817$          | 19.517 | 2420 Mex   |       | S. M. TLAIXPAN, TEXCOCO      | 596.35 | 35             | 10.53   | 35                      | 22.61                                                                                    | 35              | 7.33            | 35   |
| 34       | 15123           | $-98.817$          | 19.583 | 2300 Mex   |       | TEPETLAOXTOC                 | 615.15 |                | 19 NO_D | NO_D                    | NO_D                                                                                     | NO_D            | NO_D            | NO_D |
| 35       | 15124           | -98.917            | 19.617 | 2240 Mex   |       | TEPEXPAN, TEPEXPAN           | 573.78 | 33             | 10.24   | 37                      | 24.50                                                                                    | 37              | 5.94            | 37   |
| 36       | 1512            | $-98.883$          | 19.517 | 2216 Mex   |       | TEXCOCO, TEXCOCO (DGE)       | 567.85 | 32             | 9.43    | 17                      | 25.03                                                                                    | 17              | 5.66            | 17   |
| 37       | 15129           | $-99.100$          | 19.683 | 2245       | Mex   | TULTEPEC, TULTEPEC           | 626.02 | 39             | 9.41    | 33                      | 23.78                                                                                    | 33              | 6.16            | 33   |
|          |                 |                    |        |            |       |                              |        |                |         |                         |                                                                                          |                 |                 |      |
| 38       | 15135           | -98.667            | 19.617 | 2760 Mex   |       | XOCHIHUACAN, OTUMBA          | 611.08 | 25             | 9.98    | 25                      | 19.71                                                                                    | 25              | 5.69            | 24   |
| 39       | 15138           | 98.917             | 19.550 | 2245 Mex   |       | ATENCO, TEXCOCO (CFE)        | 669.83 | 10             | 9.81    | 12                      | 24.45                                                                                    | 12              | 6.46            | 12   |
| 40       | 15145           | $-99.000$          | 19.450 | 2236       | Mex   | CAMTO. PLAN LAGO DE TEX      | 533.60 | 33             | 11.51   | 31                      | 24.65                                                                                    | 31              | 7.70            | 30   |
| 41       | 15150           | $-98.878$          | 19.477 | 2240 Mex   |       | S. MATEO HUEXOTLA, TEXCOCO   | 471.11 | $\overline{7}$ | 11.54   | $\overline{7}$          | 26.13                                                                                    |                 | 8.04            |      |
| 42       | 15163           | $-98.883$          | 19.517 | 2278       | Mex   | TEXCOCO, TEXCOCO (SMN        | 685.62 | 13             | 10.49   | 13                      | 25.23                                                                                    | 13              | 7.34            | 13   |
| 43       | 15167           | $-98.900$          | 19.450 | 2485       | Mex   | EL TEJOCOTE (TEXCOCO)        | 556.25 | 31             | 10.00   | 32                      | 23.56                                                                                    | 32              | 6.10            | 31   |
| 44       | 15170           | $-98.883$          | 19.500 | 2250 Mex   |       | CHAPINGO, TEXCOCO            | 619.34 | 54             | 10.93   | 54                      | 25.06                                                                                    | 54              | 7.62            | 54   |
| 45       | 15210           | $-98.700$          | 19.533 | 2882       | Mex   | SAN JUAN TOTOLAPAN           | 539.62 | 22             | 12.10   | 21                      | 20.15                                                                                    | 21              | 7.07            | 21   |
| 46       | 15263           | $-98.900$          | 19.633 | 2262 Mex   |       | ACOLMAN, ACOLMAN             | 552.03 | 8              | 10.87   | 9                       | 22.96                                                                                    | 8               | 5.00            | 8    |
| 47       | 15268           | $-98.867$          | 19.317 | 2620 Mex   |       | IXTAPALUCA, IXTAPALUCA       | 754.41 | 13             | 11.80   | 13                      | 24.62                                                                                    | 13              | 7.47            | 12   |
| 48       | 15372           | $-98.960$          | 19.462 |            | Mex   | LAGO N.CARRILLO, TEXCOCO     | 725.16 | 21             | 9.37    | 12                      | 23.52                                                                                    | 11              | 5.88            | 11   |
| 49       | 21096           | $-98.583$          | 19.333 | 2740 Pue.  |       | SANTA RITA TLAHUAPAN, DGE    | 843.04 | 34             | 10.08   | 36                      | 21.87                                                                                    | 35              | 6.36            | 34   |
|          |                 |                    |        | 2720 Pue.  |       |                              |        | $\overline{2}$ |         | 8                       |                                                                                          | 4               |                 | 2    |
| 50       | 21191           | $-98.567$          | 19.317 |            |       | TLAHUAPAN, TLAHUAPAN         | 853.55 |                | 10.68   |                         | 22.66                                                                                    |                 | 5.86            |      |
| 51       | 21213           | $-98.567$          | 19.333 | 2490 Pue.  |       | SAN MARTINITO, TLAHUAPAN     | 772.98 | 17             | 9.35    | 17                      | 22.13                                                                                    | 16              | 5.49            | 15   |
| 52       | 29001           | $-98.650$          | 19.550 | 2800 Tlax. |       | ACHICHAPA, CALPULALPAN       | 799.20 | $\overline{9}$ | 7.17    | 10                      | 19.03                                                                                    | 10              | 2.96            | 10   |
| 53       | 29006           | $-98.650$          | 19.600 | 2600       | Tlax. | CUAULA, CALPULALPAN          | 643.11 | 22             | 9.49    | 22                      | 20.77                                                                                    | 22              | 6.31            | 22   |
| 54       | 29008           | $-98.633$          | 19.567 | 2700 Tlax. |       | ESTOYITO, CALPULALPAN        | 702.95 | 10             | 9.70    | 10                      | 19.65                                                                                    | 10              | 6.77            | 10   |
| 55       | 29013           | $-98.683$          | 19.567 | 2790       | Tlax. | LA VENTA, CALPULALPAN        | 700.83 | 18             | 7.77    | 17                      | 19.34                                                                                    | 17              | 3.09            | 17   |
| 56       | 29014           | $-98.550$          | 19.533 | 2680       | Tlax. | LIMITES, CALPULALPAN         | 694.77 | $\overline{9}$ | 9.19    | 9                       | 18.26                                                                                    | 9               | 5.53            | 9    |
| 57       | 29015           | $-98.567$          | 19.550 | 2714 Tlax. |       | MAZAPA, CALPULALPAN          | 791.58 | 43             | 10.09   | 43                      | 20.13                                                                                    | 43              | 7.06            | 43   |
| 58       | 29016           | $-98.533$          | 19.483 | 2734 Tlax. |       | NANACAMILPA (DGE)            | 766.09 | 13             | 5.29    | 8                       | 20.46                                                                                    | 8               | 2.71            | 8    |
| 59       | 2901            | $-98.550$          | 19.467 | 2734       | Tlax. | NANACAMILPA (SMN)            | 742.00 | 31             | 8.10    | $\overline{\mathbf{4}}$ | 21.41                                                                                    |                 | 4.81            |      |
| 60       | 29019           | $-98.650$          | 19.583 | 2585       | Tlax. | SAN ANTONIO CALPULALPAN      | 671.50 | 24             | 8.46    | 18                      | 24.25                                                                                    | 18              | 4.52            | 18   |
| 61       | 29025           | $-98.632$          | 19.597 | 2540       | Tlax. | SAN MARCOS, CALPULALPAN      | 663.98 | 32             | 8.59    | 32                      | 22.60                                                                                    | 32              | 4.98            | 32   |
|          | 29028           | $-98.650$          | 19.533 | 2860       |       |                              | 803.71 | 10             |         | 10                      | 19.26                                                                                    | 10              | 5.23            | 10   |
| 62       |                 |                    |        |            | Tlax. | SOMBRERITO, CALPULALPAN      |        |                | 8.56    |                         |                                                                                          |                 |                 |      |
| 63       | 2903            | $-98.564$          | 19.586 | 2520       | Tlax. | CALPULALPAN, CALPULALPAN     | 642.72 | 51             | 8.56    | 23                      | 22.49                                                                                    | 20              | 5.20            | 20   |
| 64       | 29039           | 98.544             | 19.574 | 2700 Tlax. |       | ESC. AGROP. NANACAMILPA      | 733.96 | 19             | 7.49    | 20                      | 21.03                                                                                    | 19              | 4.79            | 19   |

Cuadro 6. Cuadro resumen de las variables ambientales procesadas.

Fuente: Elaboración propia con información del Servicio Meteorológico Nacional (SMN).

El procesamiento que se realizó de todas las variables estación por estación, año por año, se ubicará en el Anexo 2 (digital).

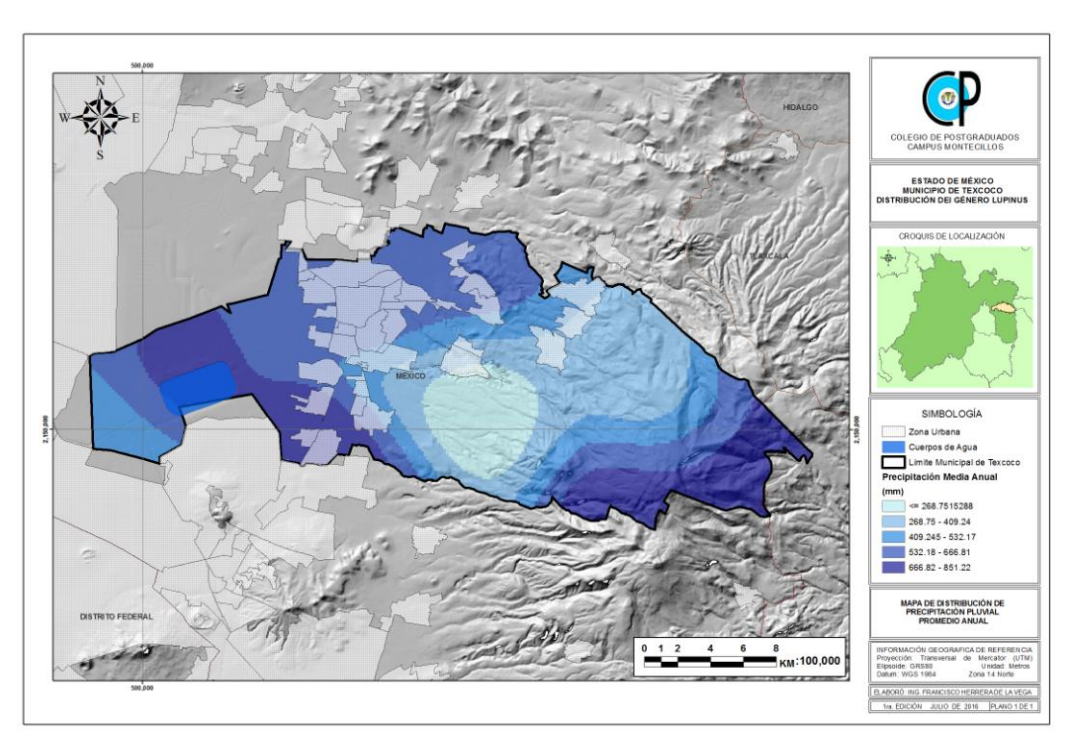

Figura 18. Mapa de Precipitación. Elaboración propia con información de INEGI y SMN

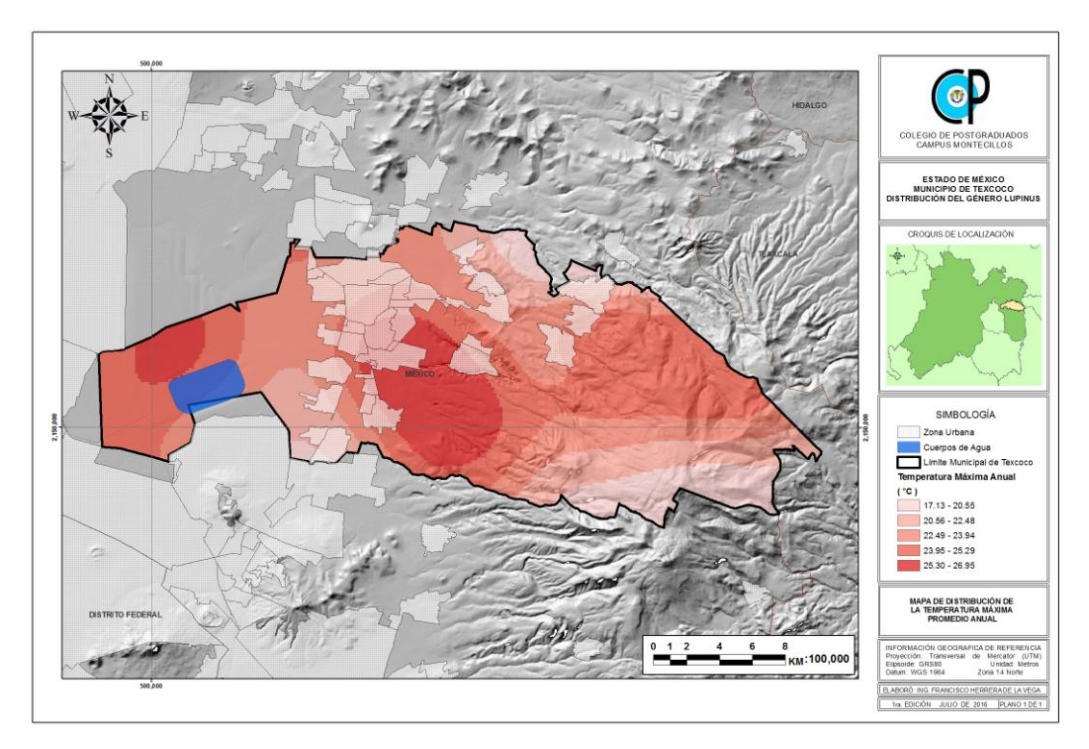

Figura 19. Mapa de Temperatura Máxima. Elaboración propia con información de INEGI y SMN

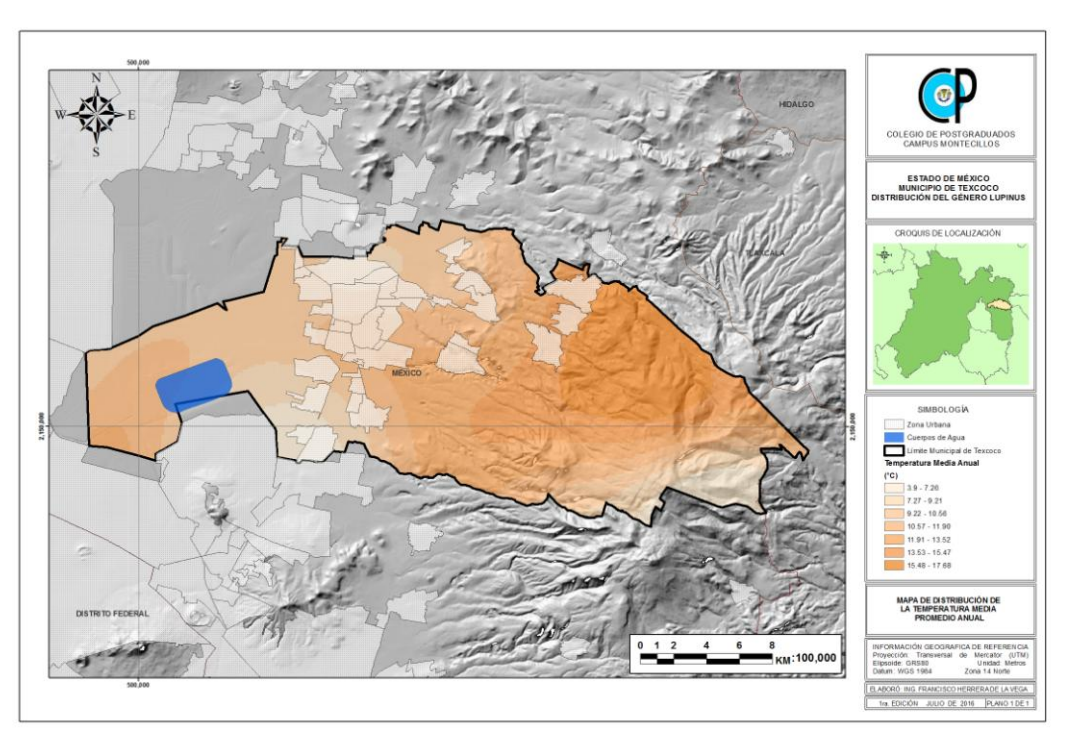

Figura 20. Mapa de Temperatura Media. Elaboración propia con información de INEGI y SMN

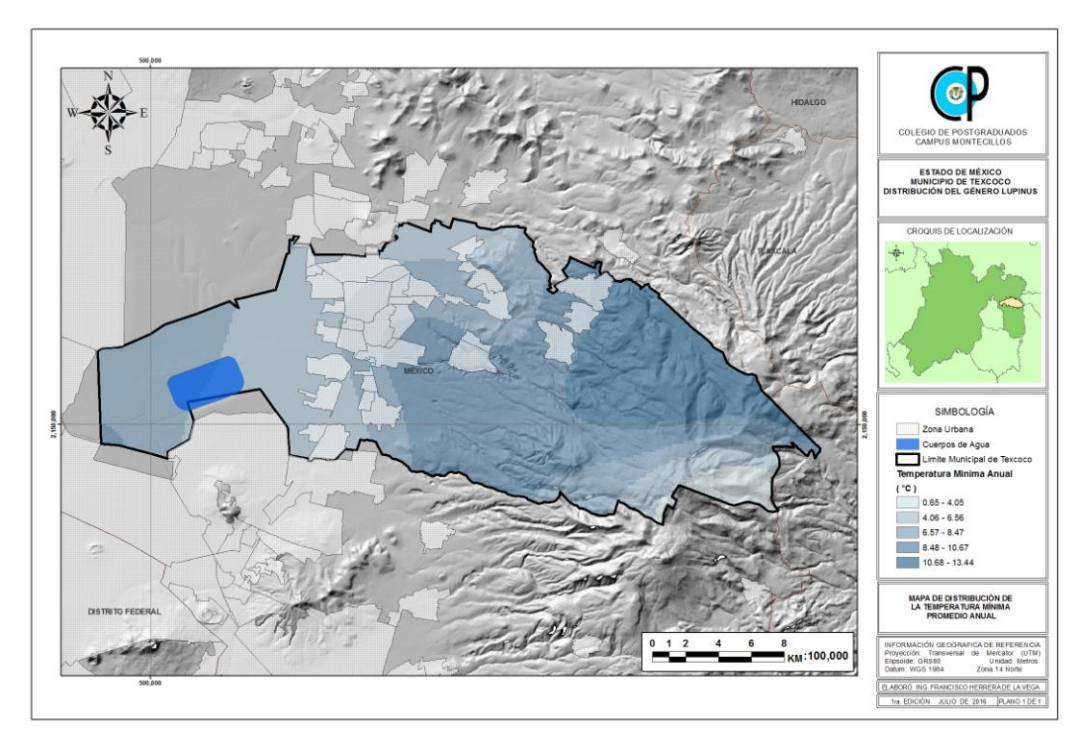

Figura 21. Mapa de Temperatura Mínima. Elaboración propia con información de INEGI y SMN

## **5.3.3. Variables físico químicas de los suelos**

Se consideraron los tipos de suelos y algunas variables físico químicas de los suelos, con ubicación geográfica para procesarlo en el SIG, y poder transformarlo en un vector representativo de la zona de estudio, así mismo se realizó la trasformación a través de interpolaciones geoespaciales de todas las variables a imágenes raster, para después transformarlas a Código ASCII para su procesamiento en el programa de análisis estadístico MaxEnt.

El Instituto Nacional de Estadística y Geografía (INEGI), como parte de sus facultades, realizo el levantamiento de información en campo de variables sociales, económicas y de recursos naturales. Por lo que en el año 2009, publicó mapas del levantamiento de datos edafológicos escala 1: 250 000 a través de perfiles de suelos que incluyen datos obtenidos entre los años 2002 y 2007.

A continuación se describen las variables físico-químicas de los suelos, usadas:

- 1. **CONDUCTIVIDAD ELÉCTRICA (CE)**: Valor en dS.m-1 que indica la cualidad que tiene el suelo para conducir la corriente eléctrica; lo cual es un indicador del grado de salinidad. (Dominio de valores: 0 ≤ valor ≤ 1000).
- 2. **POTENCIAL HIDRÓGENO (PH)**: Valor que indica el grado de acidez, neutralidad o basicidad del suelo. (Dominio de valores: 0 ≤ valor ≤ 14).
- 3. **CARBONO ORGÁNICO (CO)**: Valor estimado que indica su porcentaje en la tierra fina del suelo. (Dominio de valores: 0 ≤ valor ≤ 100).
- 4. **TEXTURA DEL SUELO (TEX)**: Se refiere a la proporción relativa a los diferentes tamaños individuales de partículas minerales del suelo menores a 2 mm de diámetro. Dominio de valores:
- 1: Gruesa
- 2: Media
- 3: Fina
- 5. **CAPACIDAD DE INTERCAMBIO CATIÓNICO (CIC)**: Valor que indica la capacidad del suelo para retener y liberar cationes expresada en cmol.kg-1 de suelo. (Dominio de valores: 0 ≤ valor ≤ 250).
- 6. **GRUPO DE SUELO**: Código y nombre técnico que identifica al tipo de suelo.

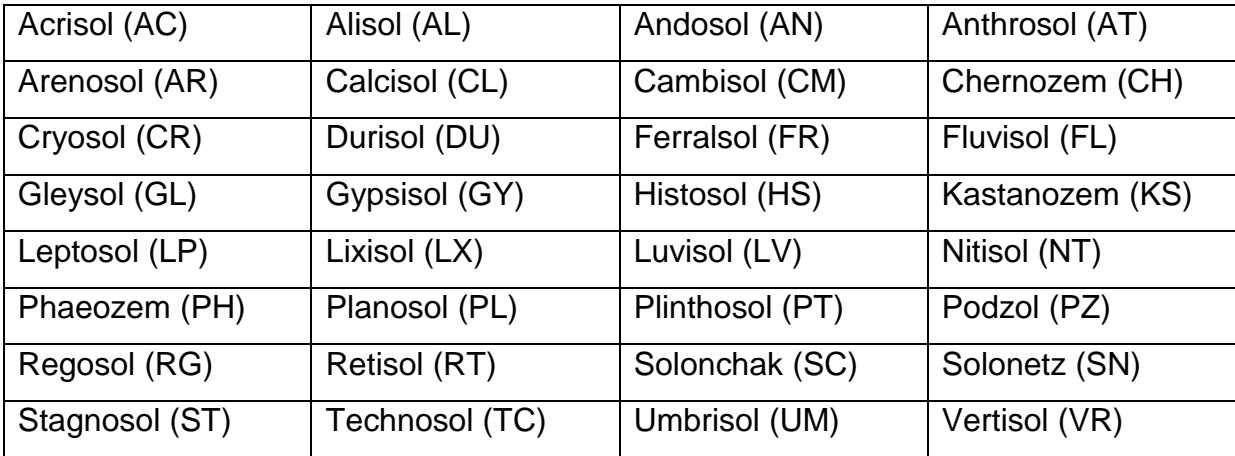

Cuadro 7. Código y Nombre de los tipos de suelo.

Fuente: IUSS Working Group WRB 2014. World Reference Base for Soil Resources 2014. International soil classification system for naming soils and creating legends for soil maps. World Soil Resources Reports No. 106. FAO, Rome.

A continuación se muestra el cuadro resumen de las variables físico químicas de los suelos en 60 puntos de muestreo, las cuales fueron usadas para su análisis estadístico.

|    | No. ID PERFIL COORD X COORD Y ID HOJA |                        |                              |              | <b>FECHA</b>                             | <b>CLAVE_WRB</b>                        | <b>GPO SUELO ALTITUD</b> |              | <b>CE</b>  | PH         | co         | <b>CIC</b>   | <b>TEXTURA</b>              |
|----|---------------------------------------|------------------------|------------------------------|--------------|------------------------------------------|-----------------------------------------|--------------------------|--------------|------------|------------|------------|--------------|-----------------------------|
|    | 1 014205-1                            | $-99.191$              | 19.709 E1402                 |              |                                          | 28/10/2002 VRcahu(pe,mz,euh)/3 VERTISOL |                          | 2275         | 0.1        | 7.2        | 1.9        | 31.6         |                             |
|    | 2 014205-2                            | $-99.191$              | 19.709 E1402                 |              |                                          | 28/10/2002 VRcahu(pe,mz,euh)/3          | <b>VERTISOL</b>          | 2275         | 0.1        | 7.8        | 0.7        | 35.0         |                             |
|    | 3 014205-3                            | $-99.191$              | 19.709 E1402                 |              |                                          | 28/10/2002 VRcahu(pe,mz,euh)/3          | <b>VERTISOL</b>          | 2275         | 0.1        | 8.1        | 0.7        | 44.8         | 3                           |
|    | 4 014205-4                            | $-99.191$              | 19.709 E1402                 |              |                                          | 28/10/2002 VRcahu(pe,mz,euh)/3          | <b>VERTISOL</b>          | 2275         | 0.1        | 8.1        | 0.6        | 44.0         | 3                           |
|    | 5 014206-1                            | $-99.049$              | 19.696 E1402                 |              |                                          | 29/10/2002 SNhumo(ap,sl)/2              | SOLONETZ                 | 2260         | 1.2        | 8.4        | 3.7        | 43.7         | $\overline{2}$              |
|    | 6 014206-5                            | $-99.049$              | 19.696 E1402                 |              |                                          | 29/10/2002 SNhumo(ap,sl)/2              | SOLONETZ                 | 2260         | 0.5        | 8.7        | 2.3        | 33.7         | 2                           |
|    | 7 014206-2                            | $-99.049$              | 19.696 E1402                 |              |                                          | 29/10/2002 SNhumo(ap,sl)/2              | SOLONETZ                 | 2260         | 1.5        | 8.4        | 3.4        | 47.8         | $\overline{\mathbf{2}}$     |
|    | 8 014206-3                            | $-99.049$              | 19.696 E1402                 |              |                                          | 29/10/2002 SNhumo(ap,sl)/2              | SOLONETZ                 | 2260         | 1.0        | 8.8        | 2.7        | 44.5         | $\overline{2}$              |
|    | 9 014206-4                            | -99.049                | 19.696 E1402                 |              |                                          | 29/10/2002 SNhumo(ap,sl)/2              | SOLONETZ                 | 2260         | 0.7        | 8.7        | 2.4        | 45.0         | $\overline{\mathbf{c}}$     |
|    | 10 014207-1                           | $-98.971$              | 19.676 E1402                 |              |                                          | 29/10/2002 DUcaptp(sow,ax)/2            | <b>DURISOL</b>           | 2370         | 0.2        | 8.8        | 0.7        | 31.4         | 2                           |
|    | 11 014207-2                           | $-98.971$              | 19.676 E1402                 |              |                                          | 29/10/2002 DUcaptp(sow,ax)/2            | <b>DURISOL</b>           | 2370         | 0.2        | 8.8        | 0.5        | 33.4         | $\overline{\mathbf{c}}$     |
| 12 | 014207-3                              | $-98.971$              | 19.676 E1402                 |              |                                          | 29/10/2002 DUcaptp(sow,ax)/2            | <b>DURISOL</b>           | 2370         | 0.1        | 8.8        | 0.4        | 35.0         | $\overline{\mathbf{2}}$     |
|    | 13 014208-1                           | $-98.855$              | 19.543 E1402                 |              | 30/10/2002 PHphlv/2                      |                                         | PHAEOZEM                 | 2294         | 0.1        | 7.4        | 1.1        | 20.6         | 2                           |
|    | 14 014208-2                           | $-98.855$              | 19.543 E1402                 |              | 30/10/2002 PHphlv/2                      |                                         | PHAEOZEM                 | 2294         | 0.1        | 7.2        | 0.5        | 16.0         | $\overline{2}$              |
|    | 15 014208-3                           | $-98.855$              | 19.543 E1402                 |              | 30/10/2002 PHphlv/2                      |                                         | PHAEOZEM                 | 2294         | 0.1        | 7.4        | 0.5        | 25.2         | 2                           |
|    | 16 014208-5                           | $-98.855$              | 19.543 E1402                 |              | 30/10/2002 PHphlv/2                      |                                         | PHAEOZEM                 | 2294         | 0.1        | 8.0        | 0.4        | 27.5         | $\overline{\mathbf{2}}$     |
|    | 17 014208-4                           | $-98.855$              | 19.543 E1402                 |              | 30/10/2002 PHphlv/2                      |                                         | PHAEOZEM                 | 2294         | 0.1        | 7.9        | 0.9        | 32.4         | 2                           |
|    | 18 014209-1                           | $-98.685$              | 19.563 E1402                 |              |                                          | 30/10/2002 PHIvlep(ap,hu)/2             | PHAEOZEM                 | 2855         | 0.1        | 8.0        | 1.8        | 12.4         | 2                           |
|    | 19 014209-3                           | $-98.685$              | 19.563 E1402                 |              |                                          | 30/10/2002 PHIvlep(ap,hu)/2             | PHAEOZEM                 | 2855         | 0.0        | 7.0        | 0.6        | 30.8         | $\overline{2}$              |
|    | 20 014209-2                           | $-98.685$              | 19.563 E1402                 |              |                                          | 30/10/2002 PHIvlep(ap,hu)/2             | PHAEOZEM                 | 2855         | 0.0        | 6.6        | 1.2        | 11.2         | 2                           |
|    | 21 014216-1                           | $-98.423$              | 19.227 E1402                 |              | 19/11/2002 LXar/1                        |                                         | <b>LIXISOL</b>           | 2282         | 0.4        | 7.6        | 0.4        | 8.2          | $\mathbf{1}$                |
|    | 22 014216-2                           | $-98.423$              | 19.227 E1402                 |              | 19/11/2002 LXar/1                        |                                         | <b>LIXISOL</b>           | 2282         | 0.0        | 7.7        | 0.2        | 11.6         | 1                           |
|    | 23 014216-4                           | $-98.423$              | 19.227 E1402                 |              | 19/11/2002 LXar/1                        |                                         | <b>LIXISOL</b>           | 2282         | 0.0        | 7.8        | 0.2        | 7.8          | $\mathbf{1}$                |
|    | 24 014216-3                           | $-98.423$              | 19.227 E1402                 |              |                                          |                                         | LIXISOL                  | 2282         | 0.0        |            | 0.2        | 7.8          |                             |
|    | 25 014216-5                           | $-98.423$              | 19.227 E1402                 |              | 19/11/2002 LXar/1<br>19/11/2002 LXar/1   |                                         | <b>LIXISOL</b>           | 2282         | 0.0        | 7.6<br>7.8 | 0.0        | 10.7         | $\mathbf 1$<br>$\mathbf{1}$ |
|    | 26 014219-1                           | $-98.731$              |                              |              |                                          |                                         |                          | 2637         | 0.1        | 5.7        | 6.6        | 37.0         | $\overline{\mathbf{2}}$     |
|    | 27 014219-4                           | $-98.731$              | 19.140 E1402<br>19.140 E1402 |              | 21/11/2002 UMhu/2R                       |                                         | Umbrisol                 |              | 0.0        |            | 0.7        | 16.7         | $\overline{2}$              |
|    |                                       |                        |                              |              | 21/11/2002 UMhu/2R                       |                                         | UMBRISOL                 | 2637         |            | 6.6        |            |              |                             |
|    | 28 014219-3                           | $-98.731$<br>$-98.731$ | 19.140 E1402                 |              | 21/11/2002 UMhu/2R                       |                                         | Umbrisol                 | 2637<br>2637 | 0.0<br>0.0 | 6.5<br>6.3 | 0.8<br>0.8 | 15.3<br>15.3 | 2                           |
|    | 29 014219-2<br>30 014219-5            |                        | 19.140 E1402                 |              | 21/11/2002 UMhu/2R<br>21/11/2002 UMhu/2R |                                         | Umbrisol                 |              | 0.0        |            |            |              |                             |
|    |                                       | $-98.731$              | 19.140 E1402                 |              |                                          |                                         | <b>UMBRISOL</b>          | 2637         | 0.1        | 6.7        | 0.6<br>1.1 | 21.4         | $\overline{\mathbf{c}}$     |
| 31 | 014220-1                              | $-98.776$              | 19.146 E1402                 |              | 21/11/2002 PHphhu/2                      |                                         | PHAEOZEM                 | 2480         |            | 6.7        |            | 16.0         | $\overline{\mathbf{2}}$     |
|    | 32 014220-4<br>33 014220-2            | $-98.776$<br>$-98.776$ | 19.146 E1402                 |              | 21/11/2002 PHphhu/2                      |                                         | PHAEOZEM                 | 2480<br>2480 | 0.1<br>0.1 | 6.4        | 0.7<br>1.0 | 15.0         | 2                           |
|    |                                       |                        | 19.146 E1402                 |              | 21/11/2002 PHphhu/2                      |                                         | PHAEOZEM                 |              |            | 6.7        |            | 19.0         | $\overline{2}$              |
|    | 34 014220-3                           | $-98.776$              | 19.146 E1402                 |              | 21/11/2002 PHphhu/2                      |                                         | PHAEOZEM                 | 2480         | 0.0        | 6.5        | 0.8        | 15.0         | 2                           |
|    | 35 014220-5                           | $-98.776$              | 19.146 E1402                 |              | 21/11/2002 PHphhu/2                      |                                         | PHAEOZEM                 | 2480         | 0.0        | 6.2        | 0.7        | 12.1         | 2                           |
|    | 36 014221-1                           | $-98.957$              | 19.235 E1402                 |              |                                          | 22/11/2002 GLmoso(hu)/2                 | <b>GLEYSOL</b>           | 2270         | 0.9        | 8.3        | 6.0        | 40.8         | 2                           |
|    | 37 014221-4                           | $-98.957$              | 19.235 E1402                 |              |                                          | 22/11/2002 GLmoso(hu)/2                 | <b>GLEYSOL</b>           | 2270         | 0.7        | 7.8        | 7.8<br>7.4 | 58.4         | 2                           |
|    | 38 014221-2                           | $-98.957$              | 19.235 E1402                 |              |                                          | 22/11/2002 GLmoso(hu)/2                 | <b>GLEYSOL</b>           | 2270         | 0.8        | 6.3        |            | 56.0         | $\overline{\mathbf{2}}$     |
|    | 39 014221-3                           | $-98.957$              | 19.235 E1402                 |              |                                          | 22/11/2002 GLmoso(hu)/2                 | GLEYSOL                  | 2270         | 0.8        | 7.2        | 9.4        | 23.2         | $\overline{\mathbf{2}}$     |
|    | 40 014222-1                           | $-98.933$              | 19.162 E1402                 |              | 21/11/2002 LPhuu/2                       |                                         | <b>LEPTOSOL</b>          | 2893         | 0.1        | 6.6        | 3.9        | 37.6         | $\overline{2}$              |
|    | 41 014227-1                           | $-99.088$              | 19.274 E1402                 |              |                                          | 27/11/2002 PHIvso(hu,ph)/3              | PHAEOZEM                 | 2252         | 2.8        | 8.6        | 5.7        | 41.8         | 3                           |
|    | 42 014227-5                           | $-99.088$              | 19.274 E1402                 |              |                                          | 27/11/2002 PHlvso(hu,ph)/3              | PHAEOZEM                 | 2252         | 0.8        | 7.5        | 12.2       | 42.0         | 3                           |
|    | 43 014227-3                           | $-99.088$              | 19.274 E1402                 |              |                                          | 27/11/2002 PHIvso(hu,ph)/3              | PHAEOZEM                 | 2252         | 2.1        | 8.1        | 12.8       | 37.6         | 3                           |
|    | 44 014227-4                           | $-99.088$              | 19.274 E1402                 |              |                                          | 27/11/2002 PHlvso(hu,ph)/3              | PHAEOZEM                 | 2252         | 1.6        | 8.0        | 12.5       | 70.0         | 3                           |
|    | 45 014227-2                           | $-99.088$              | 19.274 E1402                 |              |                                          | 27/11/2002 PHIvso(hu,ph)/3              | PHAEOZEM                 | 2252         | 2.1        | 8.5        | 4.5        | 46.0         | 3                           |
| 47 | 46 014210-1<br>014210-4               | $-98.581$<br>$-98.581$ | 19.496 E1402<br>19.496 E1402 |              | 21/10/2002 ANdylv/2                      |                                         | ANDOSOL                  | 2827         | 0.0        | 6.4        | 1.6        | 25.2         | 2                           |
|    |                                       |                        |                              |              | 21/10/2002 ANdylv/2                      |                                         | ANDOSOL                  | 2827         | 0.0        | 7.0        | 0.4        | 22.4         | $\overline{\mathbf{2}}$     |
|    | 48 014210-3                           | $-98.581$              | 19.496 E1402                 |              | 21/10/2002 ANdylv/2                      |                                         | ANDOSOL                  | 2827         | 0.0        | 6.8        | 0.6        | 20.8         | 2                           |
|    | 49 014210-2                           | $-98.581$              | 19.496 E1402                 |              | 21/10/2002 ANdylv/2                      |                                         | ANDOSOL                  | 2827         | 0.0        | 6.7        | 0.9        | 23.6         | 2                           |
|    | 50 014218-1                           | $-98.678$              | 19.345 E1402                 |              | 20/11/2002 LVhuu/2                       |                                         | LUVISOL                  | 3024         | 0.0        | 6.1        | 2.6        | 25.6         | 2                           |
|    | 51 014218-2                           | $-98.678$              | 19.345 E1402                 |              | 20/11/2002 LVhuu/2                       |                                         | <b>LUVISOL</b>           | 3024         | 0.1        | 6.1        | 2.5        | 16.8         | 2                           |
|    | 52 014218-4                           | $-98.678$              |                              | 19.345 E1402 | 20/11/2002 LVhuu/2                       |                                         | LUVISOL                  | 3024         | 0.1        | 6.5        | 0.4        | 22.3         | 2                           |
|    | 53 014218-3                           | $-98.678$              | 19.345 E1402                 |              | 20/11/2002 LVhuu/2                       |                                         | LUVISOL                  | 3024         | 0.0        | 6.5        | 1.1        | 25.6         | $\mathbf 2$                 |
|    | 54 014218-5                           | $-98.678$              |                              | 19.345 E1402 | 20/11/2002 LVhuu/2                       |                                         | LUVISOL                  | 3024         | 0.0        | 6.8        | 0.4        | 17.6         | 2                           |
|    | 55 014226-1                           | $-99.092$              | 19.212 E1402                 |              | 26/11/2002 LPhuu/2                       |                                         | LEPTOSOL                 | 2610         | 0.1        | 5.2        | 3.1        | 31.6         | 2                           |
|    | 56 014209-4                           | $-98.685$              | 19.563 E1402                 |              |                                          | 30/10/2002 PHIvlep(ap,hu)/2             | PHAEOZEM                 | 2855         | 0.0        | 0.0        | 0.0        | 0.0          | 2                           |
|    | 57 014222-2                           | $-98.933$              | 19.162 E1402                 |              | 21/11/2002 LPhuu/2                       |                                         | LEPTOSOL                 | 2893         | 0.0        | 0.0        | 0.0        | 0.0          | $\overline{\mathbf{c}}$     |
|    | 58 014226-2                           | $-99.092$              | 19.212 E1402                 |              | 26/11/2002 LPhuu/2                       |                                         | <b>LEPTOSOL</b>          | 2610         | 0.0        | 0.0        | 0.0        | 0.0          | $\overline{\mathbf{c}}$     |
|    | 59 014210-5                           | $-98.581$              | 19.496 E1402                 |              | 21/10/2002 ANdylv/2                      |                                         | ANDOSOL                  | 2827         | 0.0        | 0.0        | 0.0        | 0.0          | $\mathbf 2$                 |
|    | 60 014207-4                           | $-98.971$              | 19.676 E1402                 |              |                                          | 29/10/2002 DUcaptp(sow,ax)/2            | <b>DURISOL</b>           | 2370         | 0.0        | 0.0        | 0.0        | 0.0          | 2                           |

Cuadro 8. Cuadro resumen de las variables físico químicas de los suelos.

Fuente: Instituto Nacional de Estadística y Geografía (INEGI) 2009, datos edafológicos escala 1: 250 000 a través de perfiles de suelos que incluye datos obtenidos entre los años 2002 y 2007.

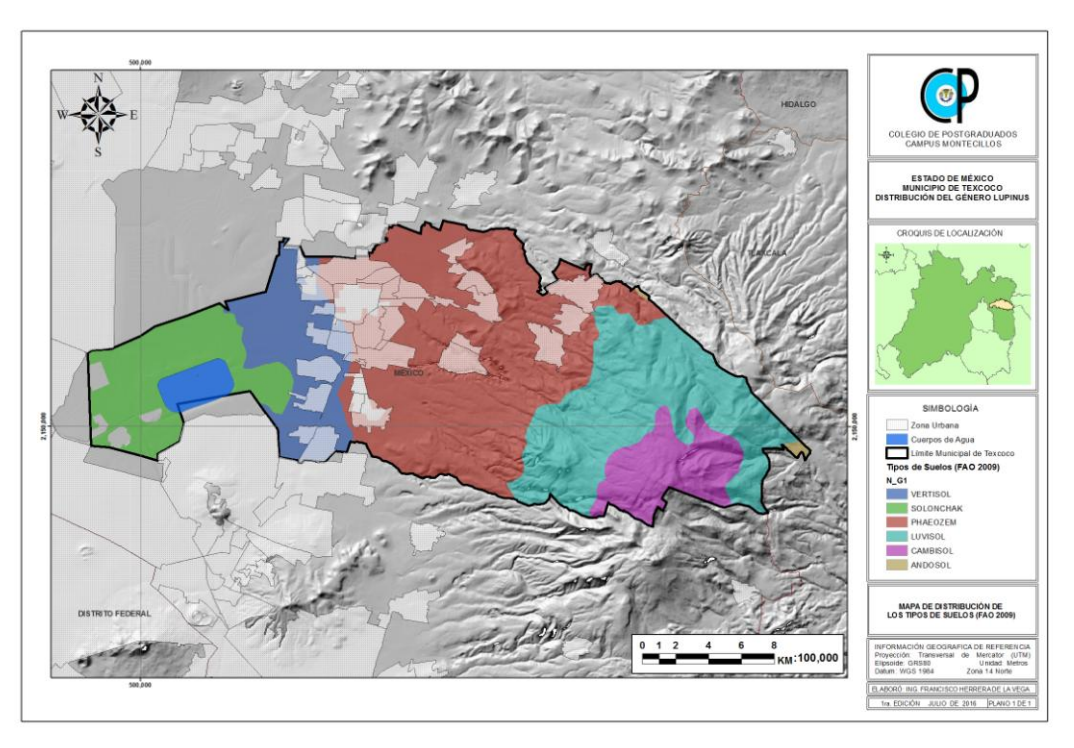

Figura 22. Mapa de Suelos. Elaboración propia con información de INEGI

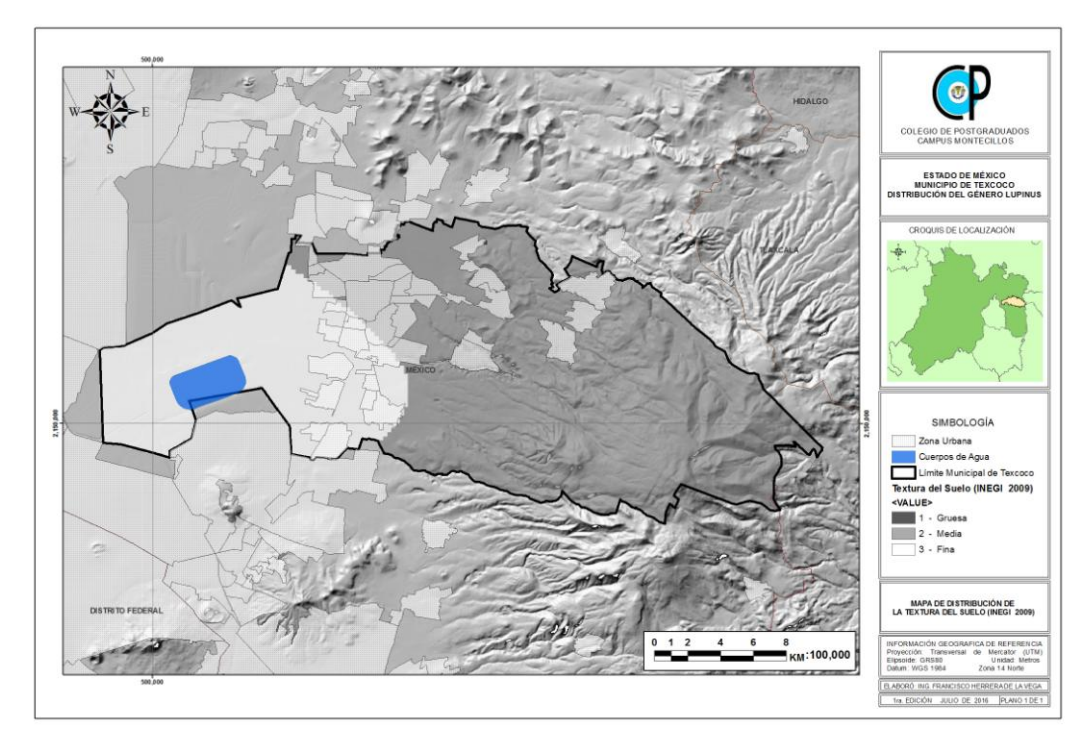

Figura 23. Mapa de Textura. Elaboración propia con información de INEGI

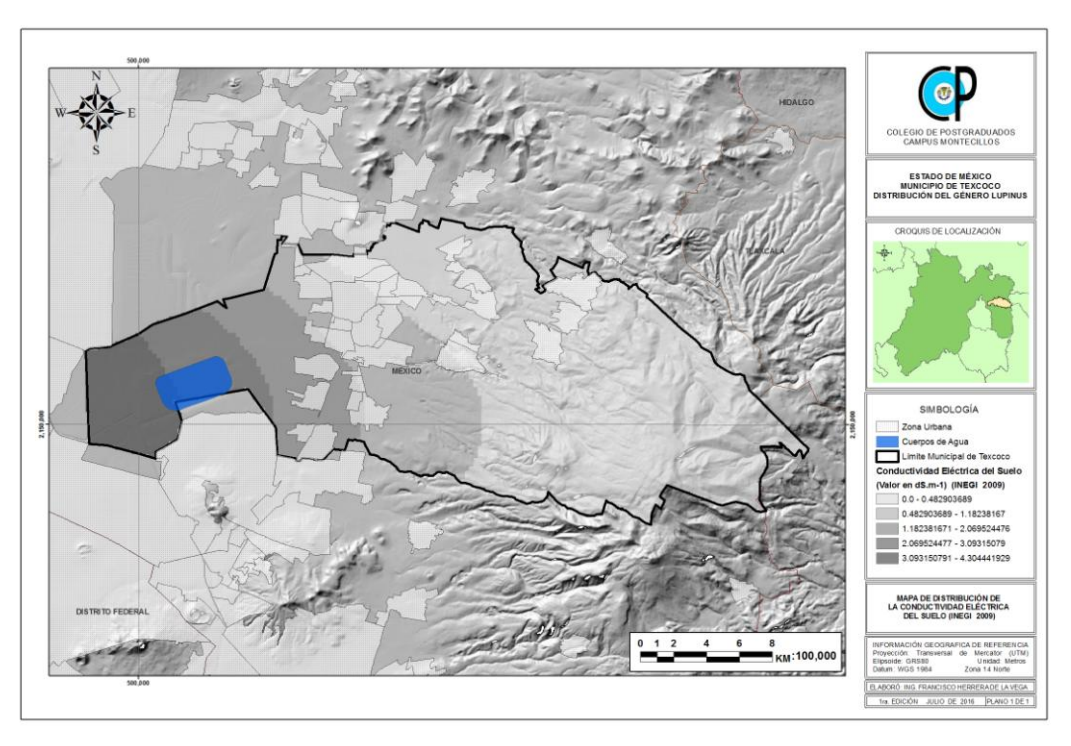

Figura 24. Mapa de CE. Elaboración propia con información de INEGI

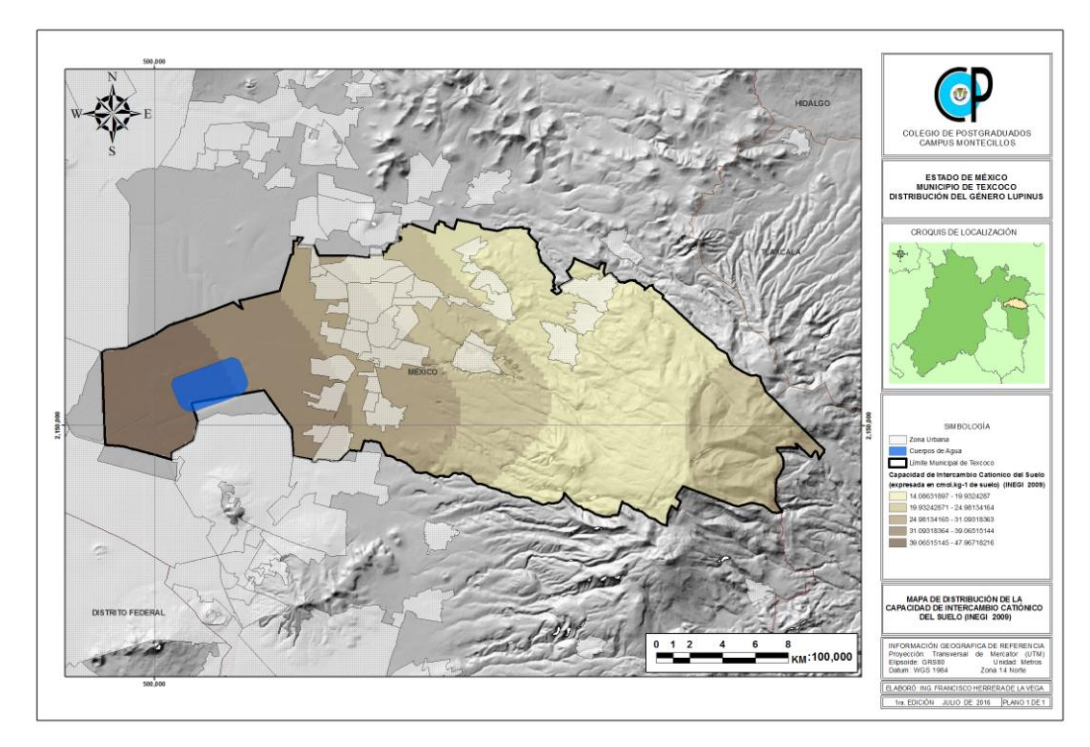

Figura 25. Mapa de CIC. Elaboración propia con información de INEGI

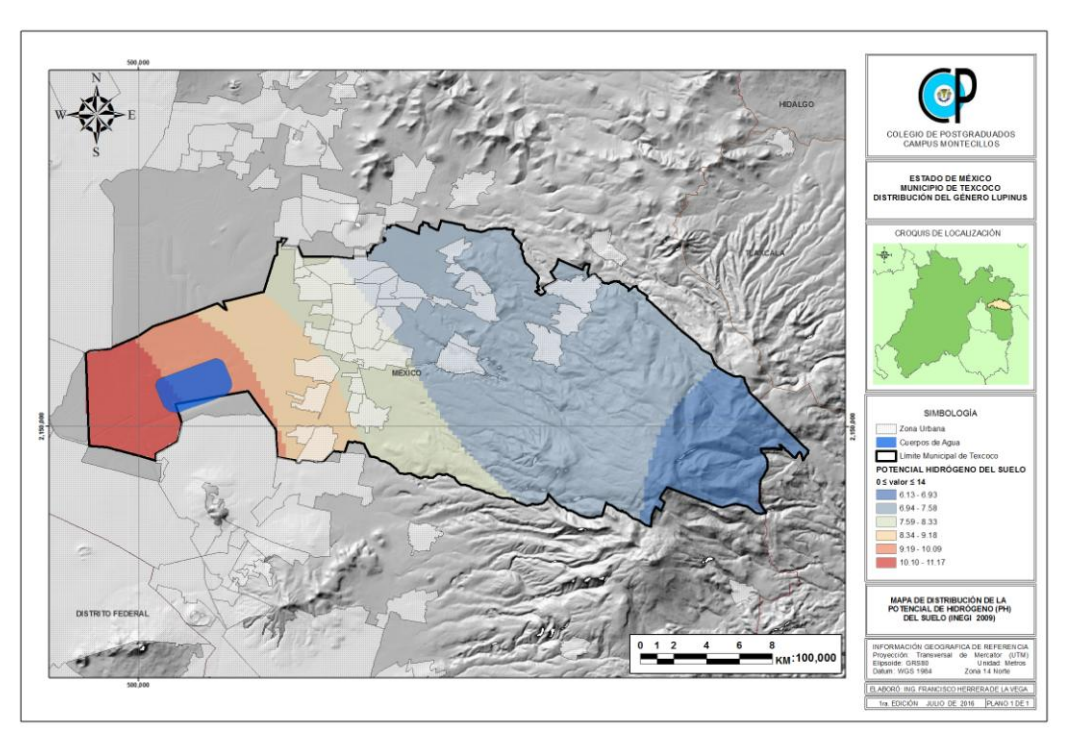

Figura 26. Mapa de PH. Elaboración propia con información de INEGI

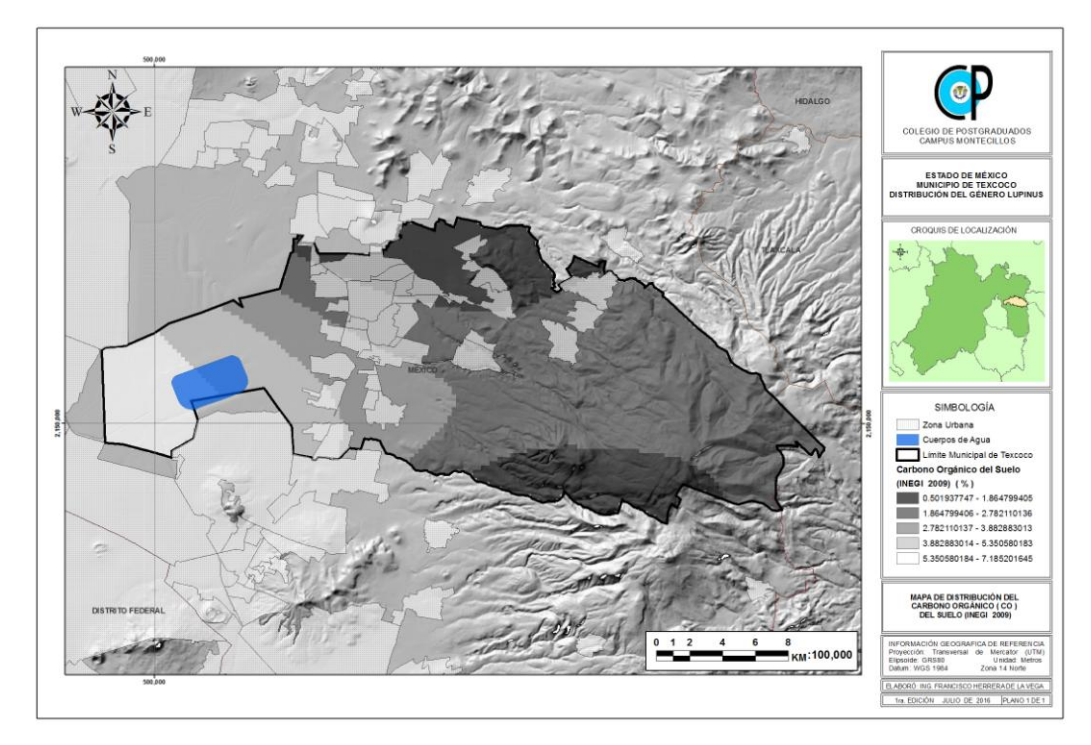

Figura 27. Mapa de CO. Elaboración propia con información de INEGI

# **VI. RESULTADOS y DISCUSIÓN**

# **6.1. Resultados de los muestreos en campo.**

Los muestreos de campo indicaron el género Lupinus se encontró en las áreas montañosas, asociado con diversos tipos de vegetación y todo tipo de pendientes y exposiciones. En el Anexo 1, se muestran los resultados en cuadros de los muestreos en campo.

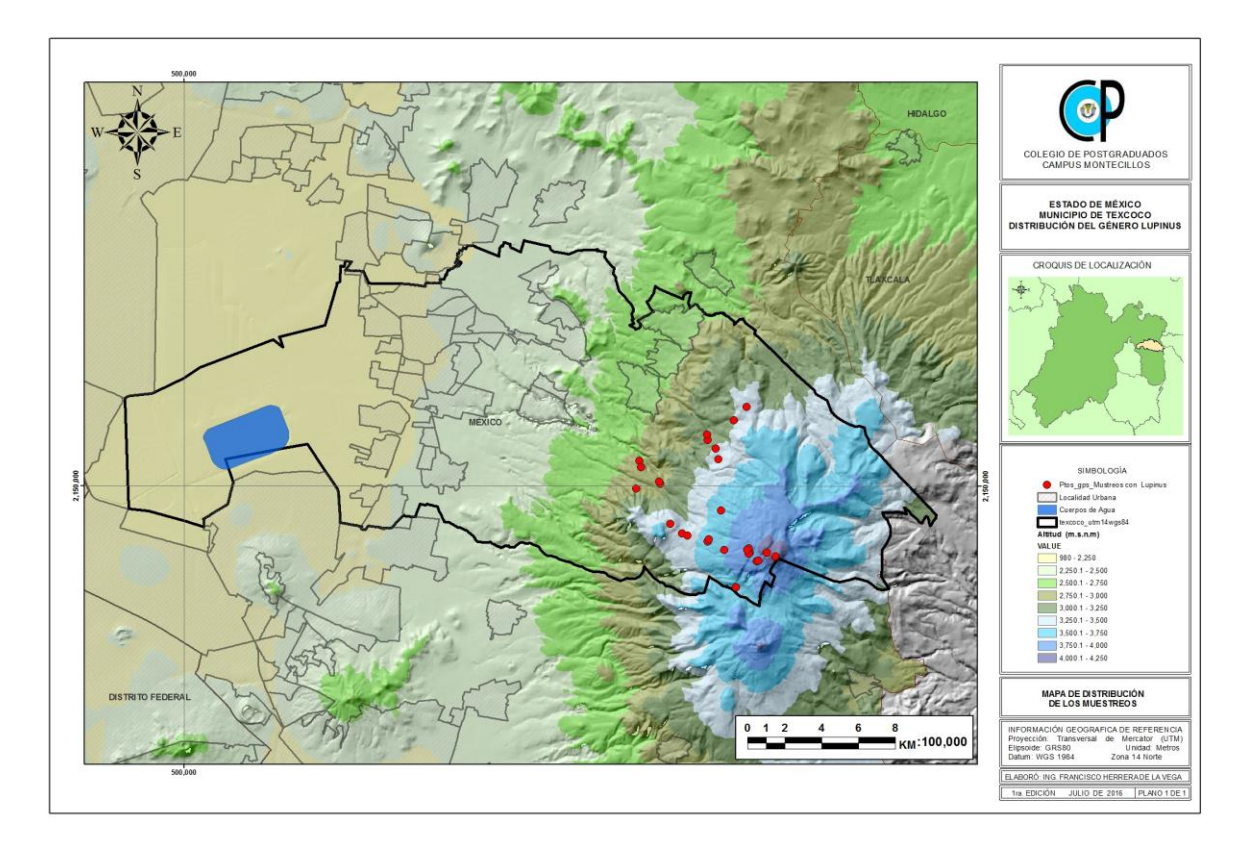

Figura 28. Mapa de muestreos de Lupinus. Elaboración propia con información de INEGI

# **6.2. Variables fisiográficas.**

Los resultados de las variables fisiográficas de la zona de estudio, después de su procesamiento en el programa de análisis estadístico MaxEnt; son la máxima probabilidad de existencia en porcentaje (%) de Lupinus por: Altitud (m.s.n.m.), Aspect (orientación geográfica) y Pendientes (%).

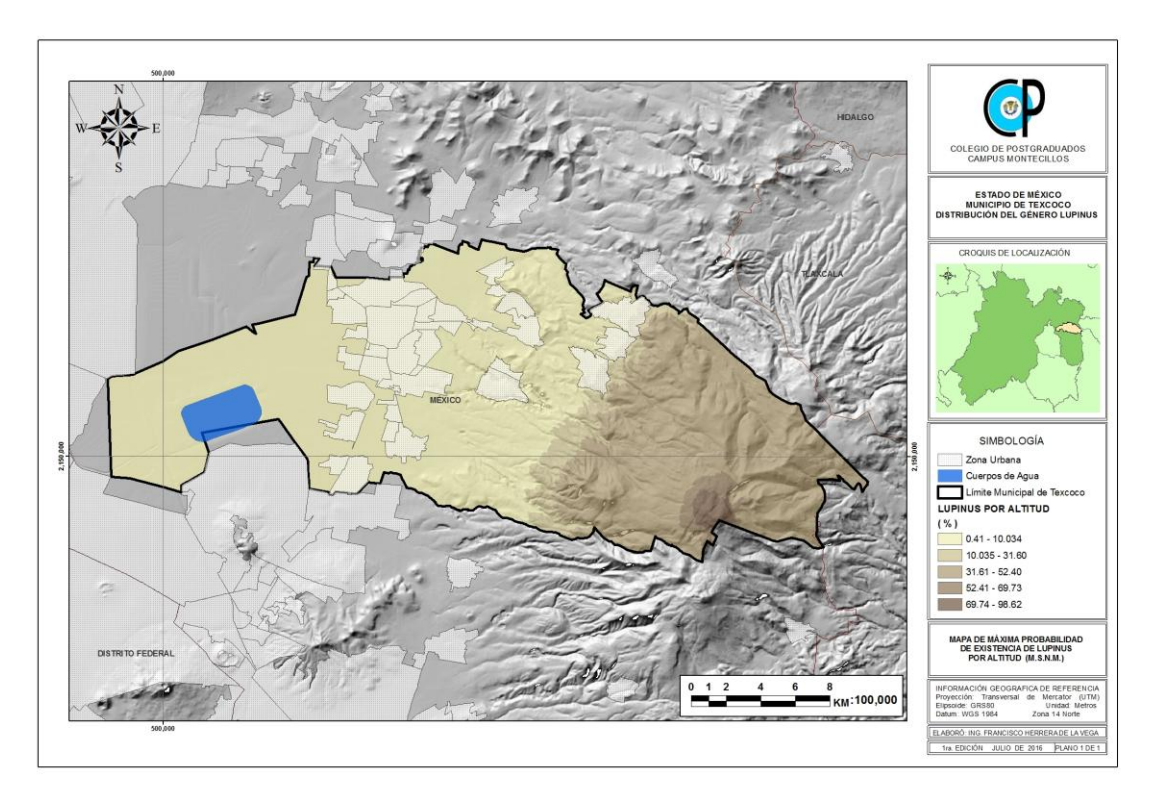

Figura 29. Mapa MaxEnt Lupinus por Altitud. Elaboración propia con información de INEGI

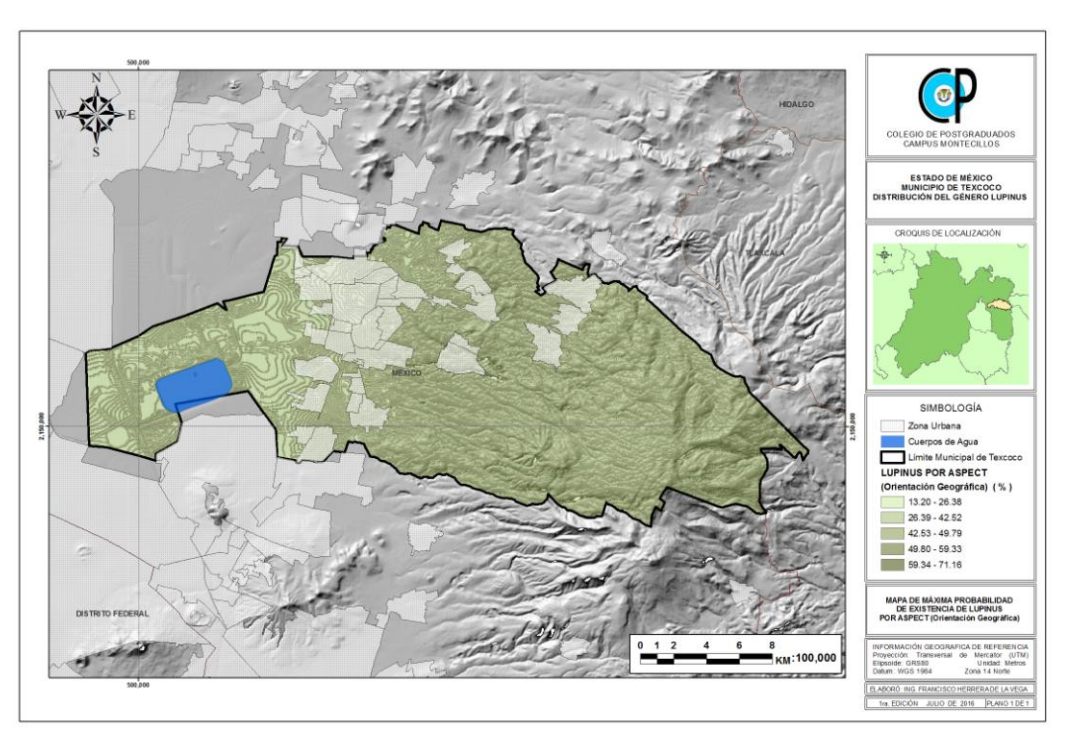

Figura 30. Mapa MaxEnt Lupinus por Exposición. Elaboración propia con información de INEGI

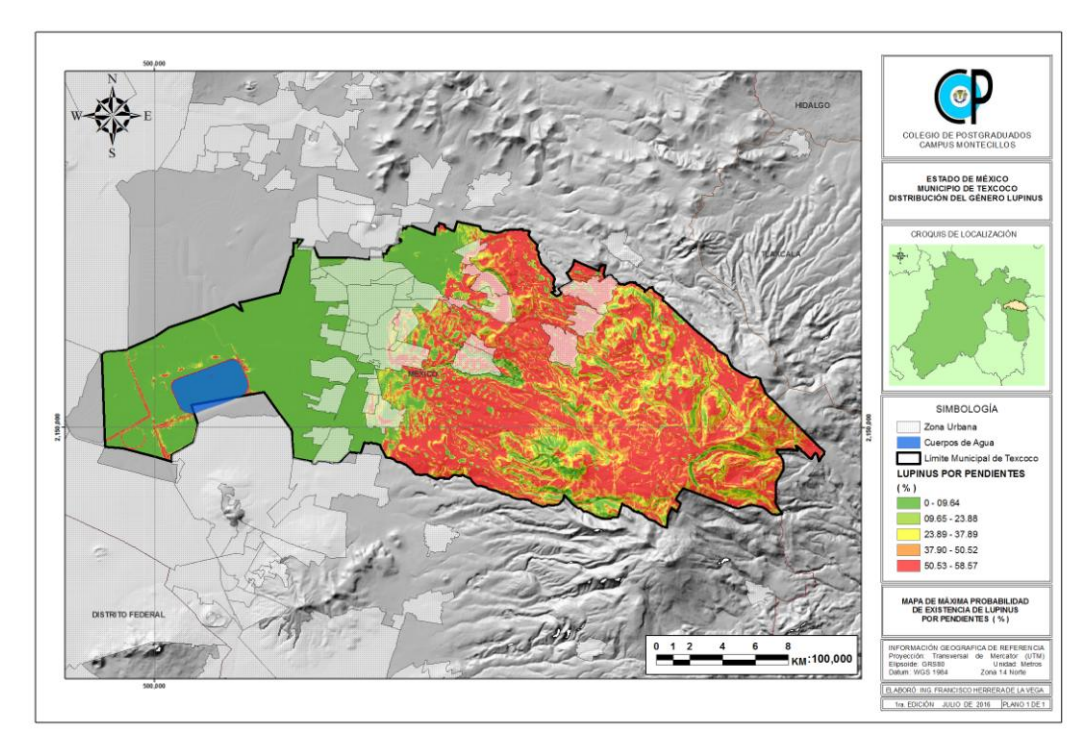

Figura 31. Mapa MaxEnt Lupinus por Pendientes. Elaboración propia con información de INEGI

### **6.3. Variables ambientales.**

Después de su procesamiento en el programa MaxEnt. Los resultados indicaron como variables relevantes para la máxima probabilidad de existencia de Lupinus, son: la temperatura máxima (°C), la temperatura media (°C), la temperatura mínima (°C), y la precipitación promedio anual (mm).

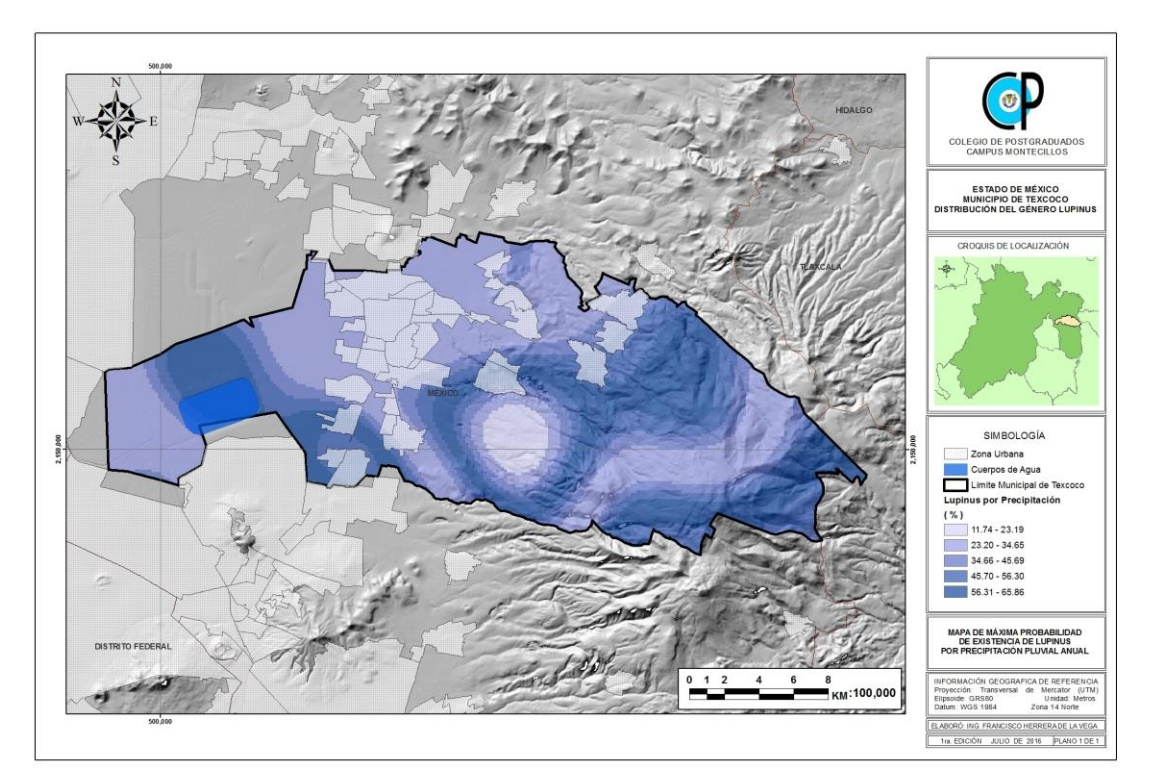

Figura 32. Mapa MaxEnt Lupinus por Precipitación. Elaboración propia con información de INEGI y SMN
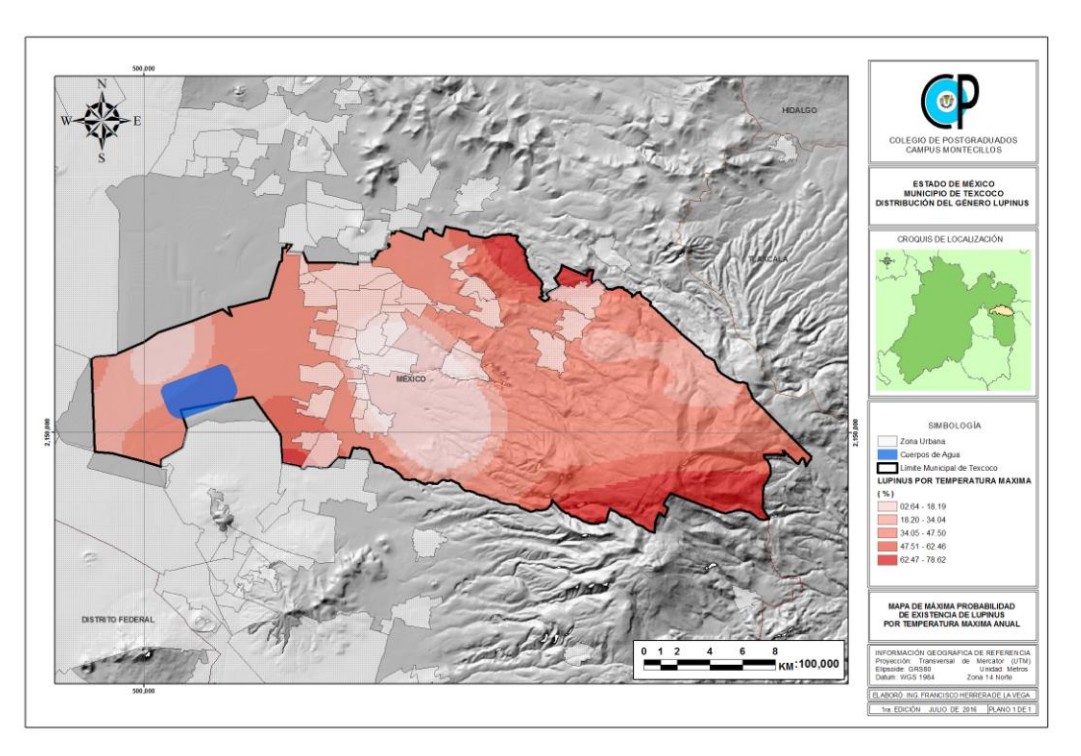

Figura 33. Mapa MaxEnt Lupinus por Temperatura Máxima. Elaboración propia con información de INEGI y SMN

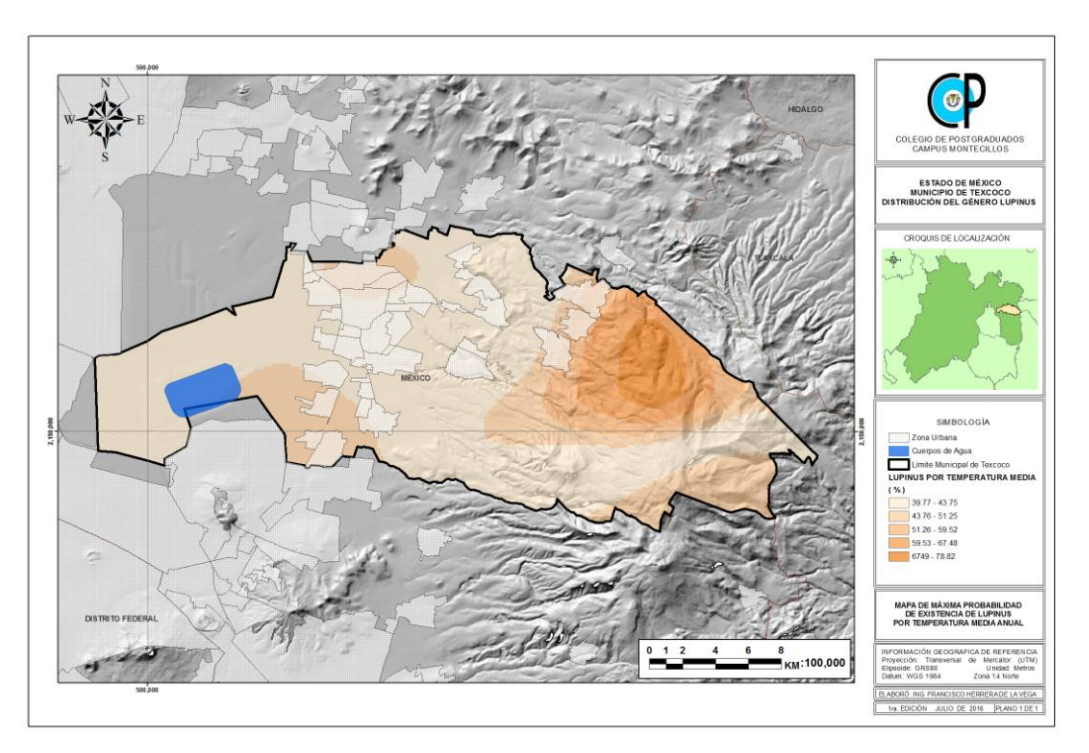

Figura 34. Mapa MaxEnt Lupinus por Temperatura Media. Elaboración propia con información de INEGI y SMN

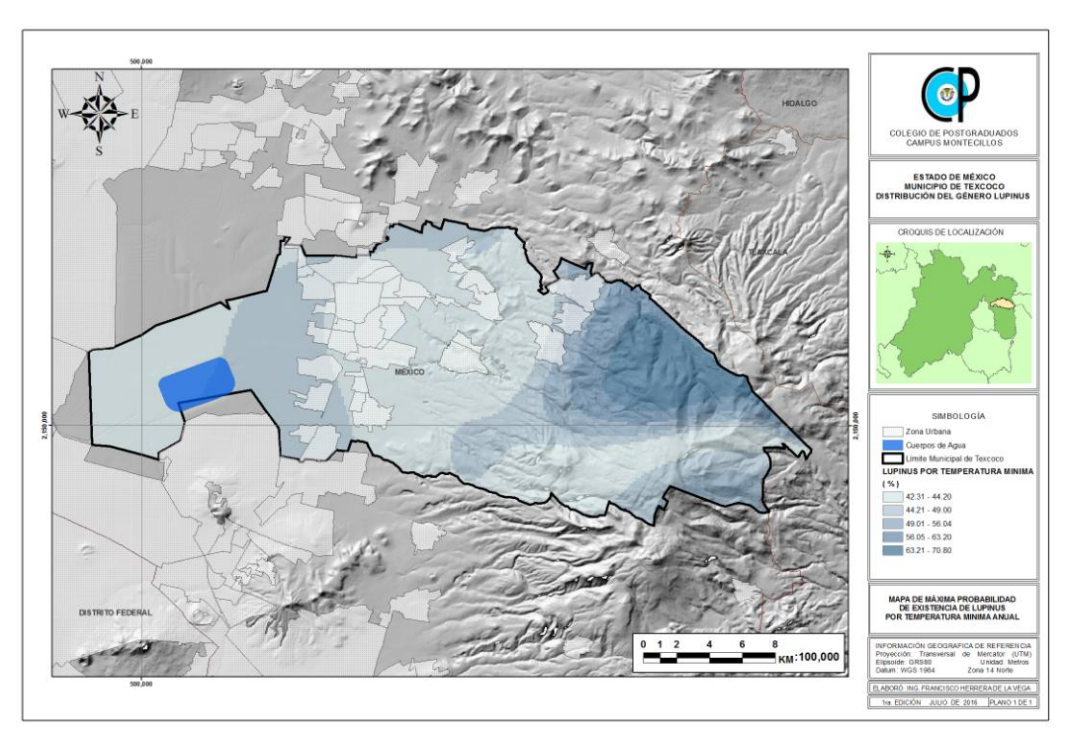

Figura 35. Mapa MaxEnt Lupinus por Temperatura Mínima. Elaboración propia con información de INEGI y SMN

### **6.4. Variables físico químicas de los suelos.**

Después de su procesamiento en el programa MaxEnt Los resultados indicaron como variables físico químicas de los suelos de la zona de estudio, para la máxima probabilidad de existencia de Lupinus son: Tipos de suelos, Conductividad Eléctrica (CE), Potencial Hidrógeno (PH), Carbono Orgánico (CO), Textura del Suelo (TEX) y Capacidad de Intercambio Catiónico (CIC).

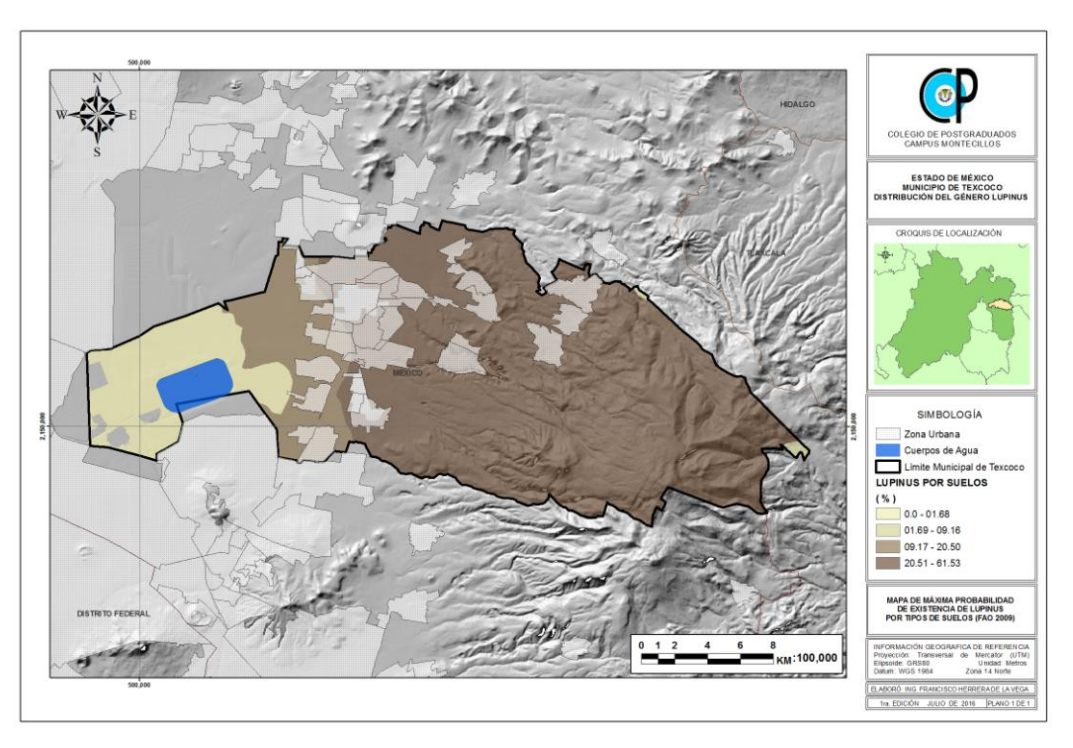

Figura 36. Mapa MaxEnt Lupinus por Suelos. Elaboración propia con información de INEGI

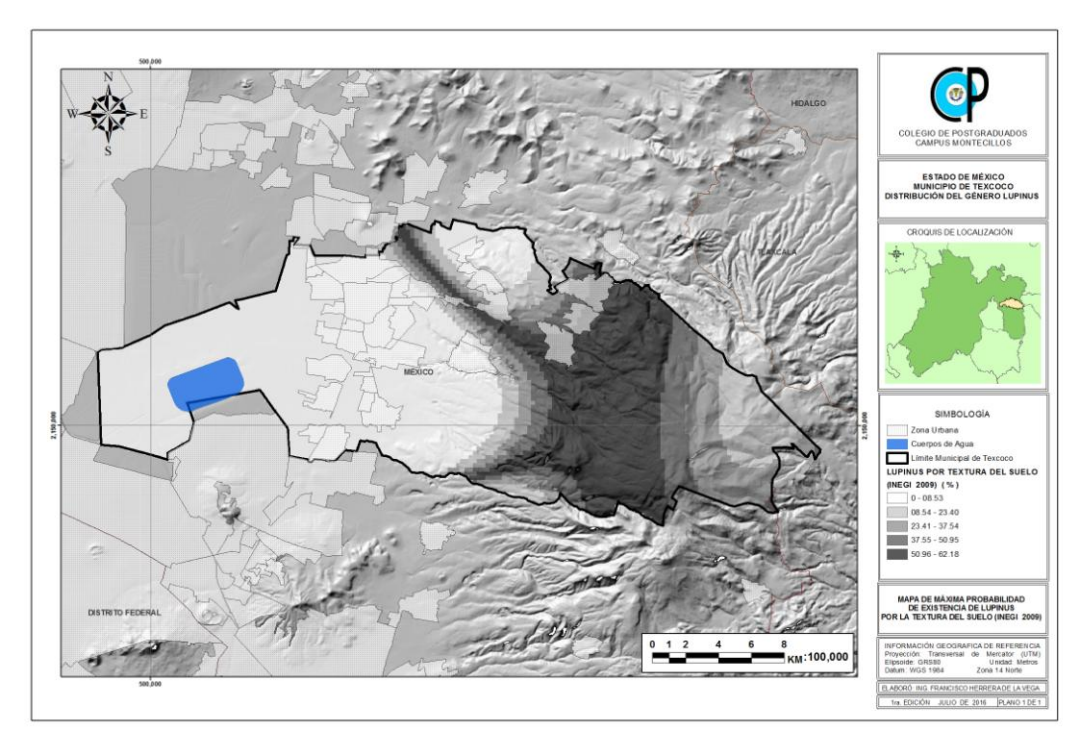

Figura 37. Mapa MaxEnt Lupinus por Textura. Elaboración propia con información de INEGI

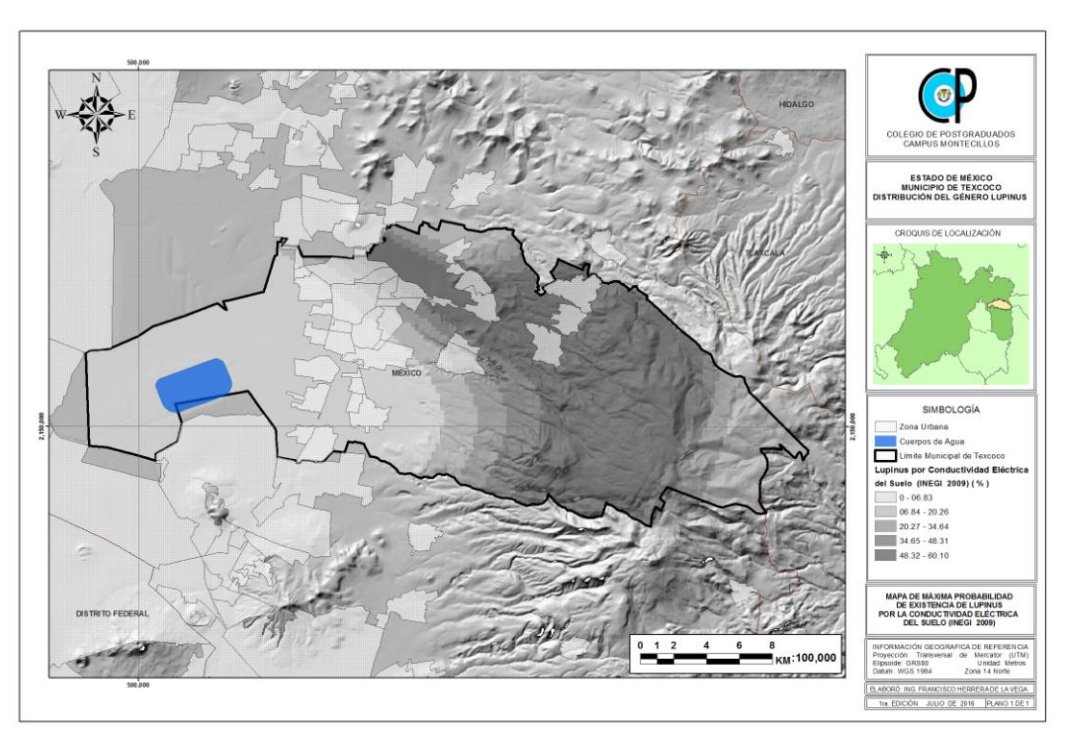

Figura 38. Mapa MaxEnt Lupinus por CE. Elaboración propia con información de INEGI

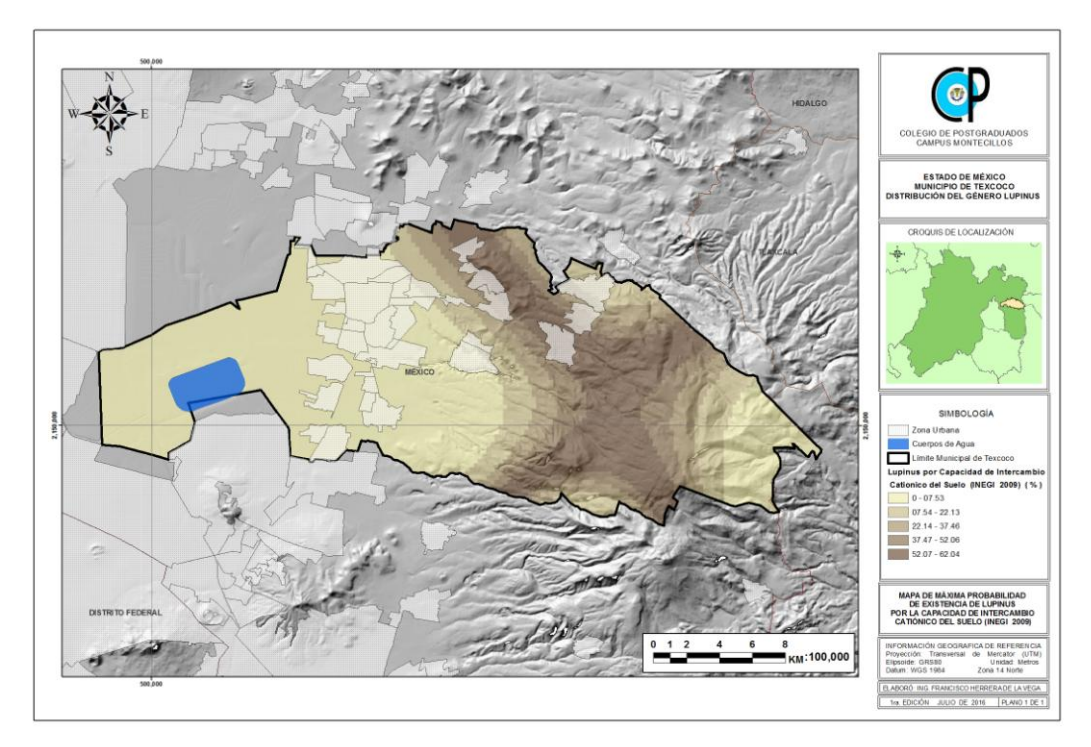

Figura 39. Mapa MaxEnt Lupinus por CIC. Elaboración propia con información de INEGI

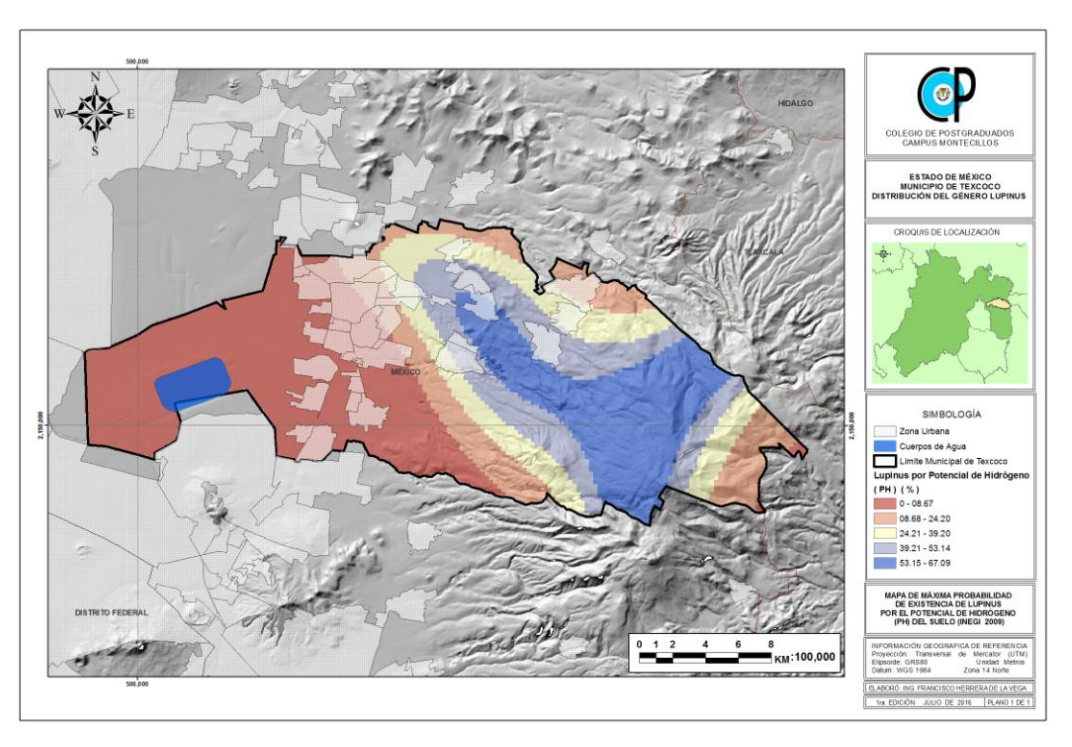

Figura 40. Mapa MaxEnt Lupinus por PH. Elaboración propia con información de INEGI

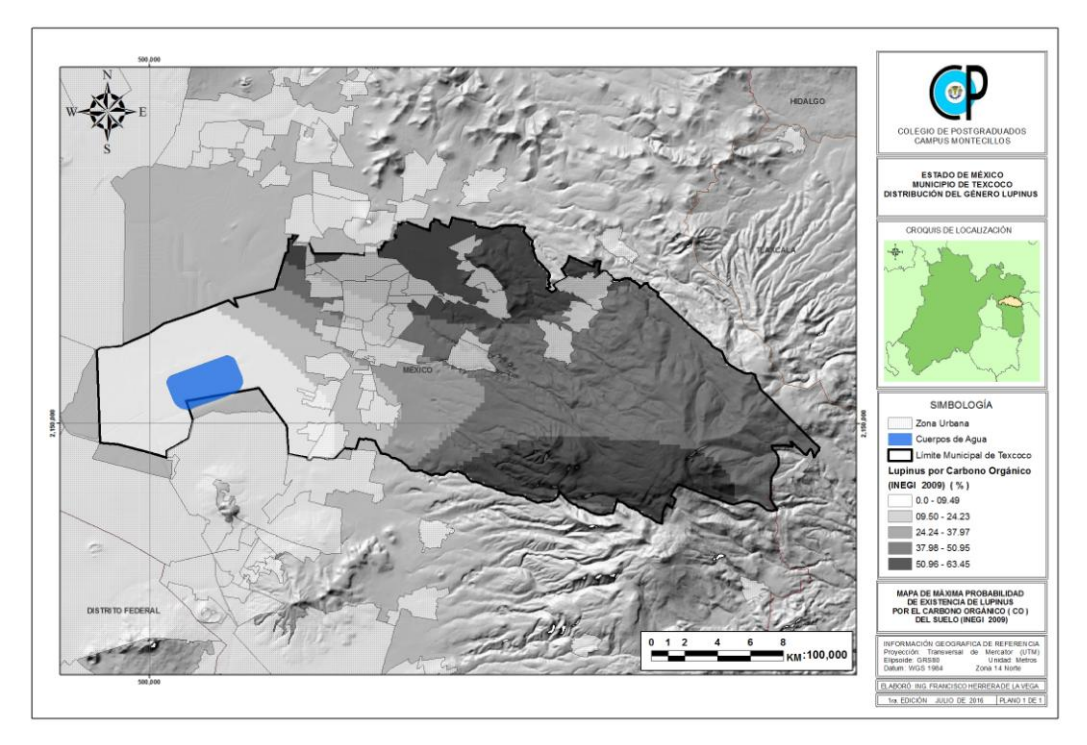

Figura 41. Mapa MaxEnt Lupinus por CO. Elaboración propia con información de INEGI

### **6.5. Discusión.**

Se dio cumplimiento a los objetivos del estudio; ya que, se analizó la distribución geográfica de *Lupinus spp*. en el Municipio de Texcoco, mediante muestreos. Además se generó un sistema de información geográfica para la generación de cartografía donde fueron ubicados los muestreos y levantamientos de información de campo base para el modelado de la distribución geográfica de las especies en base a la máxima entropía.

No se aceptó la Hipótesis, debido a que en los muestreos a los resultados de Maxent no se encontró distribuido geográficamente en todos los niveles altitudinales con vegetación arbórea de Texcoco el Genero Lupinus.

#### Diversidad de resultados

Para las variables fisiográficas, los resultados del modelado por el método estadístico MaxEnt; indican que no se distribuye en todo el municipio de Texcoco el género Lupinus, sólo en altitudes mayores a los 2800 msnm.

Para las variables ambientales, los resultados del modelado por el método estadístico MaxEnt; indican que se distribuye en gran parte del Municipio de Texcoco el género Lupinus, pero varía su distribución de acuerdo a cada variable. Siendo la variable de temperatura mínima la de mayor probabilidad de existencia en las zonas altas.

Para las variables físico químicas de los suelos, los resultados del modelado por el método estadístico MaxEnt; arrojan que se distribuye en gran parte del Municipio de Texcoco el género Lupinus spp, pero varía su distribución de acuerdo a cada variable. Siendo las variables de Capacidad de Intercambio Catiónico y el Potencial de Hidrogeno las de mayor probabilidad de existencia predominando en las zonas altas.

### **VII. CONCLUSIONES**

### **7.1. Conclusiones de los muestreos de campo.**

El Genero Lupinus se encontró en los tipos de vegetación de Pastizal, Bosque de Pino, Bosque de Abies pero con poca cobertura del Dosel menor al 30% y también fue encontrado en Bosques de Encino arrasados por incendios forestales, lo que descubrió el dosel. Además fue encontrado en zonas de cultivos agrícolas; dentro o cercanos a la frontera forestal. Es probable que la radiación solar sea una variable crítica para su distribución.

El Genero Lupinus predomina en altitudes mayores a los 2,800 m.s.n.m.

El Genero Lupinus predomina en todos los tipos de Exposiciones geográficas del terreno.

El Genero Lupinus prevalece en variados tipos de pendientes del terreno.

El Genero Lupinus predomina en variados tipos de topografía del terreno.

El Genero Lupinus predominó en la textura media del suelo.

El Genero Lupinus predomina en suelos profundos > 1 m.

El Genero Lupinus predomina en bajas coberturas del dosel arbóreo, se detectó que al reducir la luminosidad por la cobertura del dosel dentro de los tipos de vegetación de Bosque de Abies, y el Bosque de Encino; no se desarrolla el Género Lupinus.

El Genero Lupinus predomina en bajas coberturas o porcentajes de cobertura del suelo %. Se descubrió que al incrementarse la cobertura vegetal del suelo, no se desarrolla el Género Lupinus.

De la vegetación existente en la cobertura del suelo, de acuerdo a su mayor frecuencia se describen a continuación las especies o componentes asociados al Lupinus: Chino (*Alchemillaprocumbens*); Hoja de pino; Hojarasca; Pasto (*Calamagrostis tolucensis*); Jarilla (*Barkleyanthus salicifolius*); Pasto kikuyo (*Pennisetum clandestinum*); Perlilla (*Symphoricarpos microphyllus*); Regeneración forestal; Musgo y Junipero rastrero (*Juniperus horizontalis*).

Por todo lo antes descrito; el Género Lupinus, no se distribuye en todo el territorio Municipal de Texcoco; predomina en las áreas montañosas, con suelos profundos y poca cobertura tanto del dosel arbóreo como poca cobertura del suelo. Con textura media del suelo y todo tipo de topografía y pendientes. Convive principalmente con los tipos de vegetación de Pastizal y Bosque de Pino, así como áreas perturbadas. O desprovistas de vegetación.

### **7.2. Conclusiones MaxEnt de las variables ambientales.**

Las variables ambientales NO son determinantes para la distribución del Género Lupinus en el Municipio de Texcoco; ya que como se muestra en el siguiente mapa, el Género Lupinus puede distribuirse por casi todo el Municipio de Texcoco. Esto después de procesar los resultados de todas las variables ambientales (la temperatura máxima (°C), la temperatura media (°C), la temperatura mínima (°C), y la precipitación promedio anual (mm).) de la zona de estudio y de su procesamiento en el programa de análisis estadístico MaxEnt, que es la máxima probabilidad de existencia en porcentaje (%) de Lupinus.

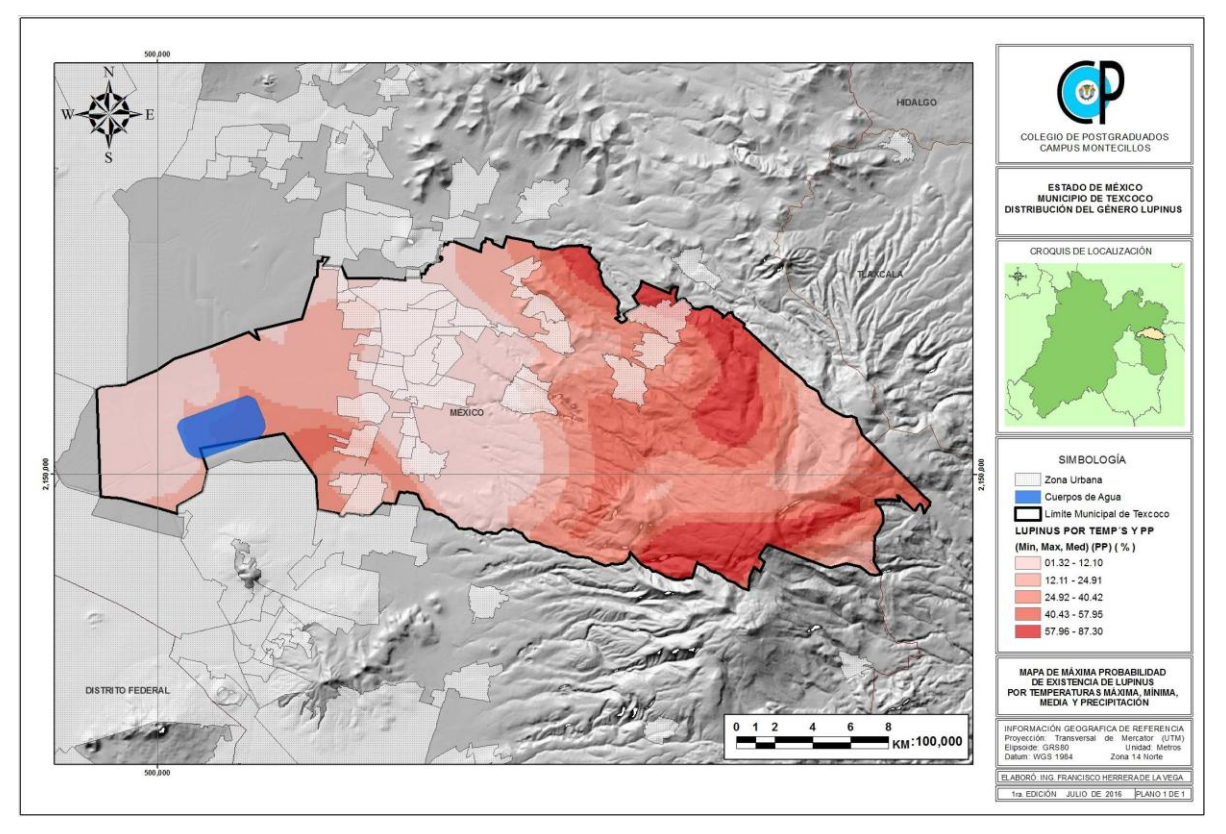

Figura 42. Mapa MaxEnt Lupinus por variables ambientales (Temp Máxima, Temp Media, Temp Mínima y Precipitación). Elaboración propia con información de INEGI y SMN

### **7.3. Conclusiones MaxEnt de las variables físico químicas de los suelos.**

Las variables físico químicas de los suelos demostraron que SI son determinantes para la distribución del Género Lupinus en el Municipio de Texcoco; ya que como se muestra en el siguiente mapa, el Género Lupinus no puede distribuirse por todo el Municipio de Texcoco. Esto después de procesar los resultados de todas las variables físico químicas de los suelos (Conductividad Eléctrica (CE), Potencial Hidrógeno (PH), Carbono Orgánico (CO), Textura del Suelo (TEX) y Capacidad de Intercambio Catiónico (CIC)) de la zona de estudio y de su procesamiento en el programa de análisis estadístico MaxEnt, que es la máxima probabilidad de existencia en porcentaje (%) de Lupinus.

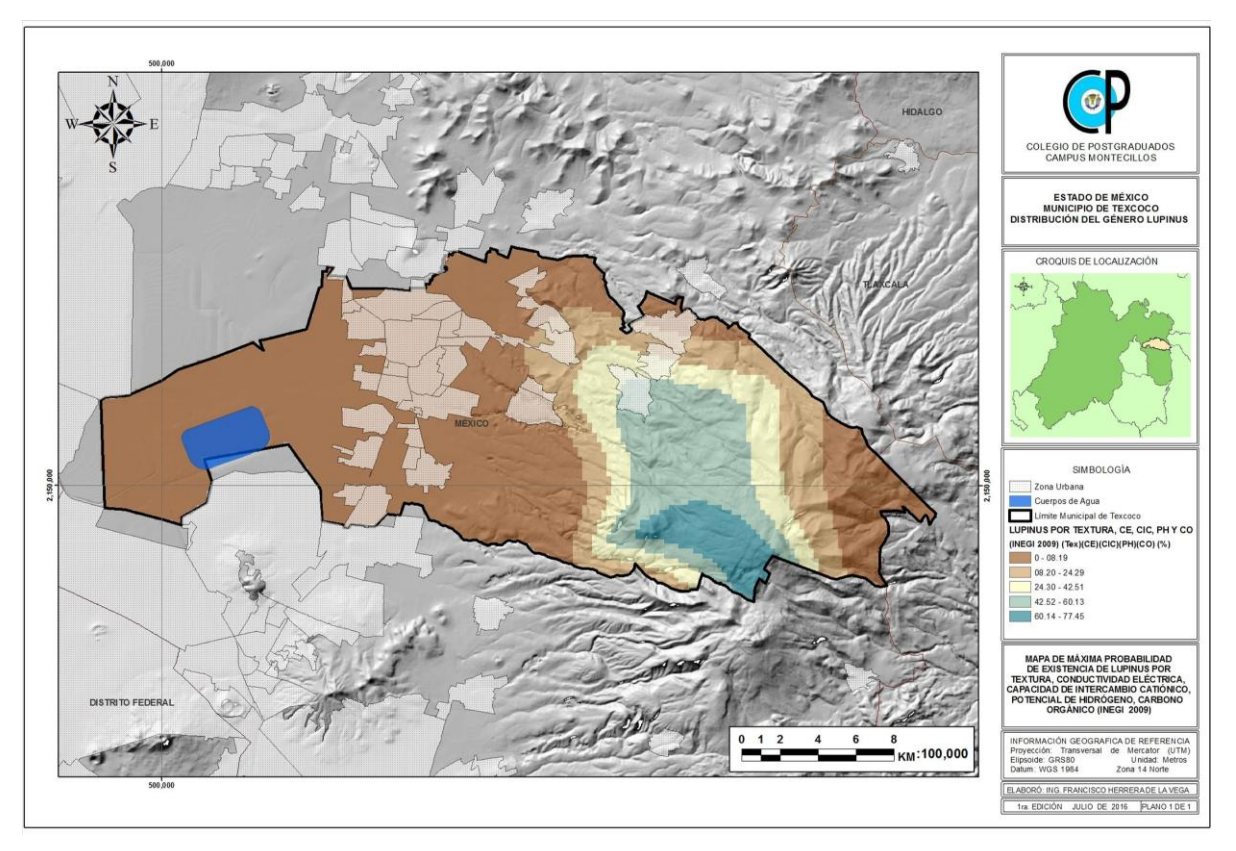

Figura 43. Mapa MaxEnt Lupinus por variables físico químicas de los suelos (CE, PH, CO, TEX y CIC). Elaboración propia con información de INEGI

Las variables físico químicas de los suelos para la distribución del Género Lupinus en el Municipio de Texcoco; en orden de importancia y con sus rangos de valores son las siguientes:

**No. Variable físico química del suelo Rango de distribución** 1 Capacidad de Intercambio Catiónico (CIC) (expresada en cmol.kg-1 de suelo) 14.08631897 - 24.98134164 2 Potencial Hidrógeno (PH) 6.13 - 7.58 3 Conductividad Eléctrica (CE) (Valor en dS.m-1) 0.0 - 0.482903689 4 Textura del Suelo (TEX) 2. - 3. 5 Carbono Orgánico (CO) 0.5019377 - 2.7821101

Cuadro 9. Conclusiones de las variables físico-químicas.

Fuente: Elaboración propia siendo las conclusiones de esta investigación.

#### **VIII. REFERENCIAS**

- Arias, R. H., García, T. G. 1992. Evaluación de la reforestación sobre tepetates en la zona oriente de la cuenca de México. TERRA Vo. 10. Número Especial: Suelos Volcánicos Endurecidos. Órgano Científico de la Sociedad Mexicana del Suelo, A.C. Colegio de Postgraduados. Primer Simposio Internacional México 20-26 de octubre 1991. Pp. 430-436.
- CONABIO e Instituto de Ecología, 2009. Fichas técnicas de árboles y plantas, México, D.F.
- Ceballos Gerardo, Rurik List, Gloria Garduño, Rubén López Cano, María José Muñozcano, Enrique Collado. 2008. La Diversidad Biológica del Estado de México. Estudio de Estado. Secretaria del Medio Ambiente. 505p.
- De la O, G. A. F. y Fierros, G. A. M. 1987. Reforestación en el Valle de México un caso "Barrera Forestal Oriente", Chapingo, México.
- Diccionario de datos edafológicos escala 1:250,000 Versión 3, INEGI 2009. 67 p.
- Espinoza G. A. (2002) Gestión y fundamentos de evaluación de impacto ambiental. BID/CED. 287 p.
- Espinosa H., V. 1987. Caracterización, Distribución y Uso de Arvenses en las diferentes clases de Tierras Campesinas en el Ejido de Atenco, México. Tesis de M. C. Centro de Edafología. Colegio de Postgraduados. Chapingo, México.

FAO. 2009. Guía para la Descripción de Perfiles de Suelos. Roma.

- Fernández-Vítora V. C. (2009) Guía metodológica para la evaluación del impacto ambiental. Mundi-Prensa Libros. 864 p.
- García, E. (1968) Los climas del Valle de México. Colegio de Postgraduados, Escuela Nacional de Agricultura, Chapingo, Estado de México. 63 p.
- Hunt, R. 1978. Plant growth analysis: The rationale behing the use of the fitted mathematical function. Ann. Bot. 43, 245-249 p, 1979. Department of Botany, The University, Sheffield.
- INEGI. 2000. Cartografía vectorial: curvas de nivel, hidrología, localidades, vías de comunicación, marco geográfico municipal y estatal, geología, edafología, clima, uso de suelo y vegetación.
- INEGI. 2009. Cartografía vectorial: edafología y perfiles edafológicos.
- Lewis, G. P., B. Schrire, B. Mackinder y M. Lock. 2005. Legumes of the world. Royal Botanic Gardens. Kew, UK. 577 pp.
- Mooser, F. L. y Rodríguez M. 1960. Plano geológico de la cuenca del Valle de México. Comisión Hidrológica del Valle de México. Secretaría de Recursos Hidráulicos, México, D.F.
- Mosiño, P. A. 1966. Factores determinantes del clima en la República Mexicana, con referencia especial a las zonas áridas. Instituto de Antropología e Historia. Departamento de Prehistoria. 19, México. 45-78 p.
- Ortiz V., B., y C. Ortiz A. 1995. Edafología. Universidad Autónoma de Chapingo. Chapingo, Estado de México. Pp: 135-138.
- Ortiz S., C. A., 2010, 8ª edición. Edafología. Departamento de Suelos de la Universidad Autónoma Chapingo, México.
- Ortiz S., C. A., D. Pájaro H. y V. M. Ordaz Ch. 1990. Manual para la Cartografía de Clases de Tierras Campesinas. Cuadernos de Edafología 15. Centro de Edafología. Colegio de Postgraduados. Montecillos, México.
- Ospina-Ante, A. 2006. Agroforestería. Aportes conceptuales, metodológicos y prácticos para el estudio agroforestal. Asociación del Colectivo de Agroecología de Suroccidente Colombiano. Santiago de Cali, Colombia.
- Programa de Ordenamiento Ecológico Territorial del Municipio de Texcoco, editado por la Secretaría de Ecología del Gobierno del Estado de México en el 2003
- Reporte técnico del proyecto J084. CONABIO e Instituto de Ecología, UNAM, México, En: En:

[http://.conabio.gob.mx/conocimiento/info\\_especies/árboles/doctos/introd-](http://.conabio.gob.mx/conocimiento/info_especies/árboles/doctos/introd-J084.html)[J084.html](http://.conabio.gob.mx/conocimiento/info_especies/árboles/doctos/introd-J084.html) Fecha de consulta: 20 de Febrero de 2013

Reporte técnico Enciclopedia de los Municipios de México [http://www.inafed.gob.mx/work/enciclopedia/EMM15mexico/municipios/15099a.ht](http://www.inafed.gob.mx/work/enciclopedia/EMM15mexico/municipios/15099a.html) [ml.](http://www.inafed.gob.mx/work/enciclopedia/EMM15mexico/municipios/15099a.html) Fecha de consulta: 10 de Abril de 2016.

72

- Ruiz-Moreno, J. J., M. A. Ruiz-López y J. F. Zamora-Natera. 2000. The genus Lupinus: taxonomy and distribution in Jalisco, Mexico. In: van Santen, E., M. Wink, S. Weissman y P. Roemer. Lupin an ancient crop for the new millennium. Proceedings of the 9th International Lupin Conference. 20-24 June, 1999. Klink, Alemania. pp. 297-300.
- Rzedowski, G. C. de y J. Rzedowski, edición digital 2010. Flora Fanerogámica del Valle de México. Instituto de Ecología y Comisión Nacional para el Conocimiento y Uso de la Biodiversidad. Pátzcuaro, Michoacán, México.
- Rzedowski, G. C. de y J. Rzedowski, 2004. Manual de malezas de la región de Salvatierra, Guanajuato. Flora del Bajío y de Regiones Adyacentes. Fascículo complementario XX. Instituto de Ecología. Centro Regional del Bajío. Pátzcuaro, Michoacán, México.
- Sánchez, Arturo y López Mata Lauro. Enero-junio, 2003. Clasificación y ordenación de la vegetación del Norte de la Sierra Nevada, a lo largo de un gradiente altitudinal. Anales del Instituto de Biología. Universidad Nacional Autónoma de México. México. Serie Botánica, vol. 74, núm. 1, pp. 47-71.
- SARH. 1990. Secretaria de Agricultura y Recursos Hidráulicos. Comisión Nacional de Agua. Proyecto Lago de Texcoco. Evaluación del Programa de Reforestación del Proyecto Lago de Texcoco. Instituto de Estudios, Investigaciones y Servicios AGRIPEFOR, Chapingo, S. C. Diciembre.
- Significado concepto de Vegetación. https://es.wikipedia.org/wiki/Vegetacion, 24 mar 2016 a las 16:13 horas.
- Schoeneberger H, Gross R., Cremer MD, Elmadfa I. 1982. Composition and protein quality of *lupinus mutabilis*. J. *Nutr.* 112:70-76.
- Spot Image. 2009. Imagen de satélite de la zona de estudio, de la cobertura satelital Spot Image a través del Convenio firmado con la SAGARPA y la dotación de Imágenes satelitales a Instituciones gubernamentales; entre ellos Municipios que desarrollen Programas de Ordenamiento Ecológico y Planes de Desarrollo.
- Steven J. Phillips, Robert P. Anderson and Robert E. Schapire, Maximum entropy modeling of species geographic distributions. Ecological Modelling, Vol 190/3- 4 pp 231-259, 2006.
- Vázquez-Yanes, C., A.I. Batis-Muñoz, M.I. Alcocer-Silva, M. Guadalupe-Díaz y C. Sánchez-Dirzo. 1999. Árboles y arbustos nativos potencialmente valiosos para la restauración ecológica y la reforestación.
- Villaseñor R., J. L. y F. J. Espinosa G., 1998. Catálogo de malezas de México. Universidad Nacional Autónoma de México. Consejo Nacional Consultivo Fitosanitario. Fondo de Cultura Económica. México, D.F.
- URL, Hanan A. Ana María y Mondragón P. Juana. 2009, Malezas de México, Ficha Barkleyanthus salicifolius, marzo de 2013.
- URL, Mondragón P. Juana. 2009, Malezas de México, Ficha Lupinus campestris, marzo de 2013.
- World Soil Resources Reports No. 106. FAO, Rome.
- Zamorado, O. A. R. 1994. Grado de aceptación de los Programas de Reforestación en el área de influencia del Proyecto Lago Texcoco. División de Ciencias Forestales. Chapingo, México.

## **IX. ANEXO 1**

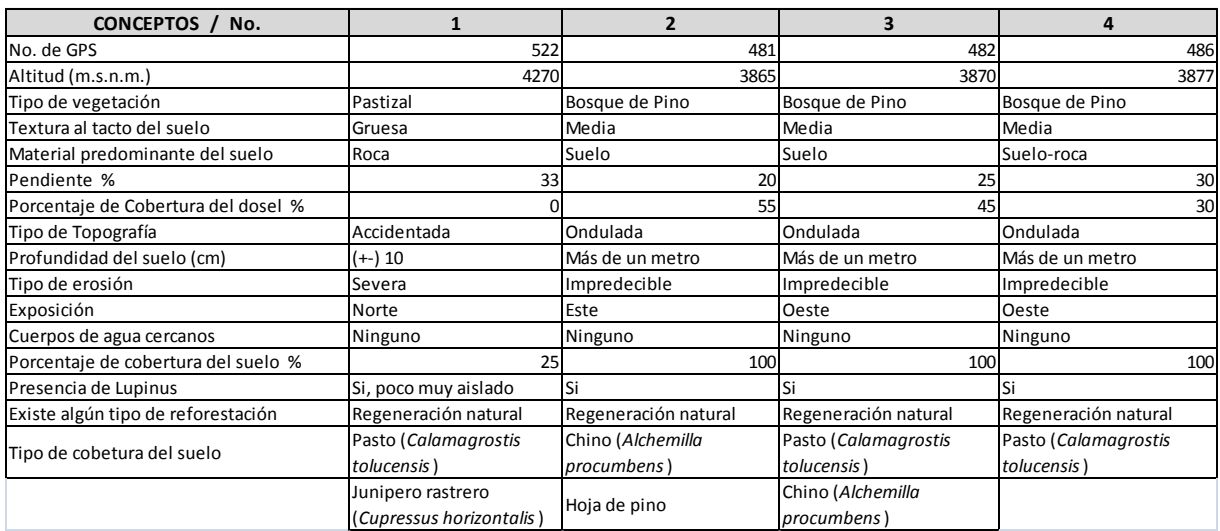

## Cuadro 10. Resultados de los muestreos de campo 1.

Fuente: Elaboración propia con información de los muestreos de campo.

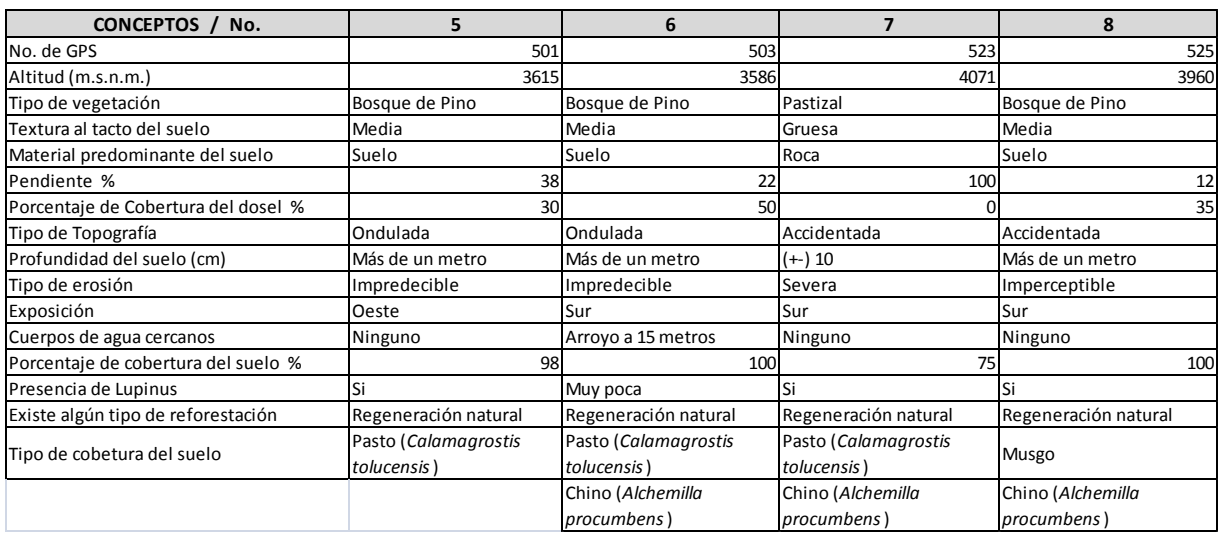

### Cuadro 11. Resultados de los muestreos de campo 2.

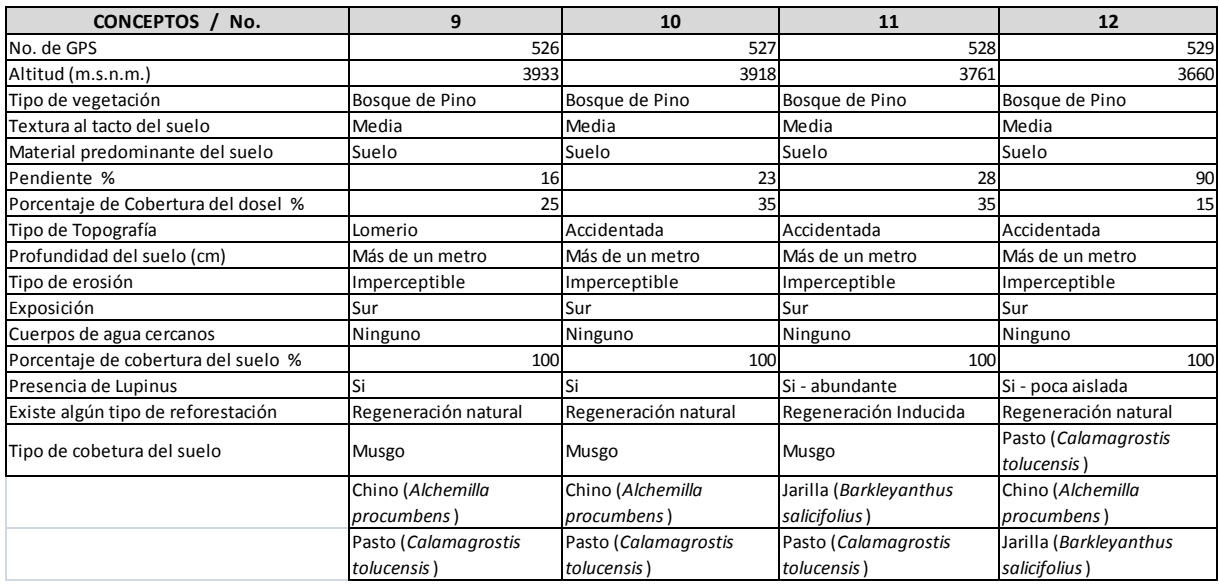

## Cuadro 12. Resultados de los muestreos de campo 3.

Fuente: Elaboración propia con información de los muestreos de campo.

### Cuadro 13. Resultados de los muestreos de campo 4.

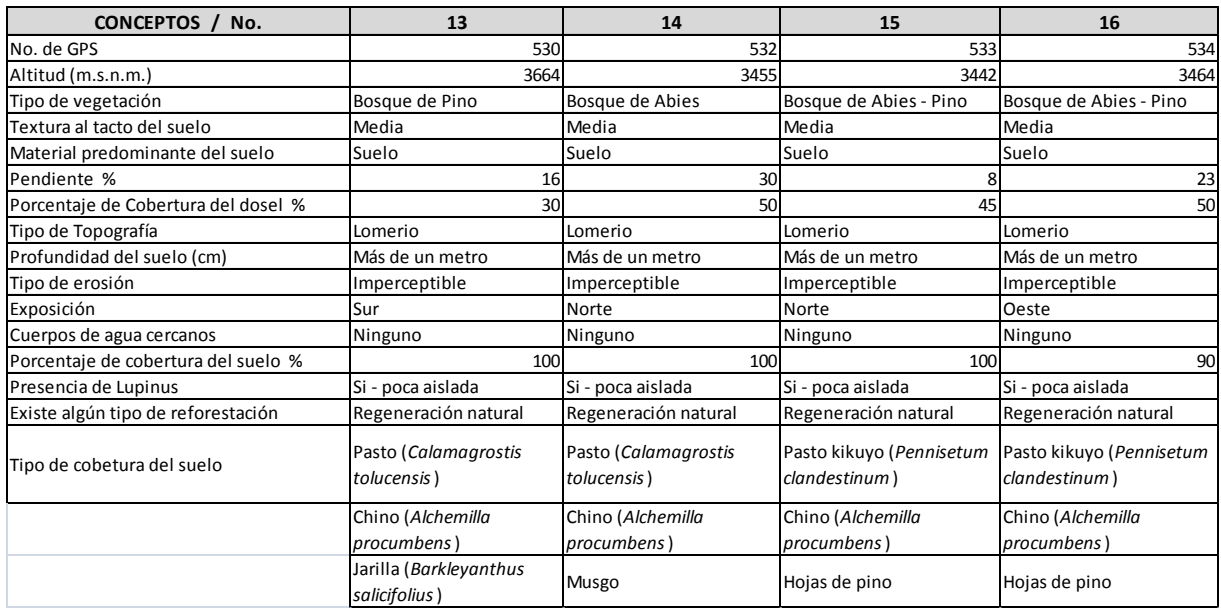

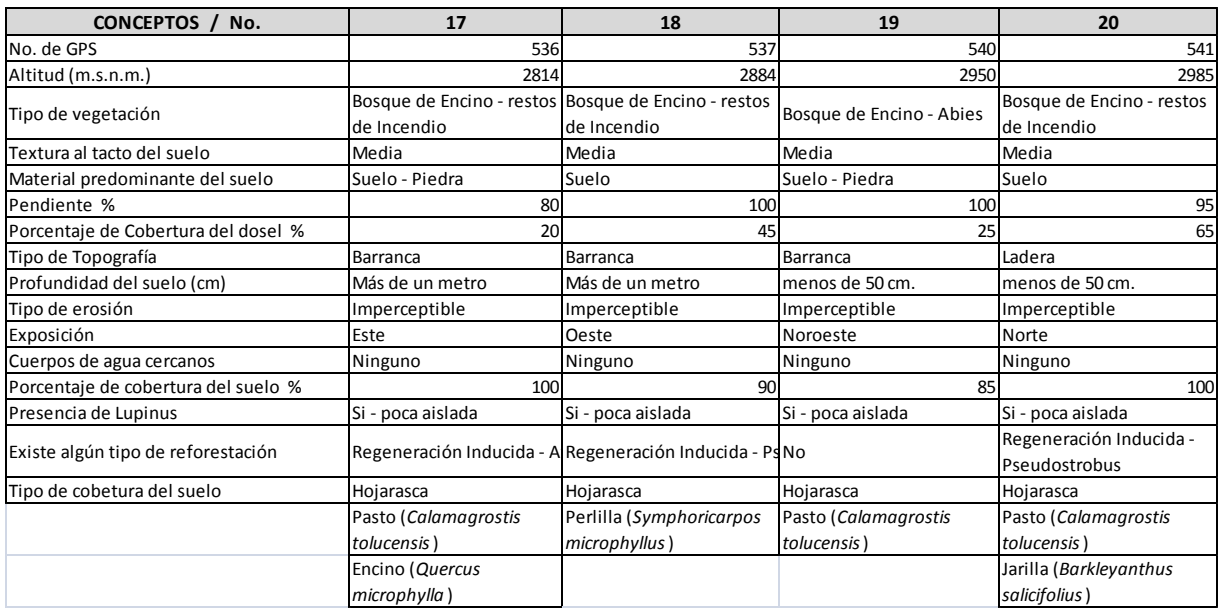

### Cuadro 14. Resultados de los muestreos de campo 5.

Fuente: Elaboración propia con información de los muestreos de campo.

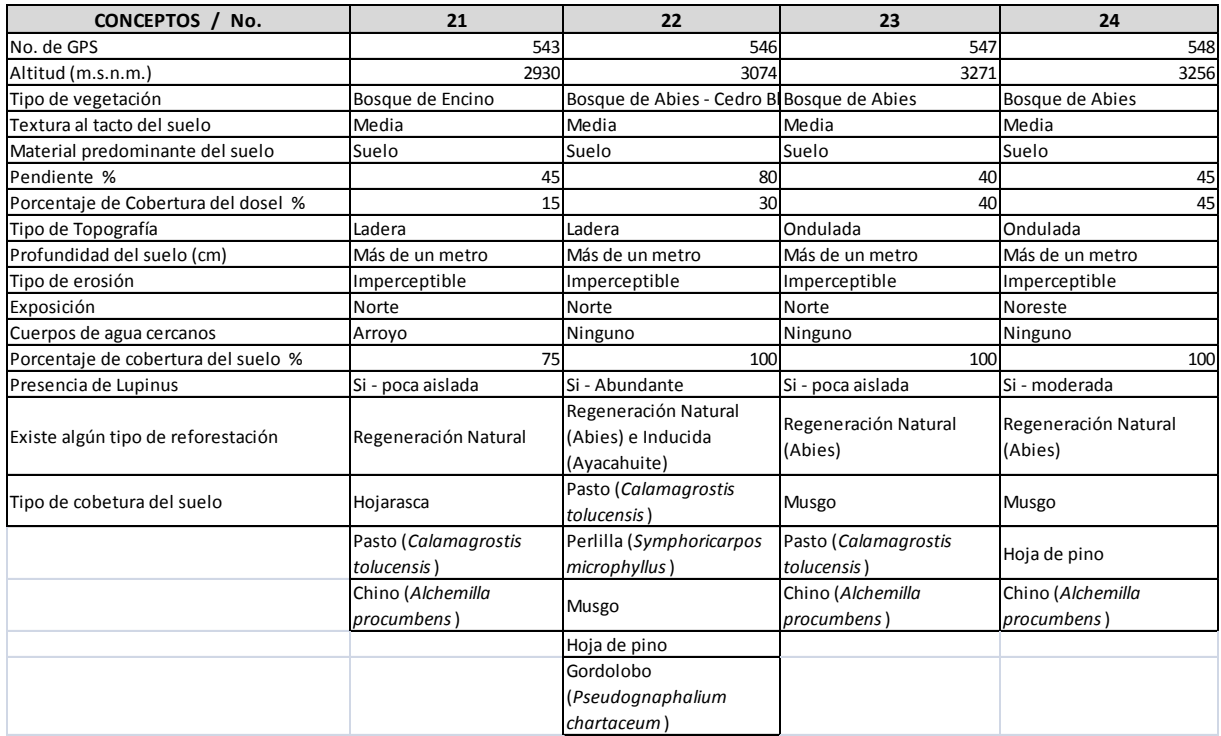

# Cuadro 15. Resultados de los muestreos de campo 6.

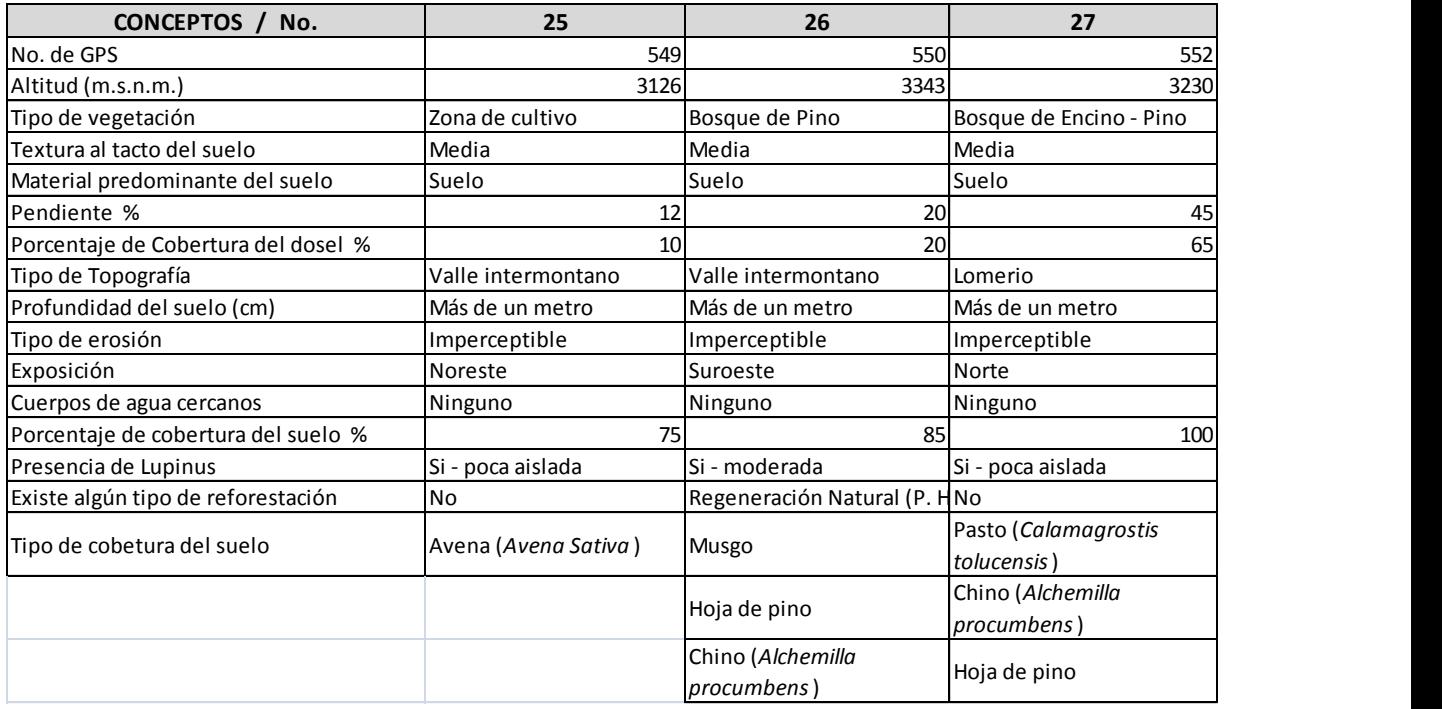

Cuadro 16. Resultados de los muestreos de campo 7.